**SEGUIMIENTO Y SUPERVISIÓN DE LAS ACTIVIDADES Y PROCESOS DE LICITACIÓN, ADECUACIÓN Y CONSTRUCCIÓN DE OBRA CIVIL EN LA EMPRESA CONSTRUCTORA E INMOBILIARIA SUEÑOS REALES S.A.S.**

# **JULIAN LIBARDO CARREÑO NAVARRO ID: 000295045**

**UNIVERSIDAD PONTIFICIA BOLIVARIANA FACULTAD DE INGENIERÍA CIVIL BUCARAMANGA 2020**

**SEGUIMIENTO Y SUPERVISIÓN DE LAS ACTIVIDADES Y PROCESOS DE LICITACIÓN, ADECUACIÓN Y CONSTRUCCIÓN DE OBRA CIVIL EN LA EMPRESA CONSTRUCTORA E INMOBILIARIA SUEÑOS REALES S.A.S.**

# **JULIAN LIBARDO CARREÑO NAVARRO ID: 000295045**

# **DIRECTOR ACADÉMICO**

### **NÉSTOR IVÁN PRADO GARCÍA**

**Ingeniero Civil**

**Nota de aceptación:**

### **DIRECTOR EMPRESARIAL**

### **BYRON FERNANDO REALES GONGORA**

**Ingeniero Civil**

**UNIVERSIDAD PONTIFICIA BOLIVARIANA FACULTAD DE INGENIERÍA CIVIL BUCARAMANGA 2020**

Nota de aceptación:

Firma Presidente del Jurado

Firma Jurado Nº1

Firma Jurado Nº2

Bucaramanga, Abril de 2020.

### **DEDICATORIA**

<span id="page-3-0"></span>*Este trabajo de grado es dedicado a mis padres Libardo y Yenny por su apoyo, paciencia, comprensión, amor incondicional y constante. A mis hermanos Paola y Juan Pablo que me han motivado a lograr realizarme como persona y cumplir una meta más en mi vida. También quiero dedicar este éxito a mis amigos y colegas que estuvieron conmigo en este camino, por sus palabras y consejos y por enseñarme a ser mejor persona. Gracias por acompañarme en el cumplimiento de mis sueños y metas.* 

#### **AGRADECIMIENTOS**

<span id="page-4-0"></span>*Quiero agradecer a Dios por llenar mi vida de bendiciones, oportunidades y darme el haberme permitido llegar a este momento. También por ponerme a todas las personas que voy a mencionar a continuación, ya que sin ellos nada de esto sería posible. Estoy muy agradecido con varios amigos y colegas que me apoyaron en todo el trayecto de este proceso, en los momentos buenos y malos.*

*Inicialmente agradezco a mis padres y a mis hermanos por ser personas maravillosas, por exigirme a dar lo mejor de mí y nunca darme por vencido, por su apoyo incondicional y perseverancia.*

*A mis amigos de la facultad Yasir, Oscar, Raúl, Cely, Majo, Sergio Vargas, Jairo, Yeison, Silvia, Karol Vargas, Ana sarmiento y todos los que estén pendientes. También a mis amigos egresados de la UPB Vladimir, Sergio Rincón, Michael Rojas, David Vera, Tefy y Adonaí. Compartir con ustedes fue un honor y una experiencia maravillosa, Gracias totales para ustedes. También incluyo aquellos docentes que me compartieron de su sabiduría y me dieron fortaleza como Luz Marina Torrado, John Javier Morales Abuabara, Fernando Duran y Ludwing Pérez. El profesor Néstor Prado, director de mi práctica por su paciencia y colaboración.*

*Gracias al Ingeniero Byron Reales por ayudarme a cumplir mi sueño y a la Constructora Sueños Reales por brindarme la oportunidad de formar parte de su equipo de trabajo y poder permitirme lograr la última etapa para optar al título de ingeniero civil, gracias por todas sus orientaciones y apoyo.* 

# **CONTENIDO**

<span id="page-5-0"></span>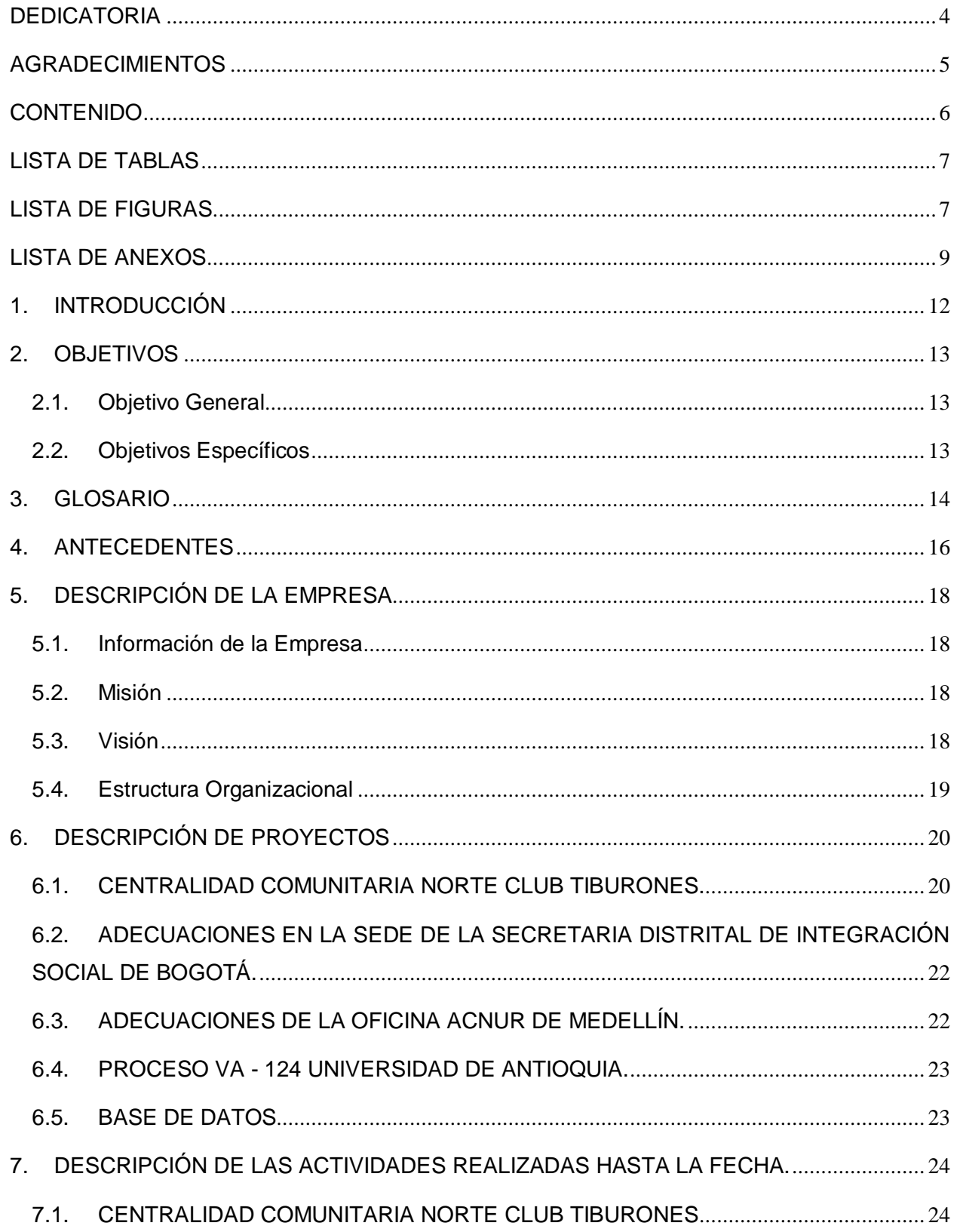

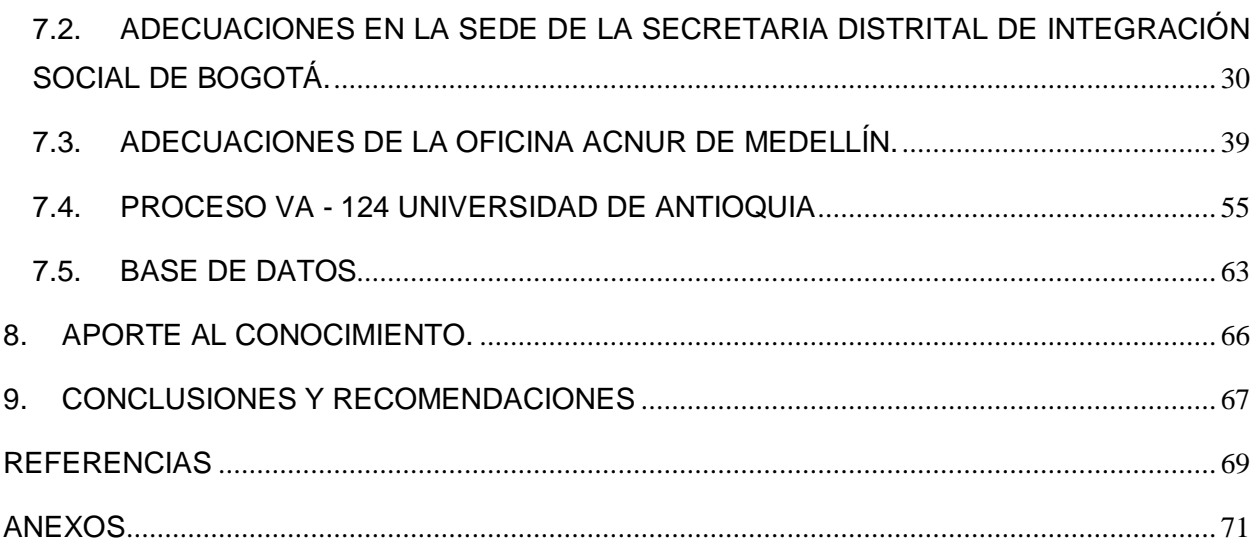

## **LISTA DE TABLAS**

<span id="page-6-0"></span>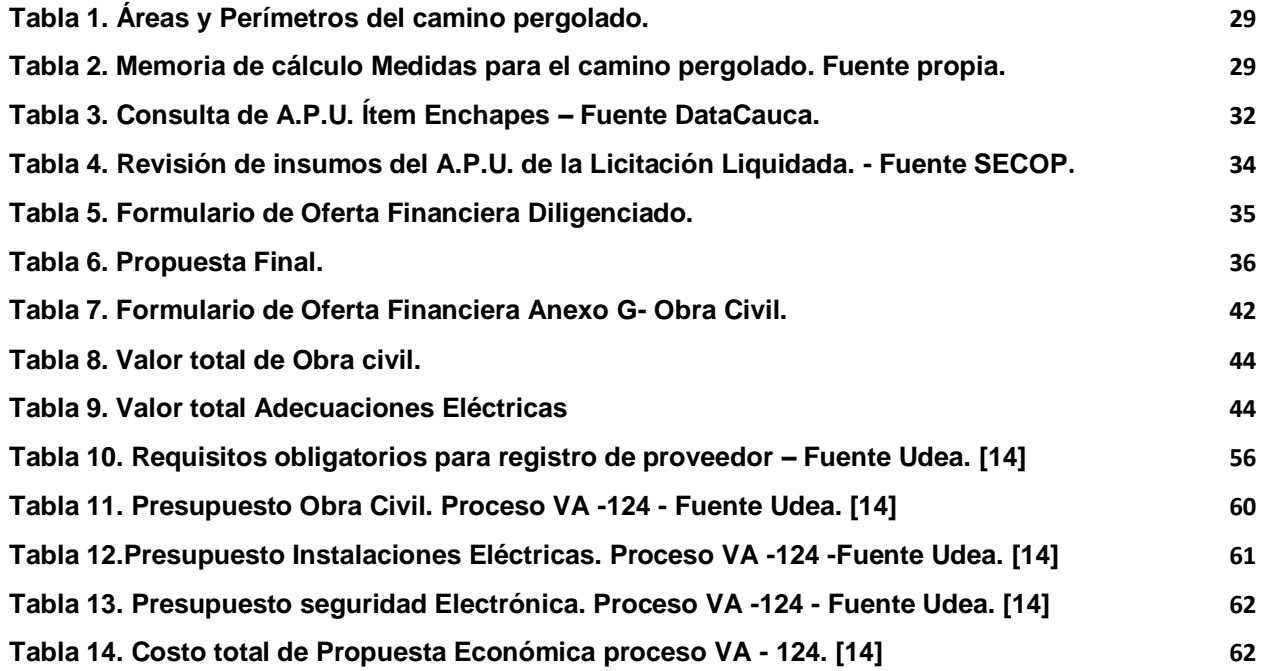

### **LISTA DE FIGURAS**

<span id="page-6-1"></span>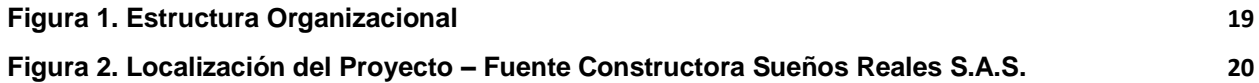

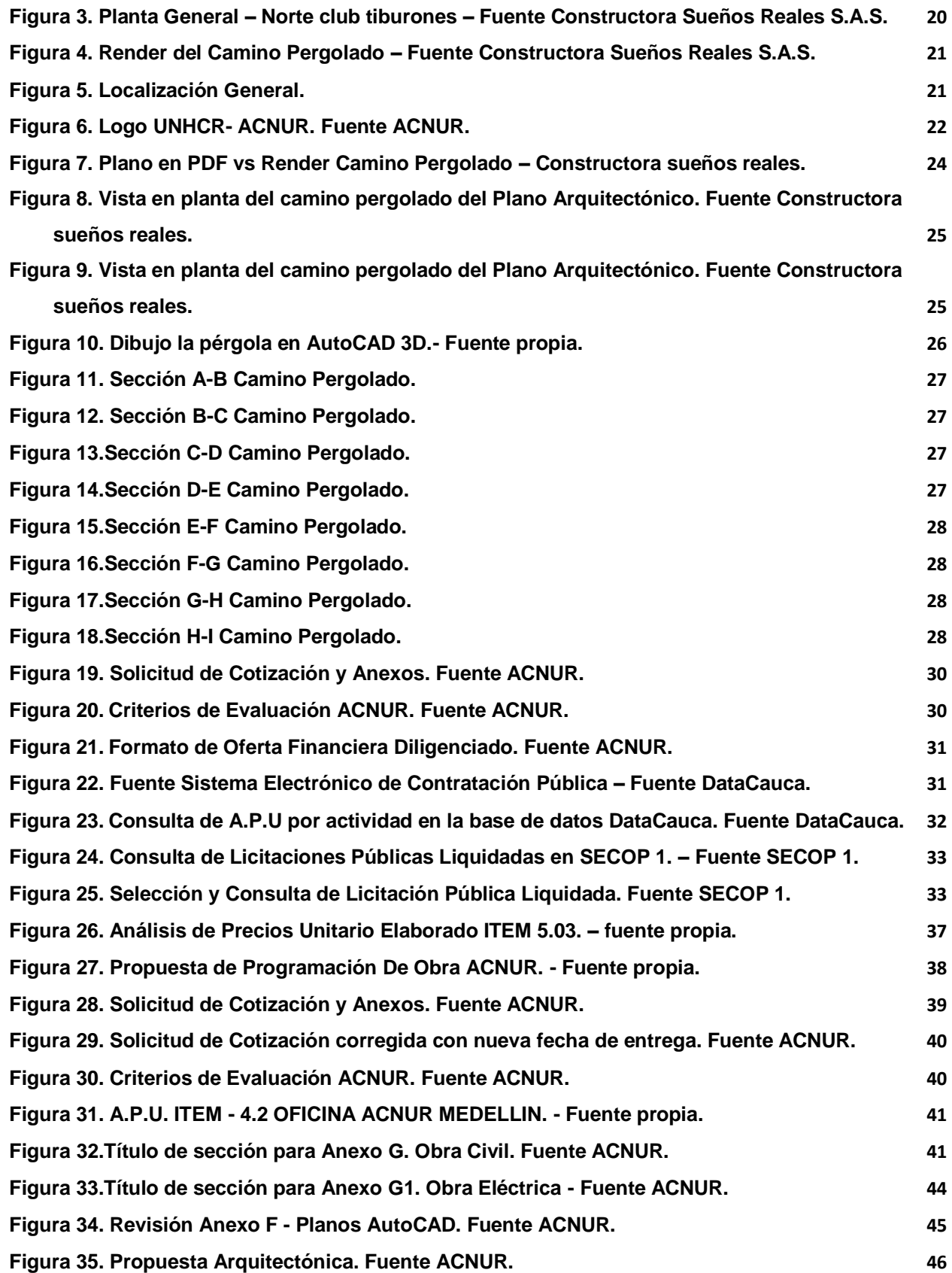

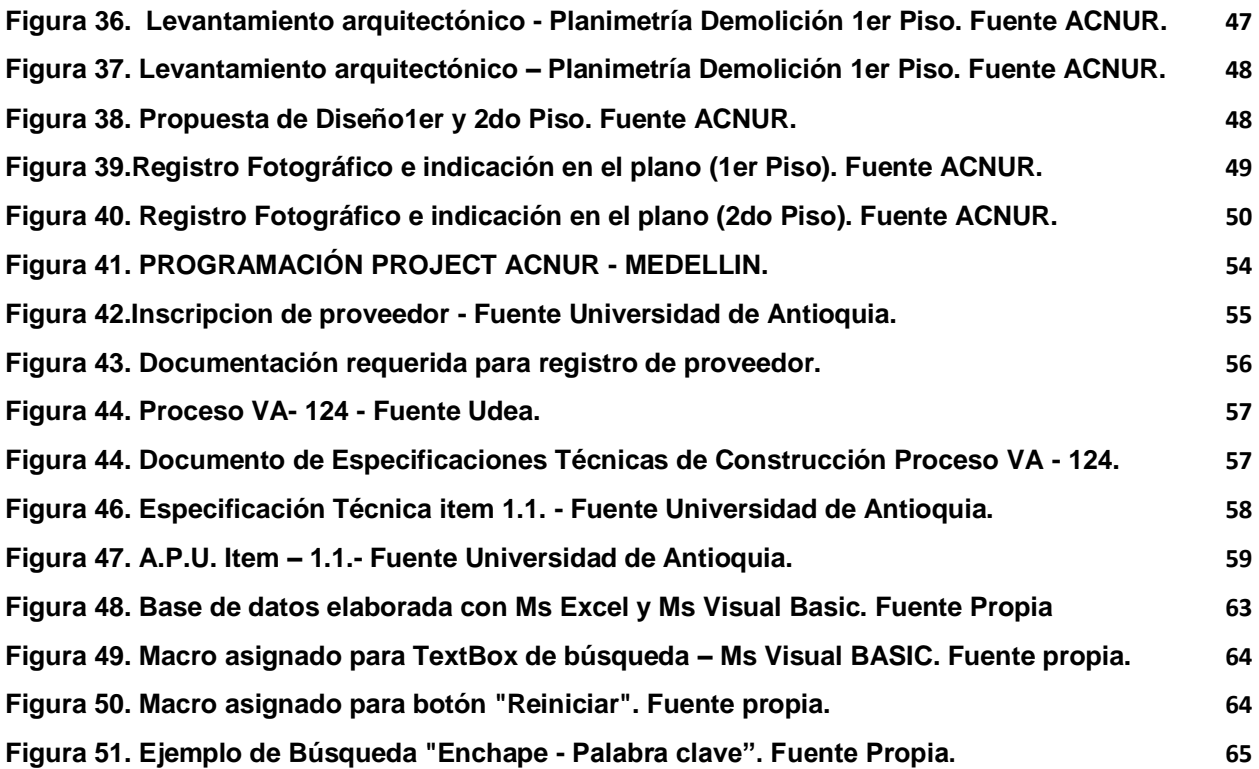

## **LISTA DE ANEXOS**

<span id="page-8-0"></span>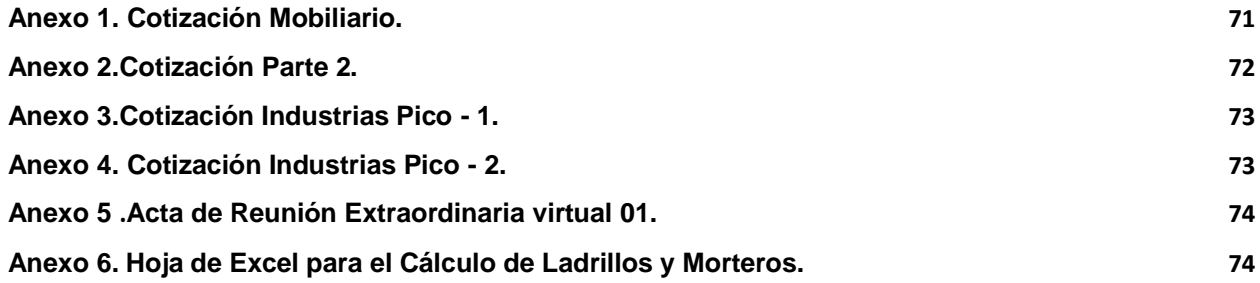

#### **RESUMEN GENERAL DE TRABAJO DE GRADO**

**TITULO:** SEGUIMIENTO Y SUPERVISIÓN DE LAS ACTIVIDADES Y PROCESOS DE LICITACIÓN, ADECUACIÓN Y CONSTRUCCIÓN DE OBRA CIVIL EN LA EMPRESA CONSTRUCTORA E INMOBILIARIA SUEÑOS REALES S.A.S. SEGUIMIENTO Y SUPERVISIÓN DE LAS ACTIVIDADES Y PROCESOS DE LICITACIÓN. ADECUACIÓN Y CONSTRUCCIÓN DE OBRA CIVIL EN LA EMPRESA CONSTRUCTORA E INMOBILIARIA SUEÑOS REALES S.A.S.

**AUTOR(ES):** Julian Libardo Carreño Navarro

**PROGRAMA:** Facultad de Ingeniería Civil

**DIRECTOR(A):** Néstor Iván Prado García

#### **RESUMEN**

En el presente informe se pueden apreciar los contenidos correspondientes a varias de las actividades realizadas por el estudiante durante los cuatro(4) meses de práctica empresarial en la constructora sueños reales. La participación activa y constante en la elaboración de propuestas licitatorias, partiendo como punto inicial desde la vinculación como proveedor a diversas entidades, recolectando información para analizar y comprender los lineamientos o anexos correspondientes a las propuestas, la realización de las ofertas económicas a través de los precios unitarios que estructuran un presupuesto y la creación de una base de datos para suministrar lo requerido con el fin de optimizar el tiempo de trabajo, son varias de las tareas realizadas que se ilustran y describen este documento.

#### **PALABRAS CLAVE:**

Proveedor, Presupuesto, Licitación, Programación, Lineamientos.

V° B° DIRECTOR DE TRABAJO DE GRADO

#### **GENERAL SUMMARY OF WORK OF GRADE**

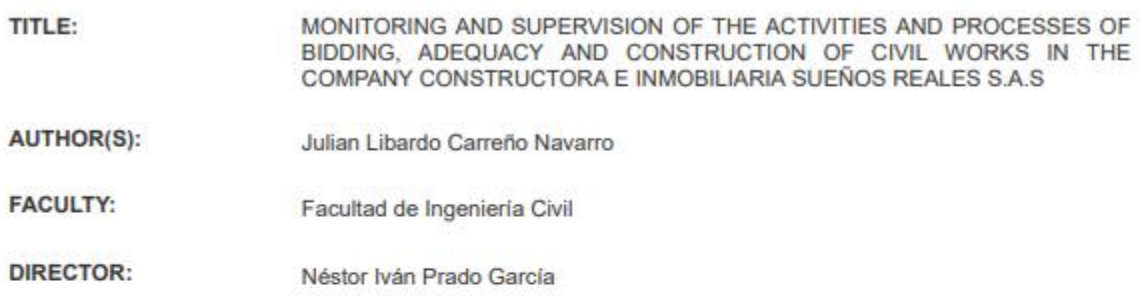

#### **ABSTRACT**

In this report you can see the contents corresponding to several of the activities carried out by the student during<br>the four(4) months of business practice of civil engineering in the company Constructora Sueños Reales. A proposals, the realization of economic offers through the unit prices thar structure a budget and the creation of a database to supply what is required in order to optimize the working time, are several of the tass performed that are ilustrated and described in this document.

**KEYWORDS:** 

Provider, Budget, Bidding, Programming, Guidelines.

V° B° DIRECTOR OF GRADUATE WORK

### **1. INTRODUCCIÓN**

<span id="page-11-0"></span>En la Universidad Pontificia Bolivariana la etapa final en el ciclo de formación integral del aspirante al título de ingeniero civil, culmina en la selección de una modalidad que permita aplicar y desarrollar los conocimientos básicos obtenidos en la formación académica y desempeñarlos en un contexto circunstancial al entorno laboral, simulando la fase previa a la vida profesional.

El siguiente informe tiene como objetivo describir el proceso continuo y participativo a desarrollar del trabajo de grado en la modalidad de práctica empresarial, denominado **"SEGUIMIENTO Y SUPERVISIÓN DE LAS ACTIVIDADES Y PROCESOS DE LICITACIÓN, ADECUACIÓN Y CONSTRUCCIÓN DE OBRA CIVIL EN LA EMPRESA CONSTRUCTORA E INMOBILIARIA SUEÑOS REALES S.A.S.".** La Constructora Sueños Reales mantiene contactos como proveedor con el Alto Comisionado de las Naciones Unidas para los Refugiados **(ACNUR)**, también conocido como "United Nations High Commissioner for Refugees" **(UNHCR).** Organismo encargado de brindar protección a víctimas refugiadas y desplazadas por circunstancias de persecución y conflicto, contando con 11 oficinas en el país y su sede principal localizada en la ciudad de Bogotá. Este organismo formula periódicamente proyectos de obra civil, analizando y determinando el orden de prioridad. Suministrando la información necesaria para que cualquier empresa que cumpla con los requisitos exigidos, pueda exponer su propuesta técnico-financiera con sus respectivos anexos en un documento y tenga la oportunidad concursar en la contratación de un servicio. A este proceso se le puede denominar como **"Licitación",** de carácter privado para este caso. Ya que se desarrolla de manera participativa y conveniente, buscando adquirir las mejores condiciones de compra para proyectos de obra civil, proceso similar con la **Udea** quien también formula este tipo de propuestas. Por otro lado, la empresa también participa activamente en la elaboración de licitaciones públicas. Consultadas en sistemas electrónicos de contratación como SECOP 1 y 2, manifestando interés en la mejor propuesta y con la finalidad de llevar a cabo su planeación, ejecución y desarrollo.

### **2. OBJETIVOS**

### <span id="page-12-1"></span><span id="page-12-0"></span>**2.1. Objetivo General**

Contribuir en la elaboración, desarrollo y comprensión de propuestas licitatorias y hacer seguimiento a los procesos técnicos y administrativos de obra civil, realizados por la empresa CONSTRUCTORA E INMOBILIARIA SUEÑOS REALES S.A.S.

### <span id="page-12-2"></span>**2.2. Objetivos Específicos**

- Participar activamente en los procesos de licitación, ya sea pública o privada. Recolectando, suministrando y proponiendo la información solicitada por el supervisor y/o la entidad contratante.
- Emplear el uso de programas software de apoyo como Ms Project con el fin de programar actividades de obra, AutoCAD para la revisión de planos en la elaboración de proyectos civiles y contrataciones comunes.
- Colaborar en la elaboración de presupuestos, APUS, y formatos para otras actividades que permitan soportar propuestas de licitación. (Ms Excel).
- Realizar mediciones, cálculos para sacar cantidades de obra y contribuir en la elaboración de una base de datos actualizada de actividades e insumos que permitan agilizar el desarrollo de las ofertas económicas dentro de las propuestas licitatorias.

#### <span id="page-13-0"></span>**3. GLOSARIO**

**Presupuesto de Obra Civil:** Es la estimación económica evaluada que requiere un proyecto para que pueda ser realizado. Corresponde al análisis de operaciones formulado previamente en función de tiempo y los costos para el cumplimiento de objetivos trazados. Su base se sitúa en fijar a cada actividad su precio unitario y posteriormente se calcula el costo total sumando el total de las multiplicaciones de los precios unitarios y la cantidad correspondiente a cada Ítem. [1, p. 69]

**A.P.U.:** Es un modelo matemático que plantea el costo por unidad de medida para una actividad propuesta, para ello los costos unitarios de los insumos requeridos deben clasificarse por unidad de medida y ser cotizados previamente a su ejecución. [2, p. 2]

**A.I.U.:** Sus siglas corresponden como administración, imprevistos y utilidades. El A.I.U. es indispensable en la fase de planeación del presupuesto, debe estipularse en la contratación de un proyecto de obra civil especificando sus rubros por concepto. Este compete como costo indirecto en la elaboración de un proyecto y alivia la condición del contratista respecto al soporte de costos. [3]

**Ítem no Previsto:** Es aquella actividad no tenida en cuenta durante la fase contratación inicial de un proyecto, usualmente se presenta durante la ejecución del mismo y debe ser realizada a cabalidad para cumplir con los objetivos propuestos. Para ello debe ser sometida a un estudio con previo análisis con posterior aprobación de su precio unitario. Dado el caso se debe celebrar un contrato adicional que formule las nuevas actividades realizar. [4, p. 17]

**Programación de Obra:** Es la representación gráfica del proceso de organización de las actividades a ejecutar en un determinado proyecto en función del tiempo y los costos, funcionando como la guía principal en su desarrollo. Debe ser realizada bajo un seguimiento continuo con el uso de secuencias lógicas que determinen las actividades, evitando acciones que puedan afectar su calidad. [4, p. 19]

**Ruta crítica:** Es el algoritmo matemático empleado en el cálculo de tiempos y plazos que involucran la programación, formulación y desarrollo de un proyecto. Con la finalidad de evitar retrasos, argumenta que una actividad programada no puede ser desarrollada mientras se encuentre comprometida con una anterior "predecesora" que no se haya terminado. Todo este proceso permite optimizar el tiempo requerido para ejecución y visualizar el posible resultado final. [5]

**Holgura:** Es definida como el tiempo en el que un proyecto puede atrasarse sin afectar su fecha final, gracias a su cálculo es posible optimizar el tiempo de planificación requerido. Se clasifica en Holgura libre "el tiempo de retraso de una tarea sin afectar la fecha de comienzo de sus sucesoras" y Holgura total "el tiempo en el que una tarea puede retrasarse sin afectar la fecha final del proyecto". [6]

**Licitación:** Corresponde a un proceso participativo en donde el objeto principal es obtener la mejor adquisición conveniente en la compra de un determinado proyecto. Para ello se establece un concurso entre proveedores en donde se analizan cada una de las propuestas formuladas. Verificando y corroborando el cumplimiento de los requisitos solicitados y con posterior selección de la mejor elaborada para otorgar y adjudicar el contrato. Las licitaciones pueden ser privadas "contratadas por particulares" con un exclusivo capital económico. Por otro lado, están las públicas las cuales tienen como objeto el beneficio social. Son contratadas por entidades del estado y pueden contar con un capital mixto, es decir, que pueden ser financiadas por entidades públicas y privadas.

[7]

### **4. ANTECEDENTES**

<span id="page-15-0"></span>Según **NATHALIE HURTADO LOPEZ**, en su trabajo de grado denominado **"Apoyo técnico y administrativo para la elaboración de propuestas de licitación en la empresa RICARDO FIGUEREDO MEJÍA Y CÍA. LTDA."** en la modalidad de práctica empresarial. Describe y Menciona detalladamente aquellos procesos participativos del estudiante en la licitación de proyectos, en este caso la practicante recolectaba y suministraba información a la entidad contratante que ofrece servicios técnicos en construcción y mantenimiento de infraestructura en hidrocarburos. Todo realizado bajo un ámbito y condiciones laborales que permitieran desarrollar destreza en dichas funciones. Dirigido por el ingeniero **ELKIN MAURICIO LOPEZ MORANTES** y aprobado por la Universidad Pontificia Bolivariana en el año 2018. [8, p. 77]**.**

Según **JOSE MAURICIO CASTELLANOS PLATA**, en su trabajo de grado denominado **"Análisis De Cálculo De Cantidades Y Presupuestos Desarrollando En Los Diferentes Proyectos Que Adelanta La Empresa Fénix Construcciones S.A."** en la modalidad de práctica empresarial. Describe y Menciona los procesos de programación y funciones como auxiliar de residente de obra. Desarrollo de actividades como cálculos de cantidades de obra supervisadas con apoyo técnico. En su aporte al conocimiento y experiencia el desarrollo al cálculo de cantidades de obra, y funciones de residente de obra que llenaron expectativas de la práctica realizada**.** Dirigido por el ingeniero **JORGE MAURICIO RAMIREZ VELASQUEZ** y aprobado por la Universidad Pontificia Bolivariana en el año 2015. [9, p. 76]**.**

Según **KAROL FERNANDA BALLESTEROS RAMIREZ**, en su trabajo de grado denominado **"Desarrollo de actividades en área de construcción del proyecto de vivienda primavera parque de Piedecuesta"** en la modalidad de práctica empresarial. Describe y menciona actividades de supervisión, control, análisis de APUS, procesos constructivos, diseños y especificaciones del proyecto de vivienda primavera parque. Como aporte personal la destreza en realizar actividades de programación y presupuesto de obras y el control de tareas fueron las más desarrolladas por la autora. control y ejecución de actividades, presupuestos de obra, supervisión de tareas, diseños y especificaciones. Dirigido por el ingeniero **DIEGO ALEJANDRO GUZMAN ARIAS** y aprobado por la Universidad Pontificia Bolivariana en el año 2018. [10, p. 97]**.**

Según **ANDRÉS FELIPE ORTIZ CORREDOR**, en su trabajo de grado denominado **"Apoyo técnico en la supervisión y control de actividades de construcción en proyecto de vivienda"** en la modalidad de práctica empresarial. Describe el desarrollo de funciones básicas de apoyo a la residencia de obra, actividades de control y supervisión, análisis de especificaciones, comités de obra y gestión de calidad, cantidades de obra y la visualización de posibles factores que afectaran la evolución de la obra aplicables a la solución de problemas, fueron algunas de las destrezas desarrolladas por el autor del anterior proyecto de grado en modalidad de práctica empresarial. supervisión técnica el desarrollo de actividades y control de las mismas, especificaciones y diseños replanteables, comités de obra y gestión del control de calidad. Dirigido por el ingeniero **LEONARDO BARON PAEZ** y aprobado por la Universidad Pontificia Bolivariana en el año 2018. [11]**.**

Según **MAYRA LISETH MONSALVE AMAYA** y **MAYRA ALEJANDRA CASTILLO ARTEAGA,** en su trabajo de grado denominado **"Análisis de presupuesto, ejecución y control de costos en equipos y formaletas empleados en la construcción de proyectos de vivienda"** en la modalidad de tesis o proyecto de grado. Se fundamenta en el área de programación y presupuesto de obras civiles. Analizando elementos como las rutas críticas, planeación, ejecución, supervisión técnica, presupuesto vs ejecución y presupuesto de planeación vs presupuesto de ejecución. Reforzando conocimientos teóricos aplicables al desarrollo de obras civiles. Con énfasis en elementos esenciales y básicos del área de programación y presupuesto de obras civiles. Presupuesto de planeación vs control, análisis de inversiones de obra, costos y especificaciones, análisis presupuesto vs ejecución. Dirigido por el ingeniero **JOHN JAVIER MORALES ABUABARA** y aprobado por la Universidad Pontificia Bolivariana en el año 2015. [12].

Según, **ANDRÉS JOSÉ CARRASCAL ESPEJERO** en su trabajo de grado denominado **"Apoyo a la residencia, supervisión y ejecución en proceso constructivo del proyecto (Reconstrucción de viviendas en sitio propio afectadas por la ola invernal del periodo 2010-2011) en municipios del cesar"** en la modalidad de práctica empresarial. Fundamenta el acompañamiento y apoyo de las funciones de residencia de obra, junto con la supervisión, programación y control de obras, especificaciones, cálculo de cantidades de obra, APUS. Como aporte al conocimiento, el autor reforzó conocimientos teóricos aplicables teóricos de la residencia y la programación y presupuesto de obras en el transcurso del tiempo de práctica. Dirigido por el ingeniero **DIEGO LEANDRO BLANCO MUÑOZ** y aprobado por la Universidad Pontificia Bolivariana en el año 2017. [13]**.**

### **5. DESCRIPCIÓN DE LA EMPRESA**

### <span id="page-17-1"></span><span id="page-17-0"></span>**5.1. Información de la Empresa**

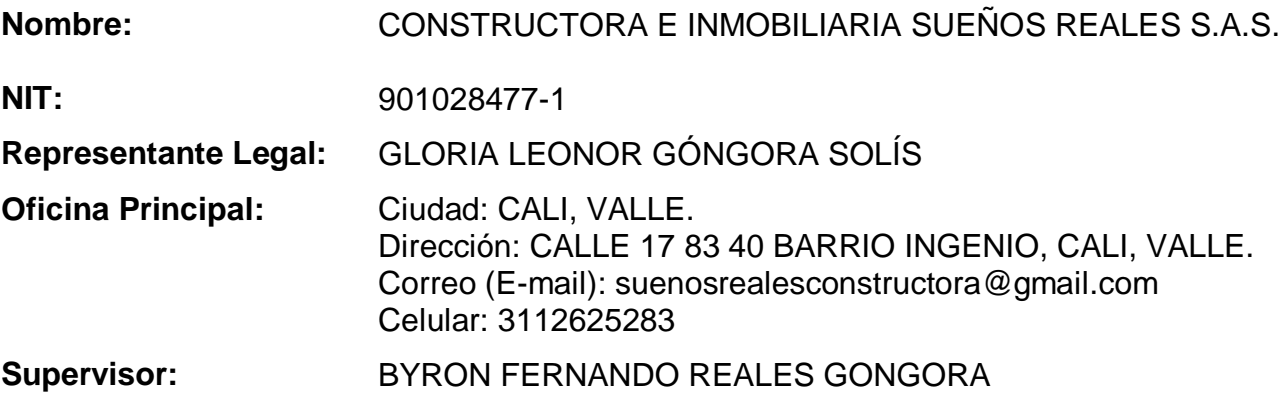

### <span id="page-17-2"></span>**5.2. Misión**

Velar por una política de gestión integral en nuestros proyectos de construcción y servicios inmobiliarios, con miras a cumplir siempre con los requisitos legales y contractuales, tener respeto por el desarrollo sostenible del ecosistema y guardar una responsabilidad social con nuestro personal y clientes.

#### <span id="page-17-3"></span>**5.3. Visión**

Contribuir al desarrollo general del país aportando construcción vanguardista mediante las políticas de gestión de calidad acompañadas del uso de herramientas modernas haciéndonos pioneros en el uso de herramientas de gestión sostenible con nuestras estructuras. Con el firme propósito de estandarización y mejora continua en nuestros proyectos dentro de un clima organizacional adecuado con principios éticos y eficientes que propicien en nuestro talento humando sentido de pertenecía; Permita su desarrollo profesional y de esta manera ofrecer excelente calidad a nuestros clientes.

## <span id="page-18-0"></span>**5.4. Estructura Organizacional**

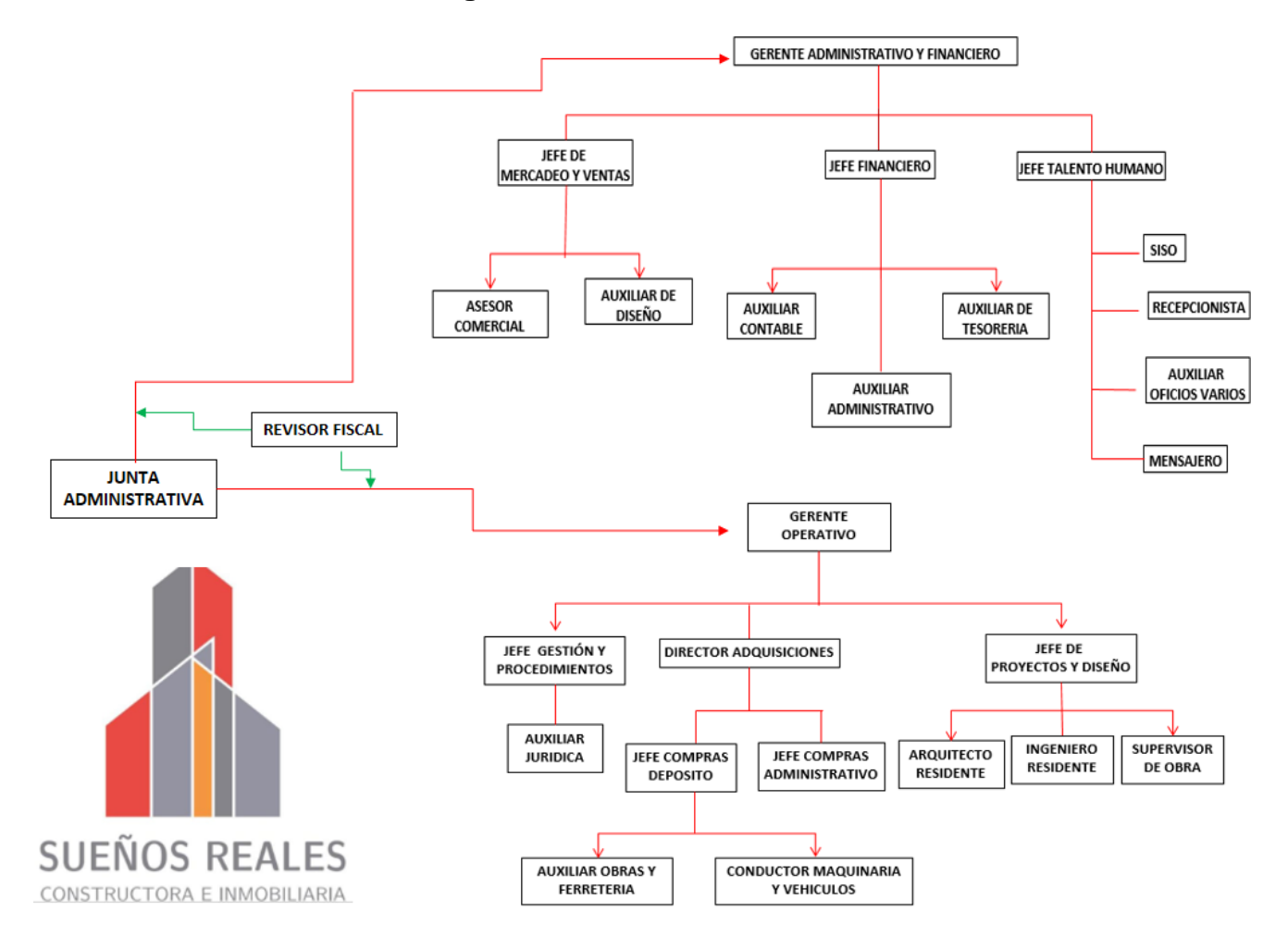

A continuación, se ilustra en la **figura 1** la estructura de la Constructora Sueños Reales.

<span id="page-18-1"></span>**Figura 1.** Estructura Organizacional

## **6. DESCRIPCIÓN DE PROYECTOS**

## <span id="page-19-1"></span><span id="page-19-0"></span>**6.1. CENTRALIDAD COMUNITARIA NORTE CLUB TIBURONES.**

El proyecto se encuentra localizado en el sector Norte de Bucaramanga, Santander. Específicamente en la curva del sector regaderos. Lo cual se precia en la **Figura 2.**

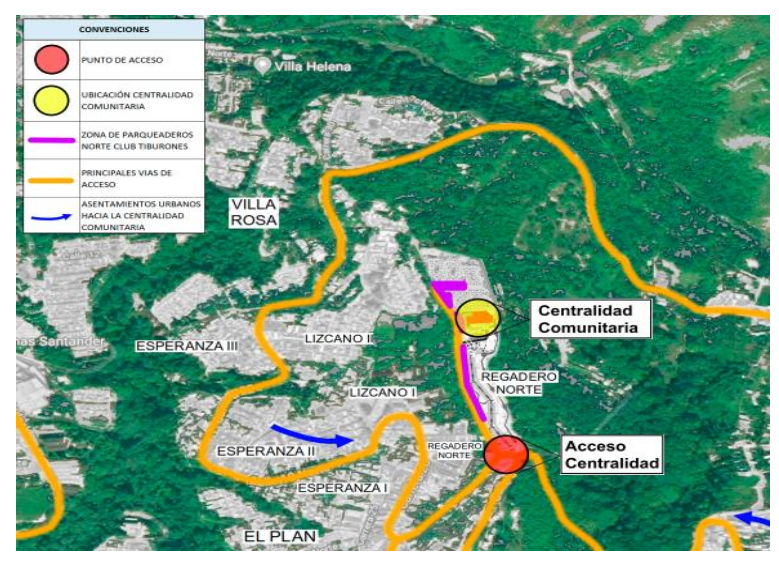

**Figura 2.** Localización del Proyecto – Fuente Constructora Sueños Reales S.A.S.

<span id="page-19-2"></span>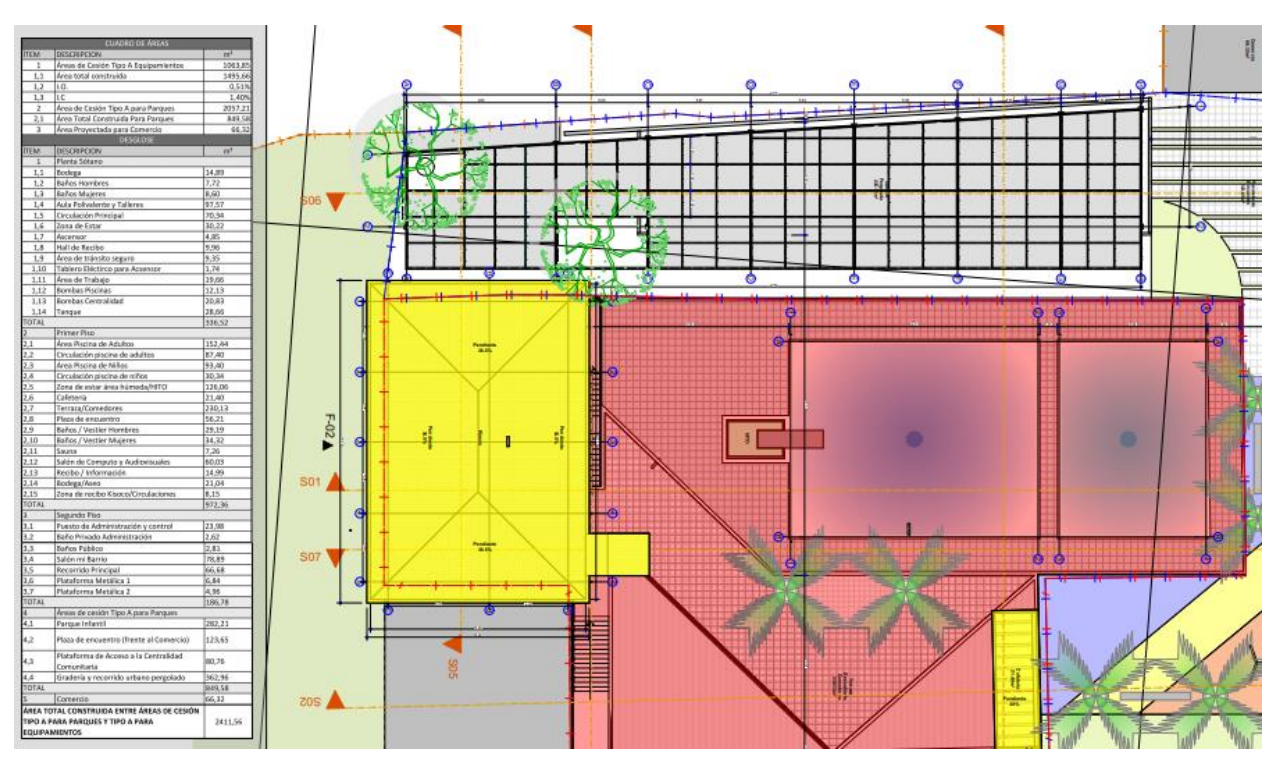

<span id="page-19-3"></span>**Figura 3.** Planta General – Norte club tiburones – Fuente Constructora Sueños Reales S.A.S.

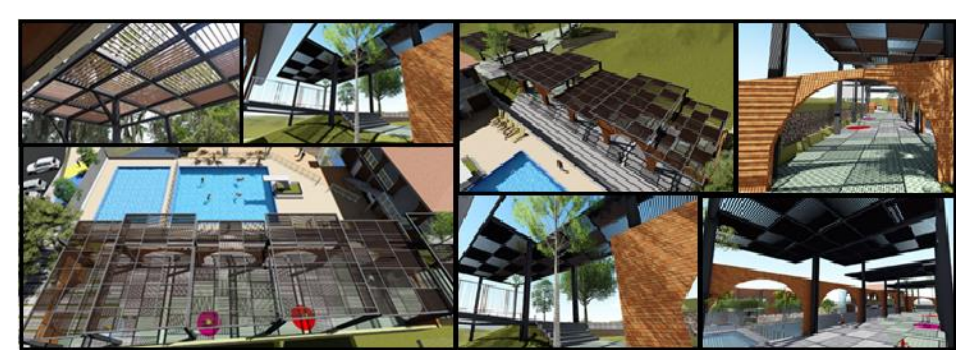

**Figura 4.** Render del Camino Pergolado – Fuente Constructora Sueños Reales S.A.S.

<span id="page-20-0"></span>La propuesta correspondiente a la Figura anterior se denomina **"Construcción, recuperación y reforzamiento estructural de las edificaciones para la centralidad comunitaria norte club tiburones en el municipio de Bucaramanga".** Esta zona recreativa necesitaba inmediata intervención ya que el estado en el que se encontraba el proyecto era de deterioro. Para ello fue necesario un estudio y análisis previo de todas las adecuaciones y modificaciones requeridas que llevaran a la recuperación del proyecto. La constructora sueños reales fue contratada para elaborar la propuesta, desempeñando sus competencias en la recuperación del proyecto.

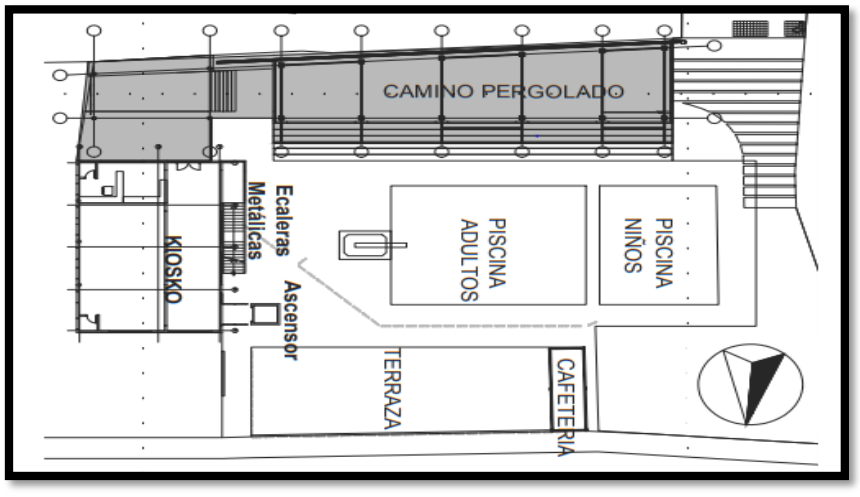

**Figura 5.** Localización General.

<span id="page-20-1"></span>En la **Figura 3** se aprecia la planta general del proyecto, en la **figura 4** la perspectiva visual arquitectónica en render de las imágenes correspondientes a una pérgola de acero. Lo cual compone al camino pergolado señalado en los planos de localización general en la **Figura 5.**

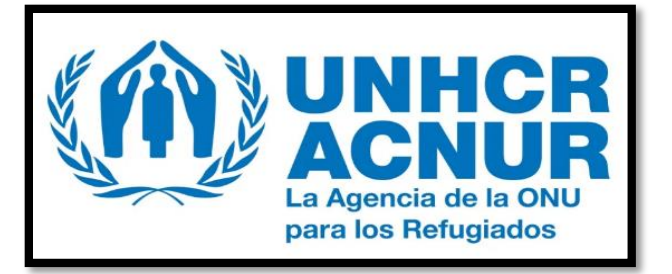

**Figura 6.** Logo UNHCR- ACNUR. Fuente ACNUR.

# <span id="page-21-2"></span><span id="page-21-0"></span>**6.2. ADECUACIONES EN LA SEDE DE LA SECRETARIA DISTRITAL DE INTEGRACIÓN SOCIAL DE BOGOTÁ.**

Esta propuesta corresponde a un proyecto formulado por el Alto Comisionado de las Naciones Unidas para los Refugiados **(ACNUR- Figura 6).** Para poder participar era necesario elaborar un documento con sus respectivos anexos e información solicitada, términos de referencia, formulario de oferta financiera (Presupuesto y Apus), registro de proveedores, pólizas requeridas y las condiciones generales del contrato de obra pública, completando así todo el proceso licitatorio. Una vez terminada la propuesta era enviada al consultor correspondiente para que se estimara su evaluación y posterior respuesta.

### <span id="page-21-1"></span>**6.3. ADECUACIONES DE LA OFICINA ACNUR DE MEDELLÍN.**

Esta propuesta corresponde a un proyecto formulado por el Alto Comisionado de las Naciones Unidas para los Refugiados **(ACNUR- Figura 6).** Para poder participar era necesario elaborar un documento con sus respectivos anexos e información solicitada, términos de referencia para ejecución de obra incluyendo el suministro de materiales, especificaciones técnicas, formulario de oferta técnica, formulario de experiencia, revisión de planos de planimetría, levantamiento y arquitectónico, propuesta de diseño, registro fotográfico , corroborar la revisión en **AutoCAD**, formulario de oferta financiera, registro de proveedores, pólizas requeridas y las condiciones generales del contrato de obra pública, completando así todo el proceso licitatorio. Una vez terminada la propuesta era enviada al consultor correspondiente para que se estimara su evaluación y posterior respuesta.

#### <span id="page-22-0"></span>**6.4. PROCESO VA - 124 UNIVERSIDAD DE ANTIOQUIA.**

La Universidad de Antioquia (Udea) es una institución que también formula sus propios proyectos de obra civil abiertos a convocatoria para entidades en capacidad de llevarlos a cabo puedan participar, inicialmente es indispensable hacer el registro de proveedor correspondiente y cumplir con las mínimas exigencias para ser admitido. Posteriormente la Udea asigna un código de registro e inicia el proceso licitatorio, al igual que los procesos descritos en los numerales 6.2. y 6.3, se tienen en cuenta los términos de referencia y los anexos correspondientes para calificar en la evaluación del mismo. El **proceso VA - 124**, tiene como objeto "Ejecutar las obras civiles, redes eléctricas y de seguridad electrónica para la adecuación de los niveles 2 y 3 de la Biblioteca Central Carlos Gaviria Díaz, ubicada en el Bloque 8 de la Universidad de Antioquia, de acuerdo con los diseños y especificaciones técnicas entregadas por la Universidad. Bajo la modalidad de precios unitarios fijos no reajustables, de conformidad con los diseños técnicos (planos y especificaciones técnicas)". [14]

### <span id="page-22-1"></span>**6.5. BASE DE DATOS**

En el desarrollo de los Apus que estructuraban los presupuestos correspondientes a las ofertas económicas a realizar, se presentaba el inconveniente al consultar nuevamente la información y accidentalmente esta se perdía junto con otros archivos y demoraba la realización de esta tarea. Para ello se propone la alternativa de crear una base de datos en Excel de las actividades recopiladas con los precios actualizados al año 2020 con el fin de agilizar la elaboración de los presupuestos y optimizar el tiempo de trabajo. Mediante el uso de **Microsoft Excel** y el lenguaje de programación **Ms Visual Basic** (Figuras 52 -53), se emplea una hoja de Excel en formato Macros y un TextBox de búsqueda que mediante una palabra clave o el nombre de la actividad almacenada, notificará inmediatamente si ya había sido registrada anteriormente y fuera suministrable a otras tareas. Gracias a esto se obtiene una fuente confiable de elaboración propia que brinda mayor certeza de la información a diligenciar.

### <span id="page-23-0"></span>**7. DESCRIPCIÓN DE LAS ACTIVIDADES REALIZADAS HASTA LA FECHA.**

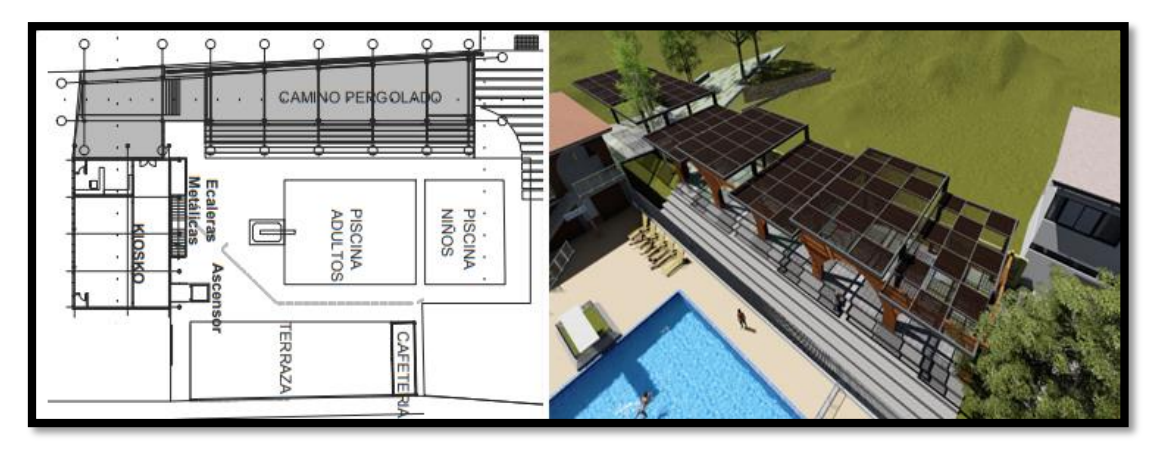

#### <span id="page-23-1"></span>**7.1. CENTRALIDAD COMUNITARIA NORTE CLUB TIBURONES**

<span id="page-23-2"></span>**Figura 7.** Plano en PDF vs Render Camino Pergolado – Constructora sueños reales.

En la anterior imagen se aprecia el plano en PDF y el render del camino pergolado en la **Centralidad Comunitaria Norte Club Tiburones**, obra ubicada Bucaramanga, Santander. La primera actividad asignada por mi supervisor fue calcular el área en planta de los paneles que componen el camino pergolado, ya que la había diferencias entre las áreas calculadas por la interventoría y la residencia encargada del proyecto. Era necesario usar el programa AutoCAD 3D y hacer una memoria de cálculo como soporte. Para tomar las medidas del pergolado en acero, se utiliza un decámetro y cinta para medir la separación de las vigas verticales en las que se encontraban soldados los paneles. Por otro lado, también se dispone del uso de una escalera para corroborar nuevamente con el uso de un metro, las medidas tomadas y las longitudes de los respectivos voladizos.

Teniendo en cuenta las **"figuras 3, 4, 8, 9"** y una vez realizadas las mediciones físicas, se procede a digitalizar y realizar el dibujo en vista superior (figura 10) en el programa **Autodesk AutoCAD 3D**. Acotando por secciones los paneles y posteriormente usando el comando **"AREA"**, se subraya en color verde la sección para automáticamente obtener el área y perímetro deseado. **Lo cual se ilustra en las figuras 10 a la 18.**

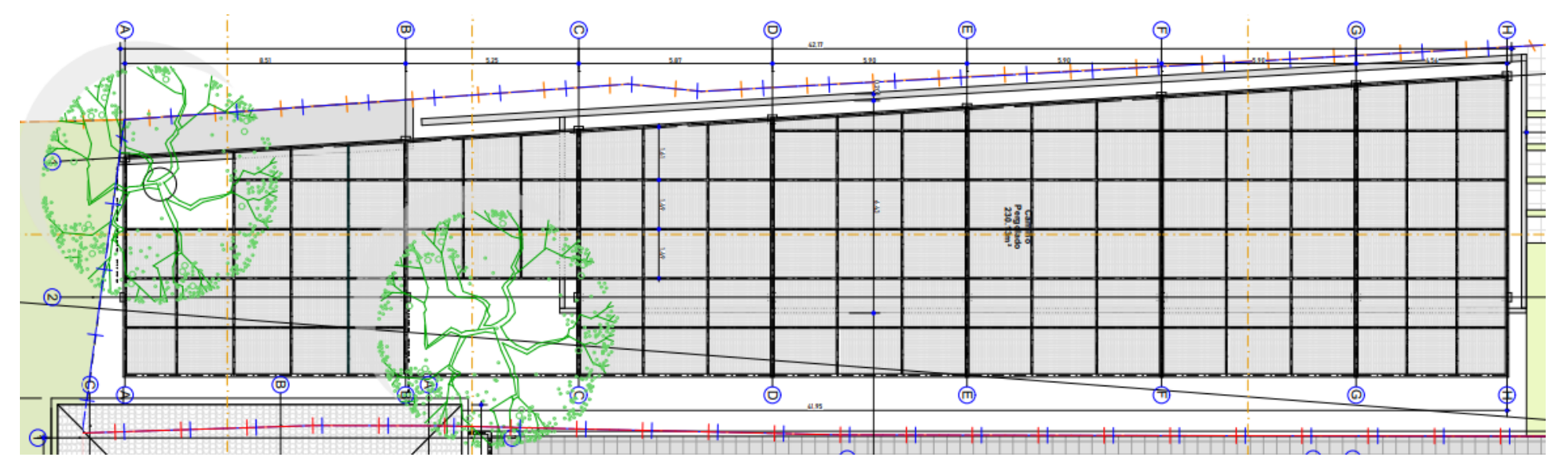

**Figura 8.** Vista en planta del camino pergolado del Plano Arquitectónico. Fuente Constructora sueños reales.

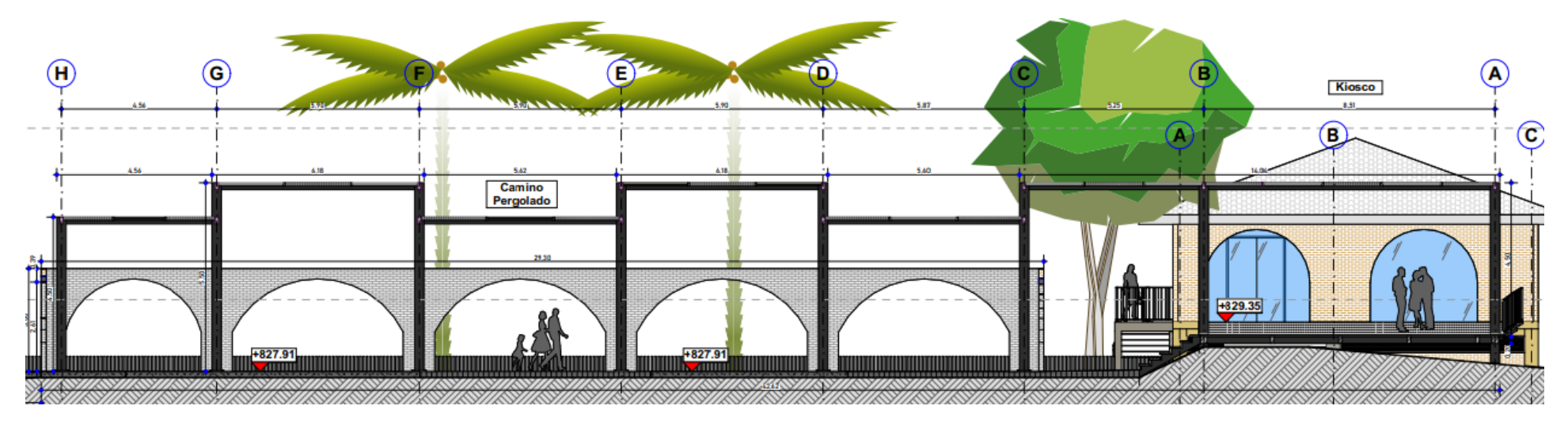

<span id="page-24-1"></span><span id="page-24-0"></span>**Figura 9.** Vista en planta del camino pergolado del Plano Arquitectónico. Fuente Constructora sueños reales.

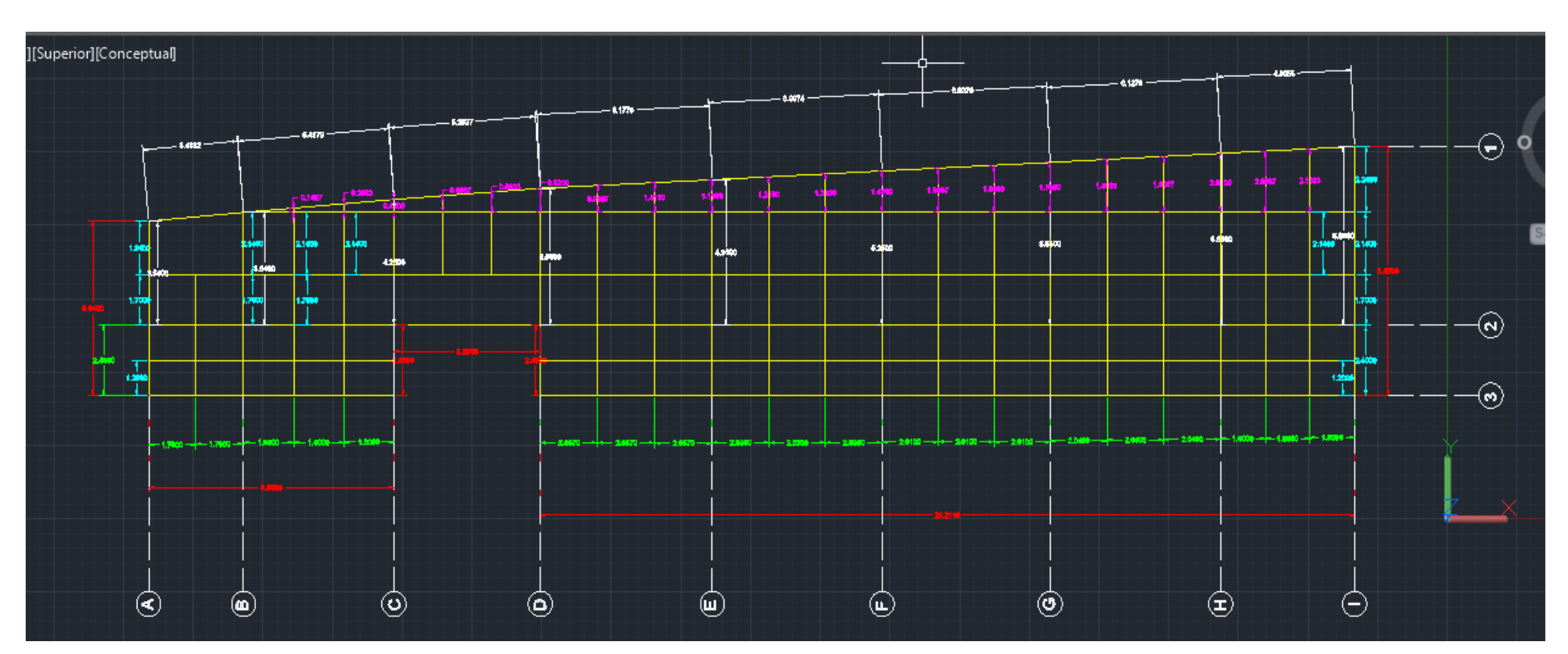

# **CÁLCULO DE ÁREAS DE SECCIÓN CON AUTOCAD 3D**

<span id="page-25-0"></span>**Figura 10.** Dibujo la pérgola en AutoCAD 3D.- Fuente propia.

A continuación, se muestran los paneles seleccionador por sección con su respectiva área sombreada:

<span id="page-26-0"></span>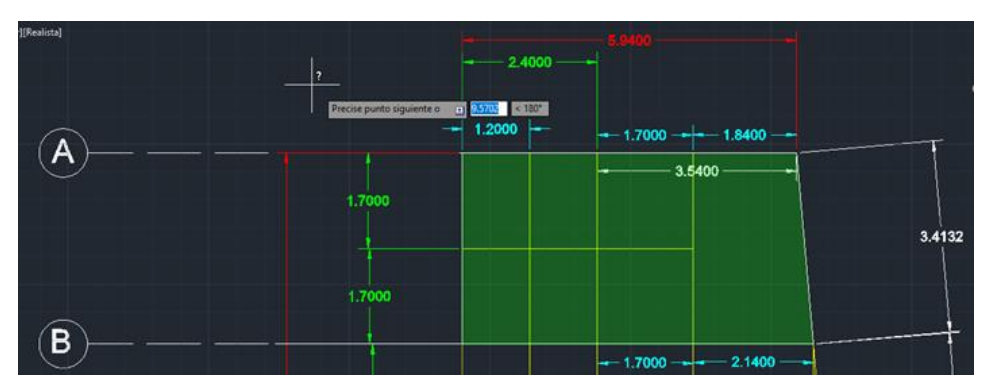

**Figura 11. Sección A-B Camino Pergolado.**

<span id="page-26-1"></span>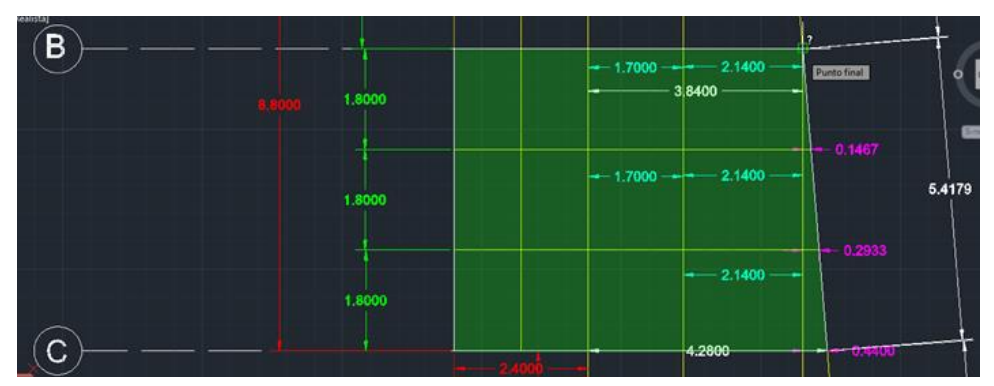

**Figura 12. Sección B-C Camino Pergolado.**

<span id="page-26-2"></span>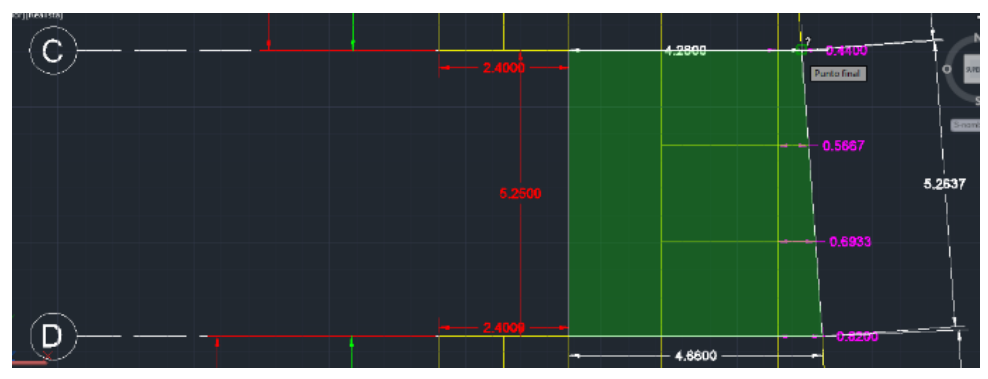

**Figura 13.Sección C-D Camino Pergolado.**

<span id="page-26-3"></span>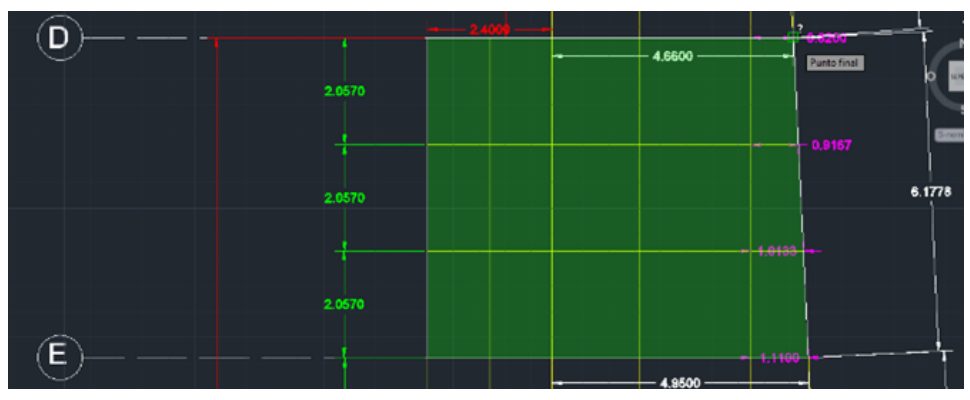

**Figura 14.**Sección D-E Camino Pergolado.

<span id="page-27-0"></span>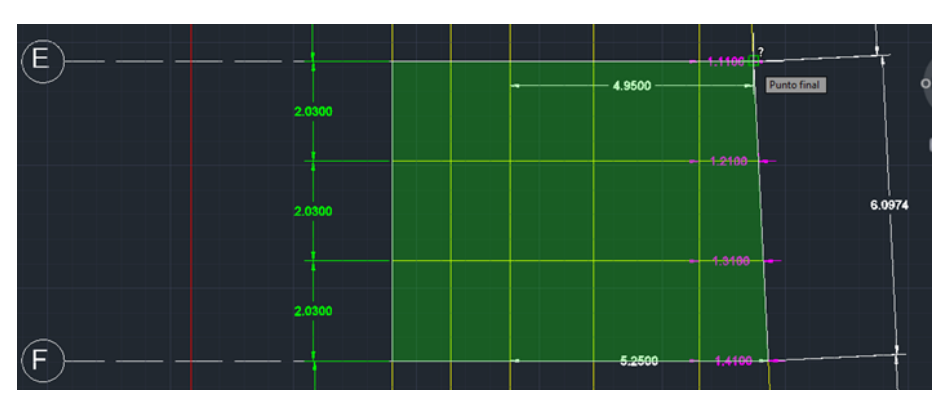

**Figura 15.**Sección E-F Camino Pergolado.

<span id="page-27-1"></span>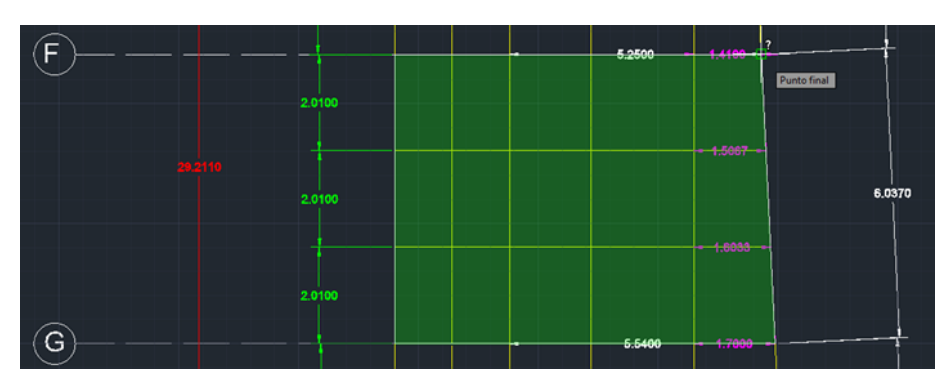

**Figura 16.**Sección F-G Camino Pergolado.

<span id="page-27-2"></span>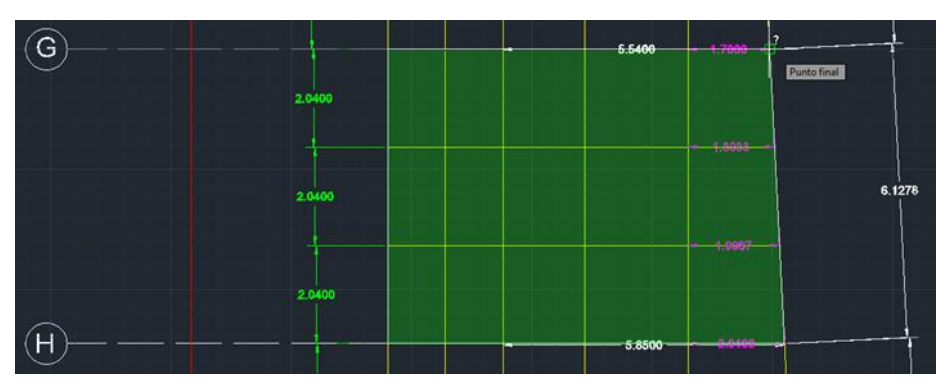

**Figura 17.**Sección G-H Camino Pergolado.

<span id="page-27-3"></span>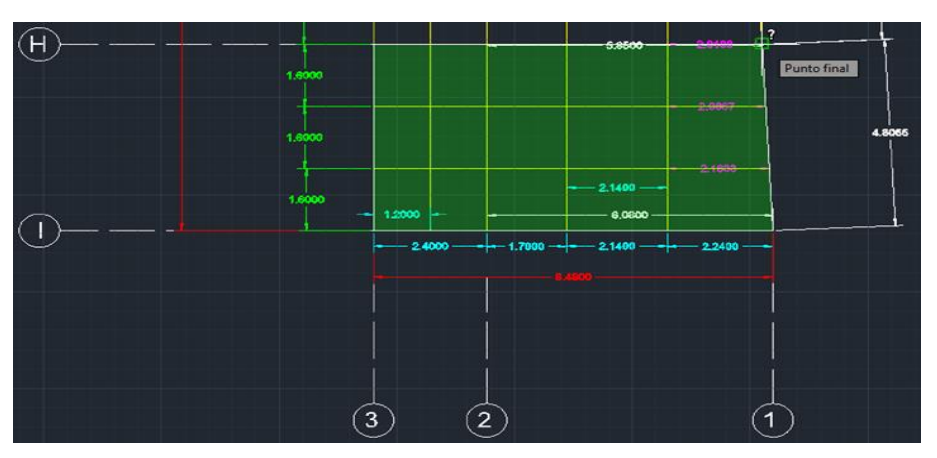

**Figura 18.**Sección H-I Camino Pergolado.

<span id="page-28-0"></span>Posteriormente en **Ms Excel** se registra en la **tabla 1,** los datos calculados en AutoCAD para hallar la suma total. (**Áreas Y Perímetros).** Determinando que la sumatoria de áreas por panel del camino pergolado es de **297,5 m²** y su perímetro es de **169,17 metros.**

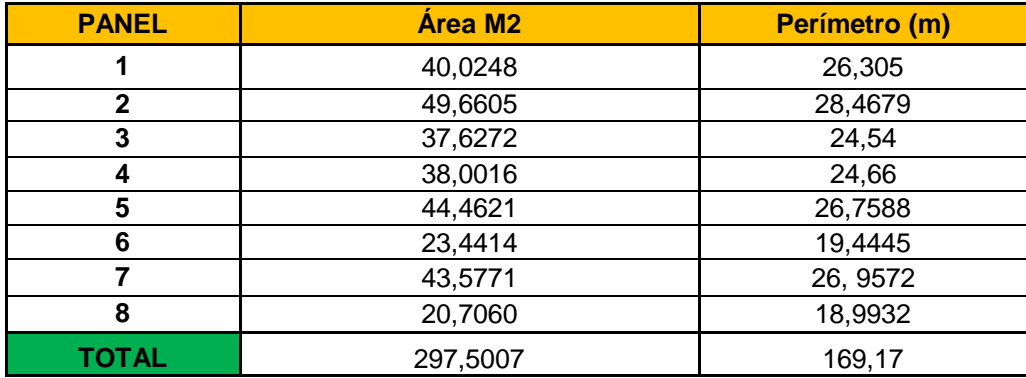

**Tabla 1.** Áreas y Perímetros del camino pergolado.

El desarrollo de esta actividad permitió aclarar la situación mencionada anteriormente y fue tenido en cuenta en la elaboración del acta parcial de recibo de obra en la Centralidad Comunitaria Norte Club Tiburones, corroborando las medidas tomadas y los cálculos elaborados con el programa **AutoCAD 3D**.

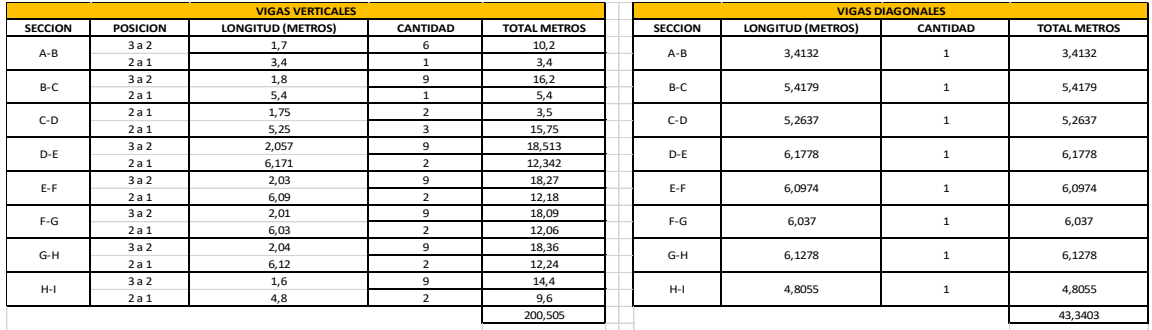

<span id="page-28-1"></span>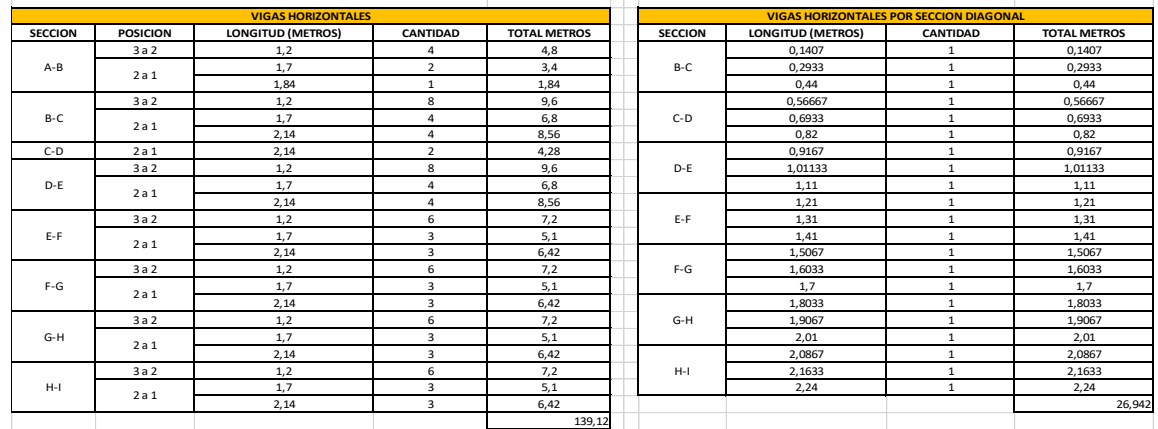

**Tabla 2.** Memoria de cálculo Medidas para el camino pergolado. Fuente propia.

# <span id="page-29-0"></span>**7.2. ADECUACIONES EN LA SEDE DE LA SECRETARIA DISTRITAL DE INTEGRACIÓN SOCIAL DE BOGOTÁ.**

Una de las tareas asignadas en la elaboración de las propuestas formuladas por la empresa era corroborar y verificar que la documentación solicitada estuviera en regla.

<span id="page-29-1"></span>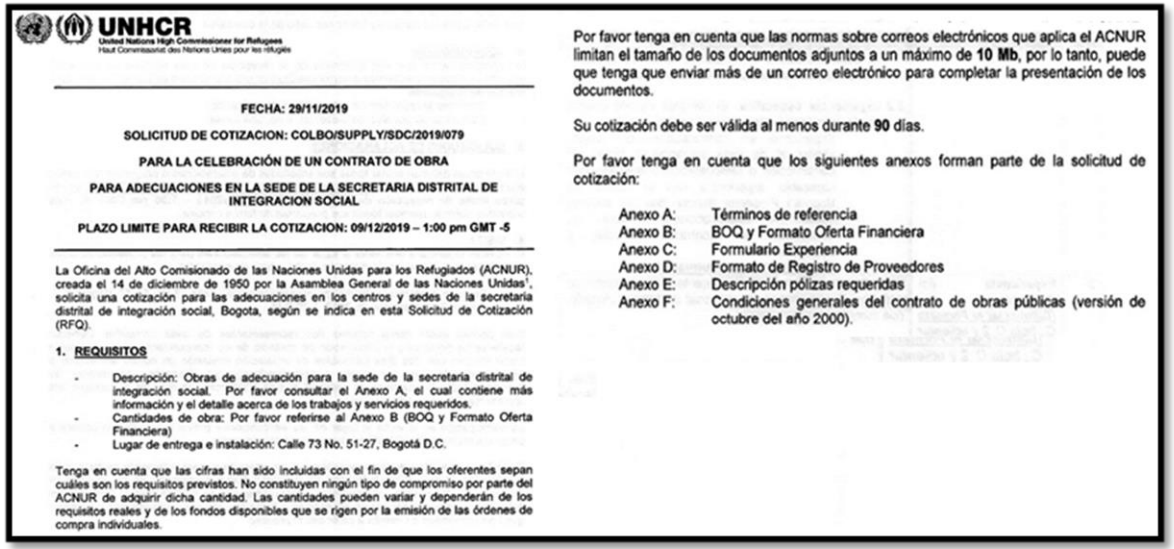

**Figura 19.** Solicitud de Cotización y Anexos. Fuente ACNUR.

Estos documentos se registraban en un archivo Word exportado a PDF con la finalidad de diligenciar adecuadamente cada uno de los anexos solicitados por el ACNUR. Esto es indispensable de ofertas para calificar en la evaluación de ofertas ilustrado en la figura 20 y cumplir con todos los requisitos.

|                         | 6. EVALUACIÓN DE LAS OFERTAS:                                               |                                                                                                    | No.            | Critorio                                                                                          | CUMPLE / NO CUMPLE                                                                                                    |  |  |
|-------------------------|-----------------------------------------------------------------------------|----------------------------------------------------------------------------------------------------|----------------|---------------------------------------------------------------------------------------------------|----------------------------------------------------------------------------------------------------|--|--|
| No.<br>$\mathbf{1}$     | cumple, teniendo en cuenta:<br>Criterio<br><b>Documentos</b><br>requeridos. | Los requisitos mínimos se evaluarán bajo el método de evaluación Cumple/No<br><b>CUMPLE / NO CUMPLE</b><br>1. Cámara de Comercio con fecha de expedición no<br>mayor a 3 meses.<br>Registro Único Tributario (RUT)<br>2<br>3. Fotocopia documento<br>de<br>identidad<br>del<br>representante legal.<br>Estados financieros auditados del último año.<br>5.<br>Declaración por escrito en hoja membrete de la<br>empresa y firmada por el representante legal<br>donde manifieste la responsabilidad para:<br>Dar soporte técnico y garantía en los siguientes<br>a.<br>sels (6) meses posteriores a la ejecución del<br>proyecto:<br>b. Asegurar que el personal minimo requerido y<br>propuesto será el responsable del proyecto<br>durante toda la duración de este, en la dedicación<br>establecida de la siguiente manera:<br>√ Gerente de Proyecto: Dedicación de al<br>menos el 50% durante toda la ejecución<br>del proyecto.<br>← Arquitecto/ingeniero civil.<br>Mantener el compromiso para instalar los<br>elementos eléctricos bajo la norma RETIE v<br><b>RETILAP</b> |                |                                                                                                   | considera necesario: sin embargo, no deberán superar<br>5 páginas para la descripción de la empresa.<br>2.2 Experiencia especifica: El oferente deberá cumplir<br>con la experiencia relacionada a continuación:<br>Experiencia en contrataciones con objeto<br>similar al de esta invitación a licitar, en<br>construcción o remodelación o adecuaciones<br>(deseable experiencia con el distrito de                                                                                                    |  |  |
|                         |                                                                             |                                                                                                    |                |                                                                                                   | Bogotá.) Presentar mínimo dos (2), máximo<br>cuatro (4) Certificaciones o actas<br>de<br>finalización<br>de Contratos recibidos<br>18<br>satisfacción.<br>Favor diligenciar el formato C1                                                                                                    |  |  |
|                         |                                                                             |                                                                                                    | $\mathbf{3}$   | Experiencia<br>del<br>personal<br>(Diligenciar el Formato)<br>C. hoja C 2 y adjuntar<br>soportes) | Experiencia del personal: El Oferente debe presentar los<br>soportes de experiencia del personal de trabajo ofertado,<br>que cumplan con lo siguiente:<br>3.1 Gerente de Proyecto: Profesional Arquitecto y/o<br>Ingeniero Civil, con mínimo cinco (5) años de<br>experiencia a partir de la fecha de expedición de la<br>tarieta profesional en gerencia de provectos de<br>construcción, gerencia de la construcción, gerencia de<br>obras o dirección de obras, o administración de obras<br>civiles. |  |  |
|                         |                                                                             |                                                                                                    |                |                                                                                                   |                                                                                                    |  |  |
|                         |                                                                             |                                                                                                    |                |                                                                                                   | 3.2 Residente de obra: Arquitecto y/o ingeniero civil:<br>Profesional en ingeniería civil con al menos dos (2)<br>años de experiencia a partir de la fecha de expedición<br>de la tarjeta profesional en proyectos similares al de<br>esta invitación a licitar, en construcción, remodelación<br>v adecuaciones.<br>Favor diligenciar el formato C2                                                                                                    |  |  |
| $\overline{\mathbf{z}}$ | <b>Experiencia</b><br>de<br>empresa:<br>(Diligenciar el Formato             | la 2.1 Breve descripción de la empresa y experiencia<br>general: Describa la capacidad de la organización<br>licitante para suministrar el servicio solicitado,<br>mencione sus actividades principales, años de<br>experiencia, trayectoria, sedes si las tiene, posición<br>financiera (presupuesto anual aproximado). Favor<br>diligenciar el formato C (Hoja C 1). Podrá incluir<br>hojas adicionales al formato C, si el licitante lo                                                                                                    |                |                                                                                                   |                                                                                                    |  |  |
|                         | C. hoja C 1 v adjuntar<br>soportes)                                         |                                                                                                    | $\overline{a}$ | Oferta<br>Formato<br>de<br>Financiera y Lista de<br>actividades<br>Anexo B                        | El ANEXO B - Deberá cotizar TODOS los items indicados<br>(lista de actividades), el oferente deberá adjuntar el<br>formato en PDF debidamente firmado y también anexar el<br>documento en Excel.                                                                                                    |  |  |
|                         |                                                                             |                                                                                                    | 5              | Plan de trabajo                                                                                   | Plan de trabajo: Anexe el plan de trabajo, no deberá<br>superar los 30 días calendario. Por favor tenga en cuenta<br>que este tiempo de ejecución aplica para todas las<br>intervenciones.                                                                                                    |  |  |
|                         |                                                                             |                                                                                                    | 6              | Capacidad<br>de<br>presentación<br>de<br>pólizas                                                  | Debe incluir documento en el que confirma la capacidad de<br>presentación de pólizas de cumplimiento, salarios,<br>prestaciones sociales e indemnizaciones y estabilidad de<br>la obra y calidad del servicio.                                                                                                    |  |  |

<span id="page-29-2"></span>**Figura 20.** Criterios de Evaluación ACNUR. Fuente ACNUR.

Este formato se diligencia tras finalizar las actividades de recolección y suministro de información que permitieran completar la elaboración de los A.P.U. que conformaban todo el presupuesto de la oferta financiera de las actividades descritas a continuación en la figura 21.

|         | The UN Refugee Agency                                         | ANEXO B - Formato de Oferta Financiera    |                                                   | <b>SUEÑOS REALES</b><br>CONSTRUCTORA E INMOBILIARIA                               |
|---------|---------------------------------------------------------------|-------------------------------------------|---------------------------------------------------|-----------------------------------------------------------------------------------|
|         |                                                               | <b>A. DATOS GENERALES</b>                 |                                                   |                                                                                   |
|         |                                                               |                                           | SOLICITUD DE OFERTA No. COLBO/SUPPLY/SDC/2019/079 |                                                                                   |
| OBJETO: |                                                               | <b>B. SEGUIMIENTO ECONOMICO - RESUMEN</b> |                                                   | ADECUACIONES EN EL CENTRO ABRAZA DE LA SECRETARIA DISTRITAL DE INTEGRACION SOCIAL |
|         |                                                               |                                           | Estimado                                          |                                                                                   |
| Item    | <b>Descripcion</b>                                            | Unidad<br>Cantidad                        | Subtotal                                          | <b>Comentarios</b>                                                                |
| 1,00    | PRELIMINARES                                                  |                                           | 540.661                                           |                                                                                   |
| 2.00    | <b>MAMPOSTERIA</b>                                            |                                           | 7.404.224<br>\$.                                  |                                                                                   |
| 3,00    | <b>INSTALACIONES ELECTRICAS Y DE</b><br><b>COMUNICACIONES</b> |                                           | 1.250.082<br>\$                                   |                                                                                   |
| 4.00    | PISOS                                                         |                                           | 1.281.326<br>\$                                   |                                                                                   |
| 5.00    | <b>MJROS</b>                                                  |                                           | \$<br>3.264.294                                   |                                                                                   |
| 6.00    | APARATOS SANITARIOS                                           |                                           | 5.950.126                                         |                                                                                   |
| 7.00    | CARPINTERIA METALICA                                          |                                           | 4.995.562                                         |                                                                                   |
| 8,00    | CIELOS RASOS                                                  |                                           | \$<br>16.578.186                                  |                                                                                   |
| 9,00    | CUBIERTAS E IMPERMEABILIZACIONES.                             |                                           | \$<br>1.740.285                                   |                                                                                   |
| 10,00   | ASEO Y LIMPIEZA DE LA OBRA                                    |                                           | 3.483.457                                         |                                                                                   |
|         | <b>TOTAL PROPUESTA</b>                                        |                                           | 46.488.202                                        |                                                                                   |

<span id="page-30-0"></span>**Figura 21.** Formato de Oferta Financiera Diligenciado. Fuente ACNUR.

<span id="page-30-1"></span>A cada ítem debía hacerle su respectivo Análisis de precio unitario para justificar los insumos requeridos por cada uno y cotizar sus respectivos costos. Utilizar plataformas ilustradas en la figura 20 como **SECOP 1** y **DataCauca** para recolectar información que me permitiera elaborar adecuadamente los A.P.U.

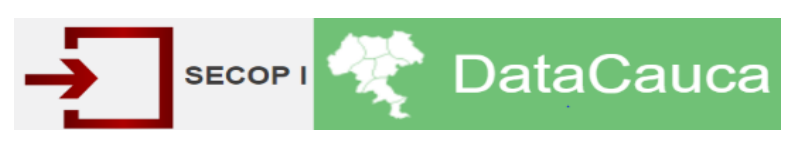

**Figura 22.** Fuente Sistema Electrónico de Contratación Pública – Fuente DataCauca.

**DataCauca** es una base de datos con información correspondiente a grupos de obras civiles como edificaciones, vías, alcantarillados, estructuras etc…, acá se encuentran descripciones de ítems de Análisis de precios unitarios con su respectiva descripción y las que se deseen consultar, unidad de medida y la región o sub-región a determinar. (Como ejemplo seleccionar el ítem de enchapes).

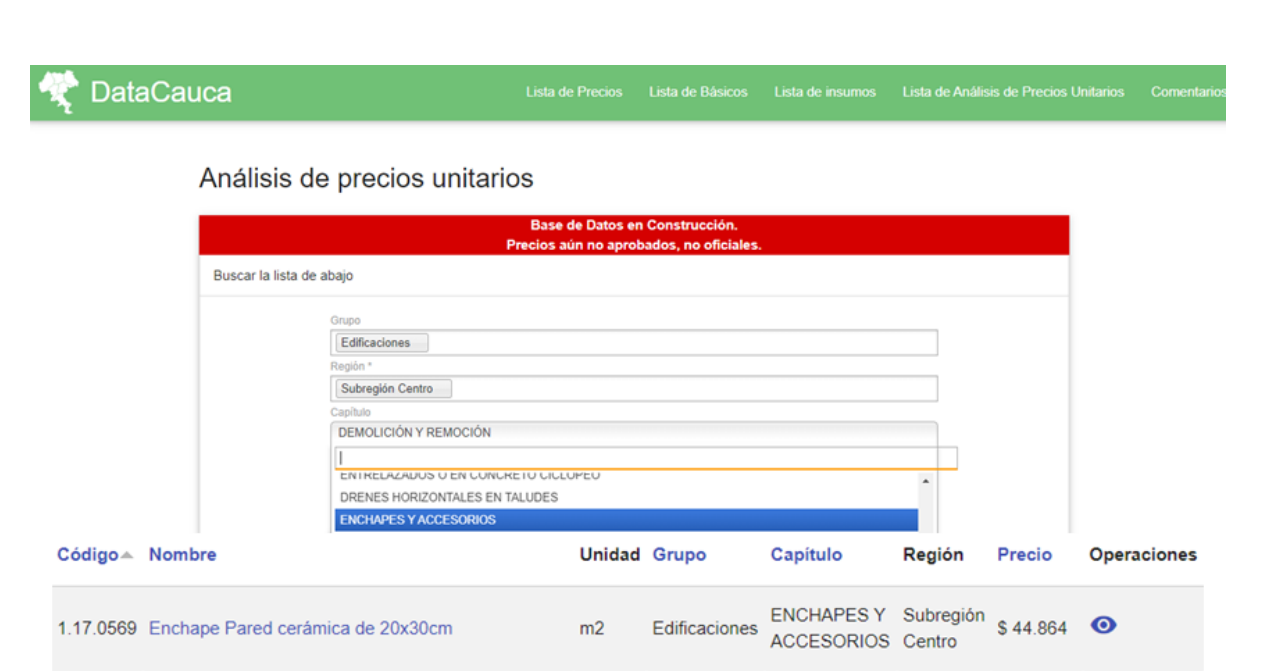

<span id="page-31-1"></span>**Figura 23.** Consulta de A.P.U por actividad en la base de datos DataCauca. Fuente DataCauca.

Una vez seleccionado el ítem con su unidad y descripción (figura 21), descargue el archivo original (Tabla 3) y revise los insumos que estructuraban todo el A.P.U. para suministrarlos al que elaboraba en la propuesta del ACNUR, como los precios de referencia de esa página no son oficiales, debía actualizar, consultar y cotizar los costos estándares con otras entidades como Corona, Homecenter, etc…, que suministraran los insumos requeridos.

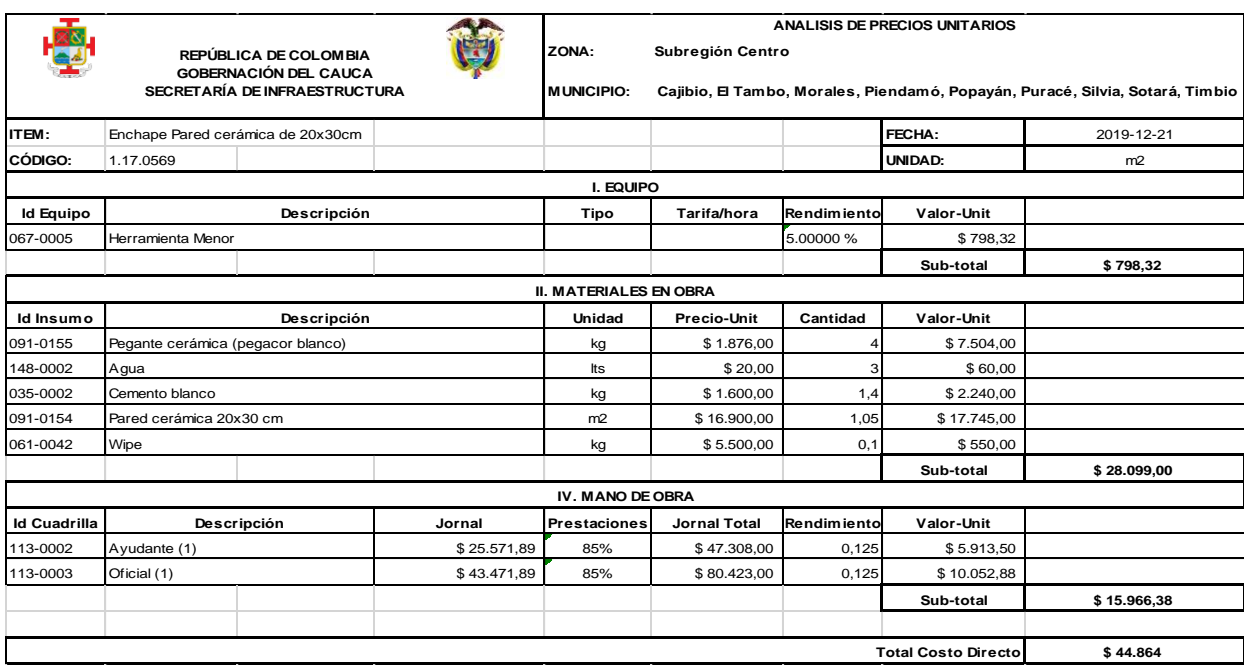

<span id="page-31-0"></span>**Tabla 3.** Consulta de A.P.U. Ítem Enchapes – Fuente DataCauca.

En SECOP 1 (Sistema Electrónico De Contratación Pública), Consultaba información de licitaciones públicas liquidadas del año 2019. Se revisaban los documentos del proceso, específicamente el de análisis de precios unitarios, lo cual se muestra a continuación en la figura 23 y 24. Buscando las actividades que componen los ítems que fueran iguales o parecidos a los que están en la oferta financiera del anexo B de la propuesta del ACNUR. Posteriormente cotizaba los precios actualizados de los materiales e insumos en páginas como Homecenter etc...

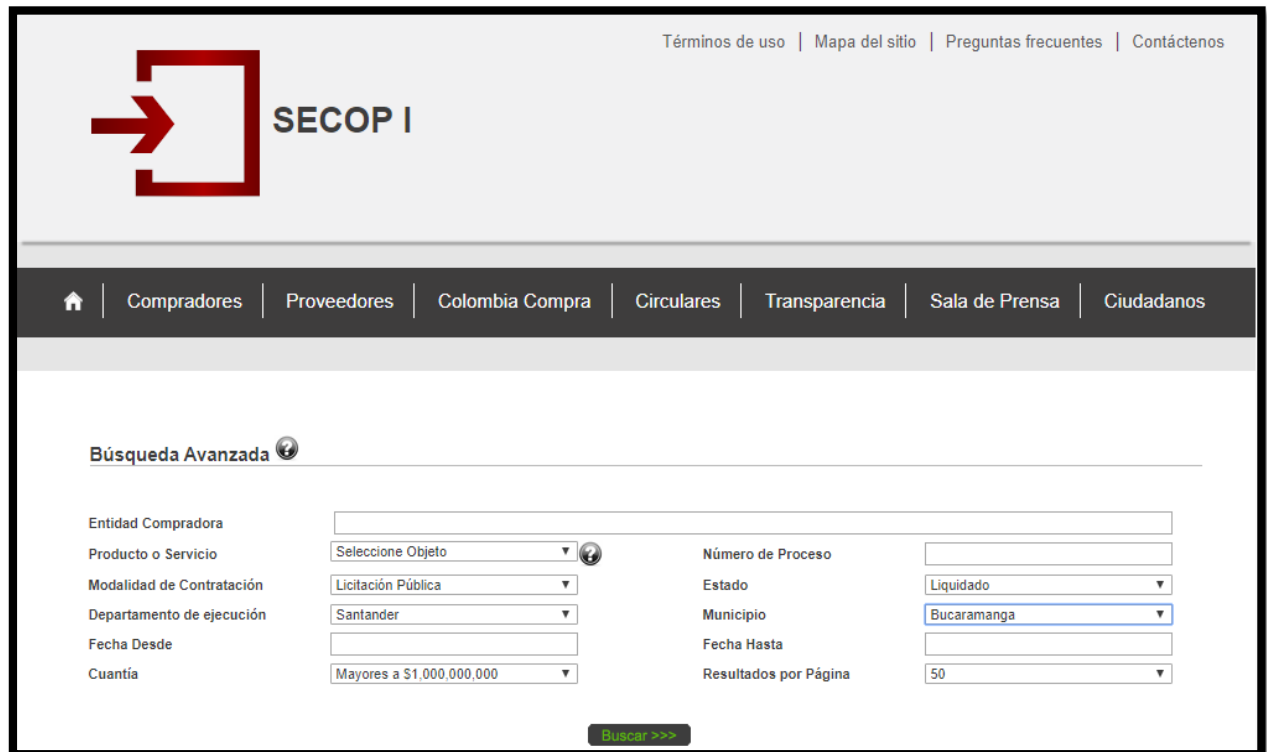

<span id="page-32-0"></span>**Figura 24.** Consulta de Licitaciones Públicas Liquidadas en SECOP 1. – Fuente SECOP 1.

<span id="page-32-1"></span>La descripción del proyecto debía ser similar a construcción, remodelación y adecuación de infraestructuras.

| LP-004-<br>2018    | Licitación Pública | Liquidado | SANTANDER-<br><b>ALCALDIA</b><br>MUNICIPIO DE<br><b>RIONEGRO</b>     | CONSTRUCCION Y ADECUACIÓN DE LA INFRAESTRUCTURA FÍSICA PARA LA<br>ESCUELA RURAL SAN JOSÉ DE LOS CHORROS SEDE D DEL COLEGIO<br>CARLOS JULIO GRACIA EN EL CORREGIMIENTO DE PAPAYAL, MUNICIPIO DE Rionegro<br><b>RIONEGRO</b> | Santander <sup>1</sup>    | \$992.349.542.00   | Fecha de<br>Liquidación<br>04-07-2019 |
|--------------------|--------------------|-----------|----------------------------------------------------------------------|----------------------------------------------------------------------------------------------------|---------------------------|--------------------|---------------------------------------|
| SI-LP-<br>018-2017 | Licitación Pública | Liquidado | <b>SANTANDER -</b><br>ALCALDIA<br>MUNICIPIO DE<br><b>BUCARAMANGA</b> | CONSTRUCCIÓN, ADECUACIÓN Y REMODELACIÓN DEL CENTRO DE SALUD<br>CAFÉ MADRID MUNICIPIO DE BUCARAMANGA                                                                                                    | Santander:<br>Bucaramanga | \$3.117.200.115,66 | Fecha de<br>Liquidación<br>02-07-2019 |

**Figura 25.** Selección y Consulta de Licitación Pública Liquidada. Fuente SECOP 1.

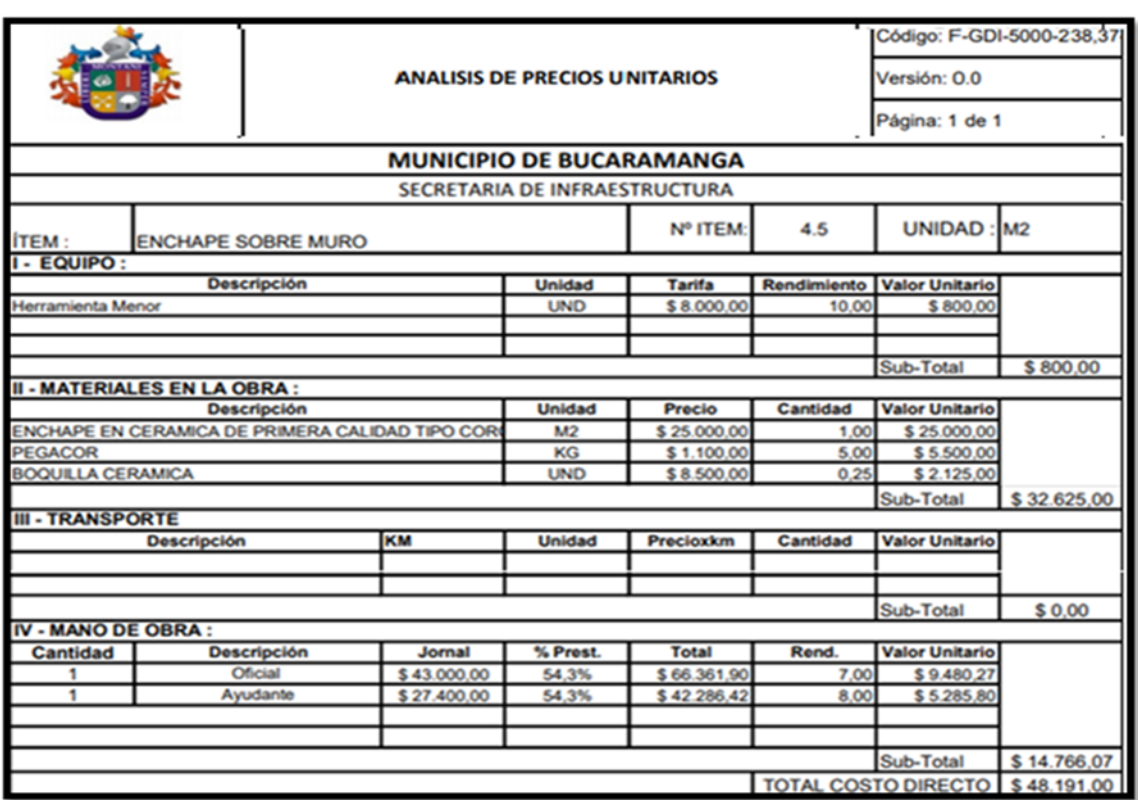

<span id="page-33-0"></span>**Tabla 4.** Revisión de insumos del A.P.U. de la Licitación Liquidada. - Fuente SECOP*.*

En la tabla 4 se muestra el formato correspondiente al **anexo B**, ACNUR enviaba los ítems con sus respectivas descripciones y cantidades. Cabe resaltar que las casillas subrayadas en color amarrillo corresponden a las ultimas cantidades corregidas y los ítems no previstos incluidos en el nuevo formulario de oferta financiera corregido y actualizado.

Adicionalmente con el ingeniero supervisor se hacia la consulta referente a los costos indirectos posibles en la ejecución del proyecto, y se tomaban en cuentas las consultas realizadas como se muestra en la tabla 4. Una vez finalizada esta actividad se debían tener los costos indirectos.

<span id="page-34-0"></span>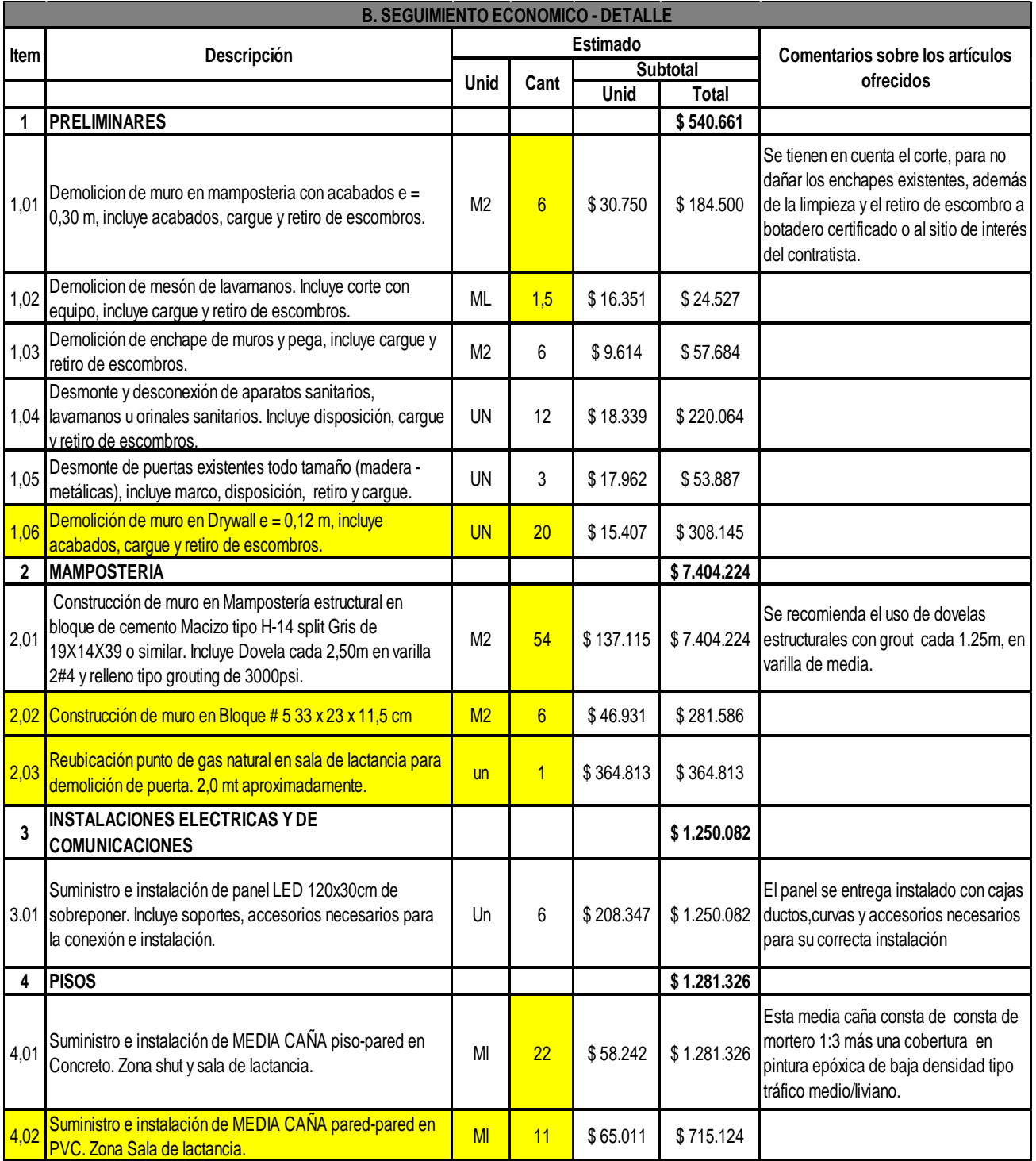

# **Tabla 5.** Formulario de Oferta Financiera Diligenciado.

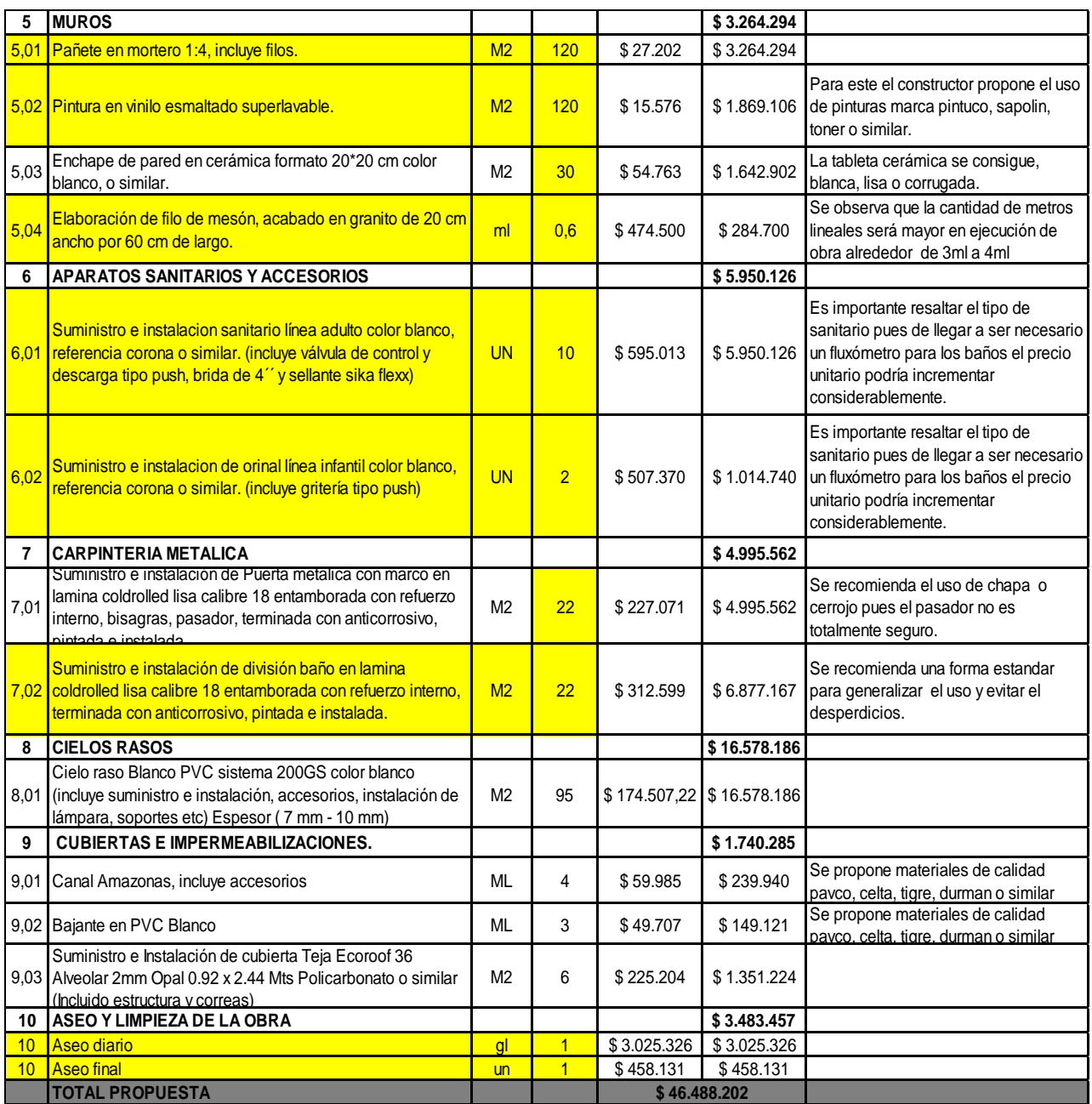

### **Tabla 6.** Propuesta Final.

<span id="page-35-0"></span>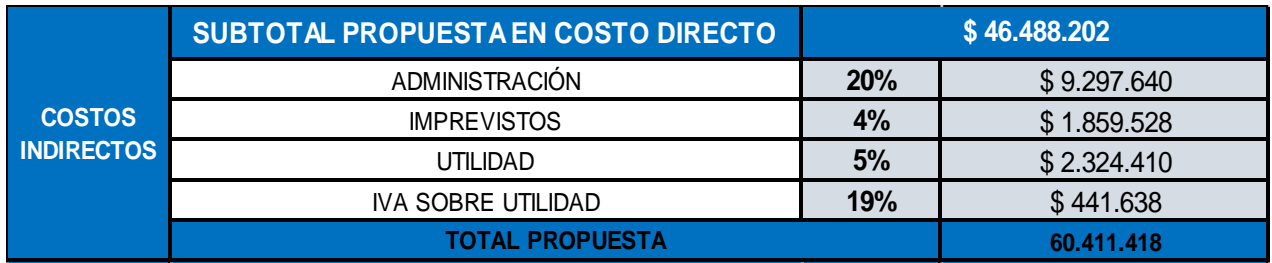
En la siguiente figura se puede apreciar uno de los A.P.U. realizados, correspondiente al **ÍTEM 5.03** de Enchapes de la figura 26. Para la elaboración de este ítem se tuvieron en cuenta las fuentes de consulta y de recolección mencionadas anteriormente como suministro de información.

| Analisis de Precios Unitarios<br>SUEÑOS REALES                                 |                                           |                    |                                |                |                                                                          |               |                   |  |  |
|--------------------------------------------------------------------------------|-------------------------------------------|--------------------|--------------------------------|----------------|--------------------------------------------------------------------------|---------------|-------------------|--|--|
| <b>A. DATOS GENERALES</b><br>SOLICITUD DE OFERTA No. COLBO/SUPPLY/SDC/2019/079 |                                           |                    |                                |                |                                                                          |               |                   |  |  |
|                                                                                |                                           |                    |                                |                |                                                                          |               |                   |  |  |
| OBJETO:                                                                        |                                           |                    |                                |                | ADECUACIONES EN LA SEDE DE LA SECRETARIA DISTRITAL DE INTEGRACION SOCIAL |               |                   |  |  |
| <b>B.COSTOS UNITARIOS</b>                                                      |                                           |                    |                                |                |                                                                          |               |                   |  |  |
| ltem                                                                           | 5.03                                      |                    |                                |                | Enchape de pared en ceramica formato 20*20 cm color                      | <b>UNIDAD</b> |                   |  |  |
|                                                                                |                                           | blanco, o similar. |                                |                |                                                                          |               | M <sub>2</sub>    |  |  |
|                                                                                |                                           |                    |                                |                | <b>PRECIO TOTAL</b>                                                      | s             | 1.642.917.31      |  |  |
|                                                                                |                                           |                    |                                |                | <b>CANTIDAD TOTAL</b>                                                    |               | 30                |  |  |
|                                                                                |                                           |                    | <b>I.EQUIPOS/HERRAMIENTAS</b>  |                |                                                                          |               |                   |  |  |
|                                                                                | <b>DESCRIPCIÓN</b>                        | UND.               | REND.                          |                | VR.UNIT.                                                                 |               | <b>VR PARCIAL</b> |  |  |
| ltem                                                                           | Herramienta menor                         | glob.              | $\overline{2}$                 | \$             | 2.840,00                                                                 | $\sqrt[6]{2}$ | 1.420,00          |  |  |
|                                                                                |                                           |                    |                                |                |                                                                          | \$            |                   |  |  |
|                                                                                |                                           |                    |                                |                | <b>SUBTOTAL EQUIPOS Y HERRAMIENTAS</b>                                   | ∣s.           | 1.420.00          |  |  |
|                                                                                |                                           |                    | <b>II.MATERIALES E INSUMOS</b> |                |                                                                          |               |                   |  |  |
|                                                                                | <b>DESCRIPCIÓN</b>                        | UND.               | CANT.                          | VR.UNIT.       | <b>DESPERDICIOS</b>                                                      |               | <b>VR PARCIAL</b> |  |  |
|                                                                                | PEGACOR MAX GRIS (25KG) O SIMILAR         | <b>BULTO</b>       | 0.3                            | \$ 30,000,00   | $1\%$                                                                    | \$            | 9.090,00          |  |  |
| ltem                                                                           | Baldosa blanca 20x20cm (PARED ECOCERAMICA | M <sub>2</sub>     | 1                              | \$13,550,00    | 5%                                                                       | \$            | 14.227,50         |  |  |
|                                                                                | BLANCO 20 X 20 IRA CJ 2 ALFA.)            |                    |                                |                |                                                                          |               |                   |  |  |
|                                                                                | Boquilla Ceramica                         | UN                 | 0,5                            | 8.500,00<br>\$ | $1\%$                                                                    | \$            | 4.292,50          |  |  |
|                                                                                | Distanciadores                            | alob.              | 0.5                            | \$<br>5.500,00 | 5%                                                                       | \$            | 2.887,50          |  |  |
|                                                                                |                                           |                    |                                |                | SUBTOTAL MATERIALES E INSUMOS                                            | <b>S</b>      | 30.497,50         |  |  |
|                                                                                |                                           |                    | <b>III.TRANSPORTE</b>          |                |                                                                          |               |                   |  |  |
|                                                                                | <b>DESCRIPCIÓN</b>                        | UND.               | CANT.                          | <b>VR.UNIT</b> | <b>TARIFA</b>                                                            |               | <b>VR PARCIAL</b> |  |  |
| Item                                                                           | transporte                                | KM                 | 0,5                            | \$<br>1.100,00 | 15                                                                       | \$            | 8.250,00          |  |  |
|                                                                                |                                           |                    |                                |                | SUBTOTAL TRANSPORTE \$                                                   |               | 8.250,00          |  |  |
|                                                                                |                                           |                    | <b>IV.MANO DE OBRA</b>         |                |                                                                          |               |                   |  |  |
|                                                                                | <b>DESCRIPCIÓN</b>                        | CANT.              | <b>DIA</b>                     | %PREST.        | RDTO.                                                                    |               | <b>VR PARCIAL</b> |  |  |
|                                                                                | <b>Item   Oficial</b>                     |                    | \$49.045,00                    | 76%            | 12                                                                       | \$            | 7.178,96          |  |  |
|                                                                                | Ayudante                                  |                    | \$29.560,00                    | 76%            | $\overline{7}$                                                           | \$            | 7.417,45          |  |  |
|                                                                                |                                           |                    |                                |                | <b>SUBTOTAL MANO DE OBRAI S</b>                                          |               | 14.596,41         |  |  |
|                                                                                |                                           |                    | <b>C.COSTOS UNITARIO TOTAL</b> |                |                                                                          |               |                   |  |  |
|                                                                                |                                           |                    |                                |                | SUBTOTAL COSTO DIRECTO \$                                                |               | 54.763,91         |  |  |
|                                                                                |                                           |                    |                                |                |                                                                          |               |                   |  |  |

**Figura 26.** Análisis de Precios Unitario Elaborado ITEM 5.03. – fuente propia.

Una vez finalizado y diligenciado el formulario de oferta financiera correspondiente al Anexo B, debía archivarlo en documento de la propuesta. Adicionalmente me solicitan realizar una programación en Ms Project como se muestra en la **figura 27**, con fecha de inicio del 08 de enero del 2020 en caso de que el contrato se adjudicara hipotéticamente a la Constructora Sueños Reales; En la propuesta realizada se obtuvieron 36 días de actividades de obra para desarrollar y terminar el proyecto. Una vez terminada esta actividad, se anexa todo al documento en PDF correspondiente a la propuesta final de participación.

## **PROPUESTA DE PROGRAMACIÓN DE OBRA – ACNUR**

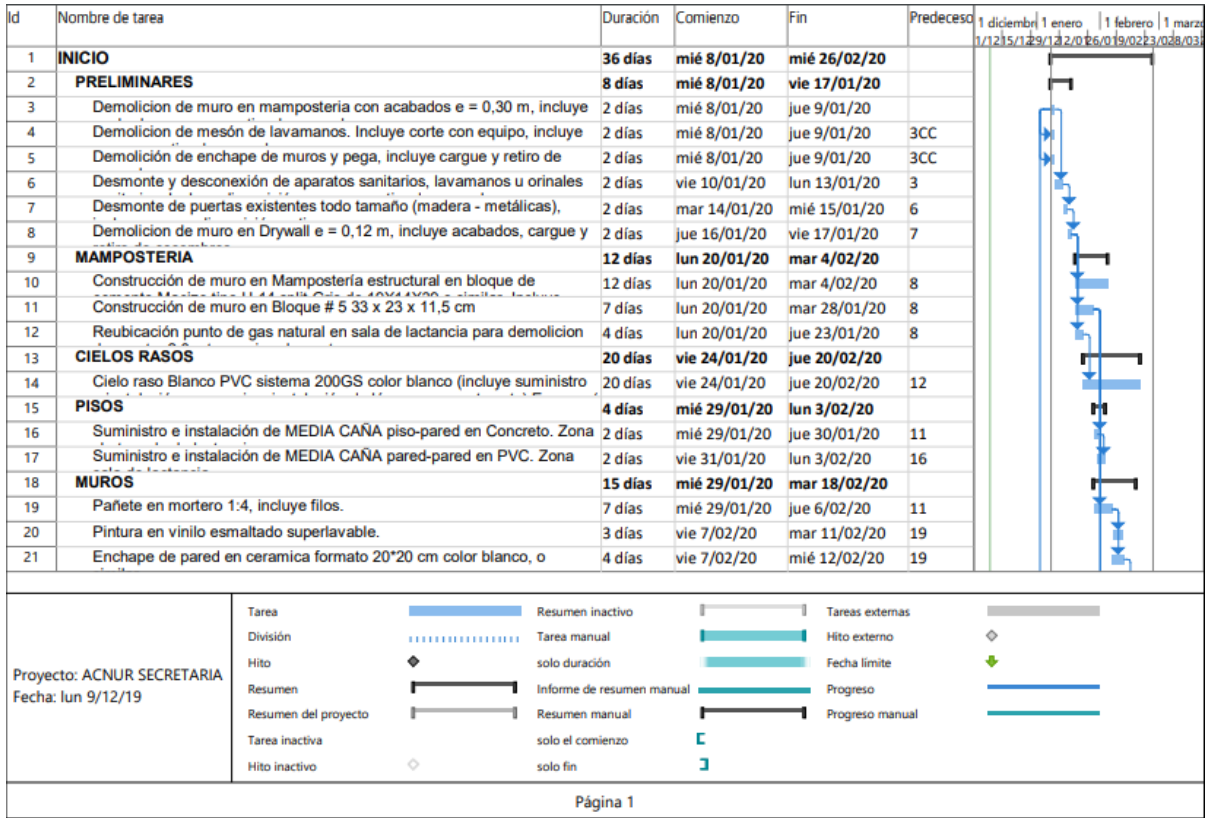

| lld | Nombre de tarea                                             |                                                                                                    |   |                           | Duración | Comienzo     | Fin                    |     | Predeceso 1 diciembri 1 enero   1 febrero   1 marzo<br>1/1215/129/1212/0126/019/0223/028/03 |
|-----|-------------------------------------------------------------|----------------------------------------------------------------------------------------------------|---|---------------------------|----------|--------------|------------------------|-----|---------------------------------------------------------------------------------------------|
| 22  | CO and de lances                                            | Elaboración de filo de mesón, acabado en granito de 20 cm ancho por                                                                             |   |                           | 4 días   | jue 13/02/20 | mar 18/02/20           | 21  |                                                                                             |
| 23  | <b>APARATOS SANITARIOS Y ACCESORIOS</b>                     |                                                                                                    |   |                           | 2 días   | mié 19/02/20 | jue 20/02/20           |     |                                                                                             |
| 24  |                                                             | Suministro e instalacion sanitario línea adulto color blanco, referencia                                                                        |   |                           | 1 día    | mié 19/02/20 | mié 19/02/20           | 22  |                                                                                             |
| 25  |                                                             | Suministro e instalacion de orinal línea infantil color blanco, referencia                                                                      |   |                           | 1 día    | jue 20/02/20 | jue 20/02/20           | 24  |                                                                                             |
| 26  | <b>CARPINTERIA METALICA</b>                                 |                                                                                                    |   |                           | 14 días  | mié 29/01/20 | lun 17/02/20           |     |                                                                                             |
| 27  |                                                             | Suministro e instalación de Puerta metalica con marco en lamina<br>ability that there was those of Arabican boundary a consultation of the con- |   |                           | 2 días   | mié 29/01/20 | jue 30/01/20           | 11  |                                                                                             |
| 28  |                                                             | Suministro e instalación de división baño en lamina coldrolled lisa                                                                             |   |                           | 12 días  | vie 31/01/20 | lun 17/02/20           | 27  |                                                                                             |
| 29  |                                                             | . After and a second second and set of the second declines of the second second second<br><b>INSTALACIONES ELECTRICAS Y DE COMUNICACIONES</b>   |   |                           | 2 días   | mié 29/01/20 | jue 30/01/20           |     |                                                                                             |
| 30  |                                                             | Suministro e instalación de panel LED 120x30cm de sobreponer. Incluye 2 días                                                                    |   |                           |          | mié 29/01/20 | jue 30/01/20           | 11  |                                                                                             |
| 31  | <b>CUBIERTAS E IMPERMEABILIZACIONES.</b>                    |                                                                                                    |   |                           | 9 días   | vie 31/01/20 | mié 12/02/20           |     |                                                                                             |
| 32  | Canal Amazonas, incluye accesorios                          |                                                                                                    |   |                           | 3 días   | vie 31/01/20 | mar 4/02/20            | 30  |                                                                                             |
| 33  | Bajante en PVC Blanco                                       |                                                                                                    |   |                           | 2 días   | mié 5/02/20  | jue 6/02/20            | 32  |                                                                                             |
| 34  |                                                             | Suministro e Instalación de cubierta Teja Ecoroof 36 Alveolar 2mm Opal 4 días                                                                   |   |                           |          | vie 7/02/20  | mié 12/02/20           | 33  |                                                                                             |
| 35  | <b>ASEO Y LIMPIEZA DE LA OBRA</b>                           | A. AA. L. A. J. J. J. J. Ballisandersonder in International Hamiltonian Institute                                                               |   |                           | 36 días  | mié 8/01/20  | mié 26/02/20           |     |                                                                                             |
| 36  | Aseo diario                                                 |                                                                                                    |   |                           | 35 días  | mié 8/01/20  | mar 25/02/20           | 3CC |                                                                                             |
| 37  | Aseo final                                                  |                                                                                                    |   |                           | 1 día    | mié 26/02/20 | mié 26/02/20           | 36  |                                                                                             |
|     |                                                             |                                                                                                    |   |                           |          |              |                        |     |                                                                                             |
|     |                                                             | Tarea                                                                                                    |   | Resumen inactivo          |          |              | <b>Tareas externas</b> |     |                                                                                             |
|     |                                                             | División                                                                                                    |   | Tarea manual              |          |              | Hito externo           |     | Ó                                                                                           |
|     |                                                             | Hito                                                                                                    |   | solo duración             |          |              | Fecha límite           |     |                                                                                             |
|     | Proyecto: ACNUR SECRETARIA<br>Resumen<br>Fecha: lun 9/12/19 |                                                                                                    |   | Informe de resumen manual |          | Progreso     |                        |     |                                                                                             |
|     |                                                             | Resumen del proyecto                                                                                                    |   | Resumen manual            |          |              | Progreso manual        |     |                                                                                             |
|     |                                                             | Tarea inactiva                                                                                                    |   | solo el comienzo          |          | Г            |                        |     |                                                                                             |
|     |                                                             | <b>Hito inactivo</b>                                                                                                    | ◇ | solo fin                  |          | ı            |                        |     |                                                                                             |
|     |                                                             |                                                                                                    |   |                           | Página 2 |              |                        |     |                                                                                             |
|     |                                                             |                                                                                                    |   |                           |          |              |                        |     |                                                                                             |

**Figura 27.** Propuesta de Programación De Obra ACNUR. - Fuente propia.

## **7.3. ADECUACIONES DE LA OFICINA ACNUR DE MEDELLÍN.**

El primer paso a seguir era hacer la revisión correspondiente a la solicitud de cotización (RFQ) propuesta por el ACNUR y verificar cuales eran los anexos correspondientes en el procedimiento a seguir, lo cual se aprecia en la figura 28. (Aclarando que esta actividad fue realizada antes, durante y después de ser aprobada la práctica empresarial por el comité de trabajos de grado y con la expectativa de que sea tenida en cuenta para cumplimiento de objetivos).

| <b>UNHCR</b><br>United Nations High Commissioner for Refugees                                                                                                    | <b>UNHCR</b><br><b>Na F Commissione des Nations Units pour les réfugi</b>                                                                                                    |
|----------------------------------------------------------------------------------------------------|----------------------------------------------------------------------------------------------------|
| FECHA: 02/11/2019<br>SOLICITUD DE COTIZACION: COLRI/SUPPLY/SDC/2019/069<br>PARA LA CELEBRACIÓN DE UN CONTRATO DE OBRA<br>PARA ADECUACIONES DE LA OFICINA ACNUR MEDELLIN<br>PLAZO LIMITE PARA RECIBIR LA COTIZACION: 21/11/2019 - 16:00 GMT -5<br>La Oficina del Alto Comisionado de las Naciones Unidas para los Refugiados (ACNUR), creada<br>el 14 de diciembre de 1950 por la Asamblea General de las Naciones Unidas1, con Sub-Oficina<br>en la ciudad de Bogotá; solicita una cotización para: "Adecuaciones de la Oficina ACNUR<br>Medellin" según se indica en esta Solicitud de Cotización (RFQ).                                                                                                    | Por favor tenga en cuenta que los siguientes anexos forman parte de la solicitud de cotización:<br>Anexo A:<br>TdR Adecuaciones de la oficina de ACNUR Medellín<br>Anexo B:<br>Especificaciones Técnicas BOQ ACNUR Medellín<br>Anexo C:<br>Formulario Oferta Técnica Medellín<br>Anexo D1 y D2<br>Formulario Experiencia<br>Anexos E1 - E11:<br>Planimetría, Levantamiento Arquitectónico, Propuesta de<br>Diseño, Registro Fotográfico<br>Anexo F<br>Planimetria ACNUR Medellin (Autocad)<br>Anexo G<br>Formulario Oferta Financiera Medellín<br>Anexo H<br>Formato Registro Proveedores<br>Anexo I<br>Pólizas requeridas<br>Condiciones generales del contrato de obras públicas (versión<br>Anexo J<br>de octubre del año 2000<br>Anexo K<br>Código de Conducta de los Proveedores ONU<br>Su cotización deberá estar redactada en español. Deberá presentar su cotización utilizando los |
| <b>REQUISITOS</b><br>Descripción: Obra de adecuación de la oficina de ACNUR de Medellín, en el Oficina<br>ACNUR en Medellin, Carrera 43 E #5-129<br>Por favor consultar el Anexo A - TdR Adecuaciones de la oficina de ACNUR<br>Medellín y el Anexo B - Especificaciones Técnicas BOQ ACNUR Medellín, los<br>cuales contienen más información acerca de los trabajos y servicios requeridos.<br>Cantidades de obra: Por favor referirse al Anexo G - Formulario de Propuesta<br>Financiera.<br>Tenga en cuenta que las cifras han sido incluidas con el fin de que los postores sepan cuáles son<br>los requisitos previstos. No constituyen ningún tipo de compromiso por parte del ACNUR de<br>adquirir dicha cantidad. Las cantidades pueden variar y dependerán de los requisitos reales y de<br>los fondos disponibles que se rigen por la emisión de las órdenes de compra individuales. | anexos facilitados. Por favor tengan en cuenta que algunos Anexos Excel tendrán varias<br>pestañas.                                                                                                    |

**Figura 28.** Solicitud de Cotización y Anexos. Fuente ACNUR.

Nuevamente el ACNUR enviaba una nueva solicitud de cotización con una nueva fecha limite (Figura 29), además de las nuevas con las correcciones correspondientes a modificar en los formularios de oferta financiera. En este caso la corrección corresponde al anexo G.1 de las adecuaciones eléctricas.

|                |   | ) UNHCR<br>United Nations High Commissioner for Refugees<br>Haut Commissariat des Nations Unies pour les rélugiés                                                                                                    |            |
|----------------|---|----------------------------------------------------------------------------------------------------|------------|
|                |   |                                                                                                    | 19/11/2019 |
|                |   | Corrigendum No. 1                                                                                                    |            |
|                |   | SOLICITUD DE COTIZACION: COLBO/SUPPLY/SDC/2019/069                                                                                                    |            |
|                |   | PARA LA CELEBRACIÓN DE UN CONTRATO DE OBRA                                                                                                    |            |
|                |   | <b>PARA ADECUACIONES DE LA OFICINA ACNUR MEDELLIN</b>                                                                                                    |            |
|                |   |                                                                                                    |            |
|                |   | PLAZO LIMITE PARA RECIBIR LA COTIZACION: 25/11/2019 - 23:59 GMT -5<br>EL RESTO DE LOS TÉRMINOS Y CONDICIONES SE MANTIENEN SIN CAMBIO.<br>Les comunicamos las siguientes actualizaciones en este corrigendum:                                                                                                    |            |
|                |   | 1. El plazo limite para recibir cotizaciones se cambia del 21/11/2019 17:00 GMT-5 al<br>25/11/2019 23:59 GMT-5<br>2. Creamos la posibilidad de una segunda visita al sitio el 20/11/2019 entre 08:00-12:00<br>GMT-5. No existe limite del número de expertos que pueden llevar. No se van a contestar<br>preguntas en esta fecha.<br>3. El plazo limite para recibir preguntas se cambia del 17/11/2019 17:00 GMT-5 al<br>21/11/2019 17:00 GMT-5. |            |
| 4 <sup>1</sup> |   | Hemos añadido el siguiente ítem 5.2 al Anexo C1 y al Anexo G1:                                                                                                    |            |
|                | 5 | Sistema de ventilación mecánica y aires acondicionados<br>El proveedor incluir en su propuesta un análisis térmico que                                                                                                    |            |

**Figura 29.** Solicitud de Cotización corregida con nueva fecha de entrega. Fuente ACNUR.

Al igual que la propuesta mencionada en el numeral **6.2** de esta sección, el ACNUR envió la solicitud de cotización y se debía armar un nuevo presupuesto con los respectivos precios unitarios para cada ítem a estimar. Teniendo en cuenta la figura 23, como fuente de consulta para recolección y suministro de información de elaboración para los A.P.U., nuevamente se utilizaron las bases de datos **SECOP 1 y DataCauca.** Se ilustran los criterios de evaluación de ofertas para este proceso en la figura 30.

| No. | <b>DESCRIPCIÓN</b>                                                                                                    | <b>CUMPLE / NO CUMPLE</b>                                                                                                    | No.          | <b>DESCRIPCIÓN</b>                                                                        | <b>CUMPLE / NO CUMPLE</b>                                                                                                    |
|-----|----------------------------------------------------------------------------------------------------|----------------------------------------------------------------------------------------------------|--------------|-------------------------------------------------------------------------------------------|----------------------------------------------------------------------------------------------------|
|     | <b>Documentos</b><br>requeridos.                                                                                                    | 1. Cámara de Comercio con fecha de expedición no mayor a 3.<br><b><i>MASAS</i></b><br><b>RUT</b><br>Copia cédula Representante Legal<br>Estados financieros auditados de los dos últimos años.                                                                                                    |              |                                                                                           | minimo tres (3) Certificaciones de contratos o actas de<br>finalización de Contratos recibidos a satisfacción.<br>Favor diligenciar el Anexo D1 - Descripción y Experiencia<br>de la Empresa                                                                                                    |
|     |                                                                                                    | Declaración por escrito en hoja membrete de la empresa<br>y firmada por el representante legal donde manifieste la<br>responsabilidad para:<br>a. Dar soporte técnico y garantía en los siguientes seis (6)<br>meses posteriores a la ejecución del proyecto:<br>b. Asegurar que el personal minimo requerido y propuesto<br>será el responsable del proyecto durante toda la duración<br>de este, en la dedicación establecida de la siguiente<br>manera:<br>√ Gerente de Provecto: Dedicación de al menos el 100%<br>durante toda la ejecución del proyecto.<br>√ Arquitecto/Ingeniero civil.<br>√ Ingeniero eléctrico/Electrónico/Sistemas.<br>c. Mantener el compromiso para presentar una vez finalizados<br>los trabajos, toda la documentación requerida para el<br>Suministro e Instalación del sistema eléctrico bajo la norma | $\mathbf{3}$ | <b>Experiencia del</b><br>personal<br>(Diligenciar el Anexo<br>D2 y adjuntar<br>soportes) | Experiencia del personal: El Oferente debe presentar los<br>soportes de experiencia del personal de trabajo ofertado, que<br>cumplan con lo siquiente:<br>3.1 Gerente de Proyecto: Profesional Arquitecto / Ingeniero Civil /<br>Ingeniero eléctrico, con mínimo cinco (5) años de experiencia<br>a partir de la fecha de expedición de la tarjeta profesional en<br>gerencia de proyectos de construcción, gerencia de la<br>construcción, gerencia de obras o dirección de obras, o<br>administración de obras civiles.<br>3.2 Arquitecto/ingeniero civil: Profesional en Ingenieria Civil con<br>tarieta profesional vigente.<br>3.3 Ingeniero Eléctrico: Profesional en Ingeniería Eléctrica con<br>tarjeta profesional vigente.<br>Favor diligenciar el Anexo D2 - Experiencia del Personal<br>Propuesto |
|     | <b>RETIE y RETILAP</b><br>Experiencia de la<br>empresa:<br>(Diligenciar el Anexo<br>D1 y adjuntar<br>soportes)<br>páginas para la descripción de la empresa.<br>experiencia relacionada a continuación: | 2.1 Breve descripción de la empresa y experiencia general:<br>Describa la capacidad de la organización licitante para<br>suministrar el servicio solicitado, mencione sus actividades<br>principales, años de experiencia, trayectoria, sedes si las<br>tiene, posición financiera (presupuesto anual aproximado).<br>Podrá incluir hojas adicionales al Anexo D1, si el licitante lo<br>considera necesario; sin embargo, no deberán superar 5                                                                                                    |              | Formato de Oferta<br>Financiera y Lista de<br>actividades Anexo G                         | En el Anexo G - Formulario Oferta Financiera Medellín - se<br>deberá cotizar TODOS los items indicados (lista de actividades), el<br>oferente deberá adjuntar el formato en PDF debidamente firmado<br>y también anexar el documento en Excel.                                                                                                    |
|     |                                                                                                    |                                                                                                    | 5.           | Plan de trabajo                                                                           | Plan de trabajo: Anexe en Project y en PDF debidamente firmado<br>el plan de trabajo, no deberá superar los 45 días calendarios.                                                                                                    |
|     |                                                                                                    | 2.2 Experiencia especifica: El oferente deberá cumplir con la<br>Experiencia en contrataciones con objeto similar al de esta                                                                                                    | 6.           | Capacidad de<br>presentación de<br>pólizas                                                | Debe incluir documento en el que confirme capacidad de<br>presentación de pólizas que se describen en el Anexo I - Pólizas<br>requeridas.                                                                                                    |
|     | invitación a licitar, en construcción o remodelación o<br>adecuaciones con redes y eléctricas y de datos: Presentar                                                                                     |                                                                                                    |              |                                                                                           |                                                                                                    |

**Figura 30.** Criterios de Evaluación ACNUR. Fuente ACNUR.

En la siguiente figura se puede apreciar un formato de Analisis de precio unitario correspondiente al Item 4.2 en la figura 33 de la sección adecuación de la cocina. Argumentando que los demas items que conforman el presupuesto fueron elaborados de igual manera.

|         | <b>NHCR</b>                            |       | Analisis de Precios Unitarios                            |                |                                      |               | <b>SUEÑOS REALES</b><br>ONSTRUCTORA E INMOBILIARI |
|---------|----------------------------------------|-------|----------------------------------------------------------|----------------|--------------------------------------|---------------|---------------------------------------------------|
|         |                                        |       | <b>A. DATOS GENERALES</b>                                |                |                                      |               |                                                   |
|         |                                        |       | SOLICITUD DE OFERTA No. COLBO/SUPPLY/SDC/2019/050        |                |                                      |               |                                                   |
| OBJETO: |                                        |       |                                                          |                | ADECUACIONES OFICINA ACNUR MEDELLIN  |               |                                                   |
|         |                                        |       | <b>B.COSTOS UNITARIOS</b>                                |                |                                      |               |                                                   |
|         |                                        |       |                                                          |                |                                      |               | <b>UNIDAD</b>                                     |
| ltem    | 4.2                                    |       | reubicacion e instalación de meson de cocina en granito. |                |                                      |               | GL                                                |
|         |                                        |       |                                                          |                | <b>PRECIO TOTAL</b>                  | \$            | 48.733,45                                         |
|         |                                        |       |                                                          |                | <b>CANTIDAD TOTAL</b>                |               | $\mathbf{1}$                                      |
|         |                                        |       | <b>I.EQUIPOS/HERRAMIENTAS</b>                            |                |                                      |               |                                                   |
|         | <b>DESCRIPCIÓN</b>                     | UND.  | REND.                                                    |                | VR.UNIT.                             |               | <b>VR PARCIAL</b>                                 |
| ltem    | Herramienta menor                      | glob. | 1                                                        | \$             | 2.840,00                             | \$            | 2,840.00                                          |
|         |                                        |       |                                                          |                |                                      | \$            |                                                   |
|         | <b>SUBTOTAL EQUIPOS Y HERRAMIENTAS</b> |       |                                                          |                |                                      | \$            | 2.840.00                                          |
|         |                                        |       |                                                          |                |                                      |               |                                                   |
|         |                                        |       | <b>II.MATERIALES E INSUMOS</b>                           |                |                                      |               |                                                   |
|         | <b>DESCRIPCIÓN</b>                     | UND.  | CANT.                                                    | VR.UNIT.       | <b>DESPERDICIOS</b>                  |               | <b>VR PARCIAL</b>                                 |
| ltem    | pega y brecha                          | kg    | 1                                                        | \$2.500,00     | 5%                                   | $\frac{1}{2}$ | 2.625.00                                          |
|         |                                        |       |                                                          |                |                                      | \$            |                                                   |
|         |                                        |       |                                                          |                | <b>SUBTOTAL MATERIALES E INSUMOS</b> | s             | 2.625.00                                          |
|         |                                        |       | <b>III.TRANSPORTE</b>                                    |                |                                      |               |                                                   |
|         | <b>DESCRIPCIÓN</b>                     | UND.  | CANT.                                                    | <b>VR.UNIT</b> | <b>TARIFA</b>                        |               | <b>VR PARCIAL</b>                                 |
| ltem    |                                        |       |                                                          |                |                                      |               |                                                   |
|         | <b>SUBTOTAL TRANSPORTE</b>             | \$    |                                                          |                |                                      |               |                                                   |
|         |                                        |       |                                                          |                |                                      |               |                                                   |
|         |                                        |       |                                                          |                |                                      |               |                                                   |
|         |                                        |       | <b>IV.MANO DE OBRA</b>                                   |                |                                      |               |                                                   |
|         | <b>DESCRIPCIÓN</b>                     | CANT. | <b>DIA</b>                                               | %PREST.        | RDTO.                                |               | <b>VR PARCIAL</b>                                 |
| ltem    | Oficial                                |       | 49.045.00<br>\$                                          | 76%            | 1.5                                  | $\frac{1}{2}$ | 57,431.70                                         |
|         | Ayudante                               | 1     | \$<br>29.560,00                                          | 76%            | 1.2                                  | $\frac{1}{2}$ | 43.268.45                                         |
|         | <b>SUBTOTAL MANO DE OBRA</b>           |       |                                                          |                |                                      | S             | 43.268,45                                         |
|         |                                        |       | <b>C.COSTOS UNITARIO TOTAL</b>                           |                |                                      |               |                                                   |
|         |                                        |       |                                                          |                | <b>SUBTOTAL COSTO DIRECTO S</b>      |               | 48.733.45                                         |

**Figura 31***.* A.P.U. ITEM - 4.2 OFICINA ACNUR MEDELLIN. - Fuente propia.

El anexo G, estaba conformado por dos ofertas financieras, una de adecuación eléctrica a cargo del ingeniero electricista y la de obra civil asignada por mi supervisor para que yo la desarrollara.

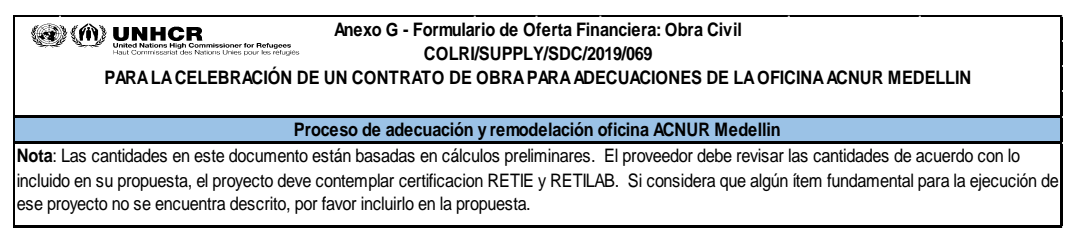

**Figura 32***.***.**Título de sección para Anexo G. Obra Civil. Fuente ACNUR.

Teniendo en cuenta la **figura 31** , cada uno de los items descritos a continuación presentan su propio A.P.U. , se anexa el presupuesto total a manera de resumen en las tablas 4 , 5 y 6.

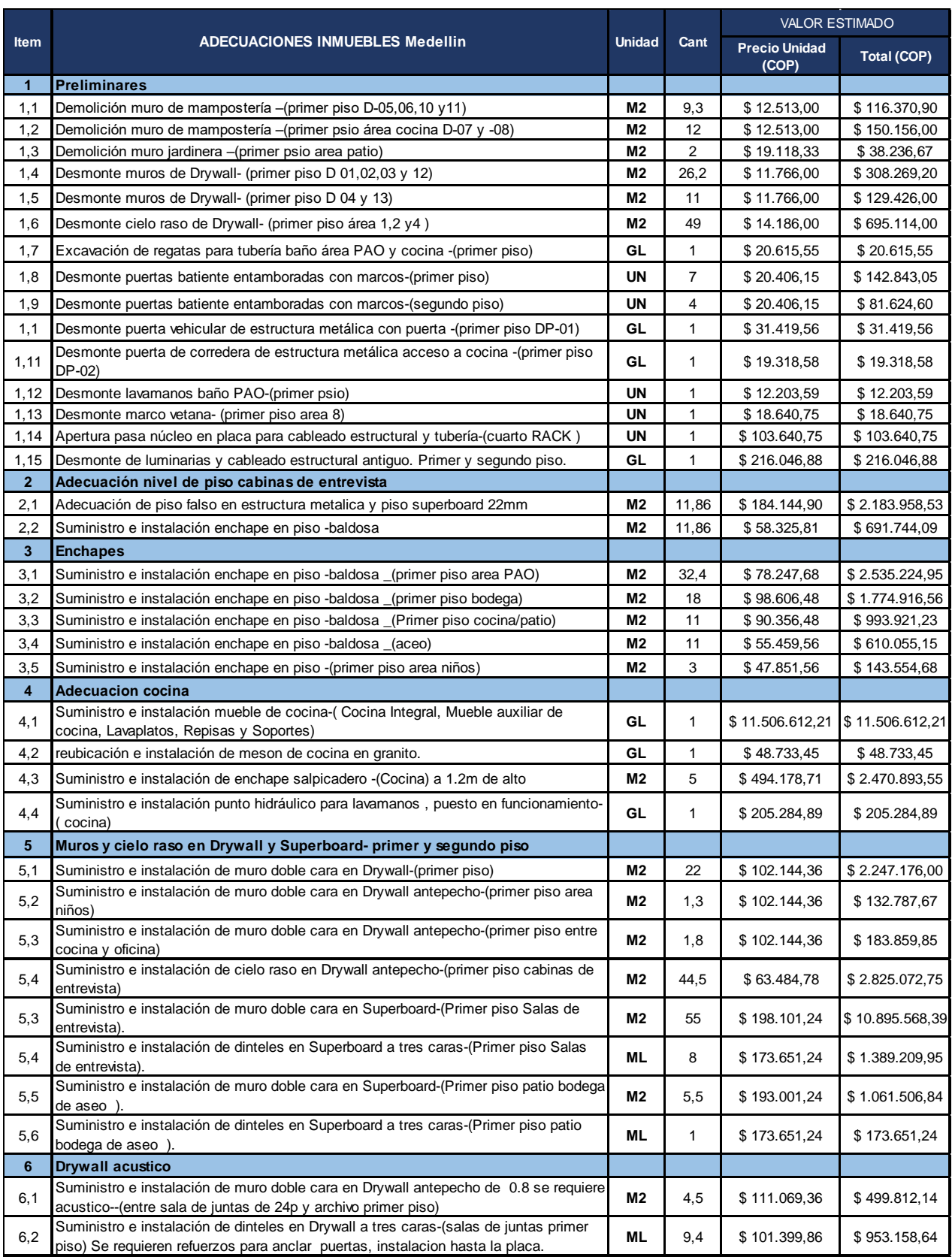

## **Tabla 7.** Formulario de Oferta Financiera Anexo G- Obra Civil.

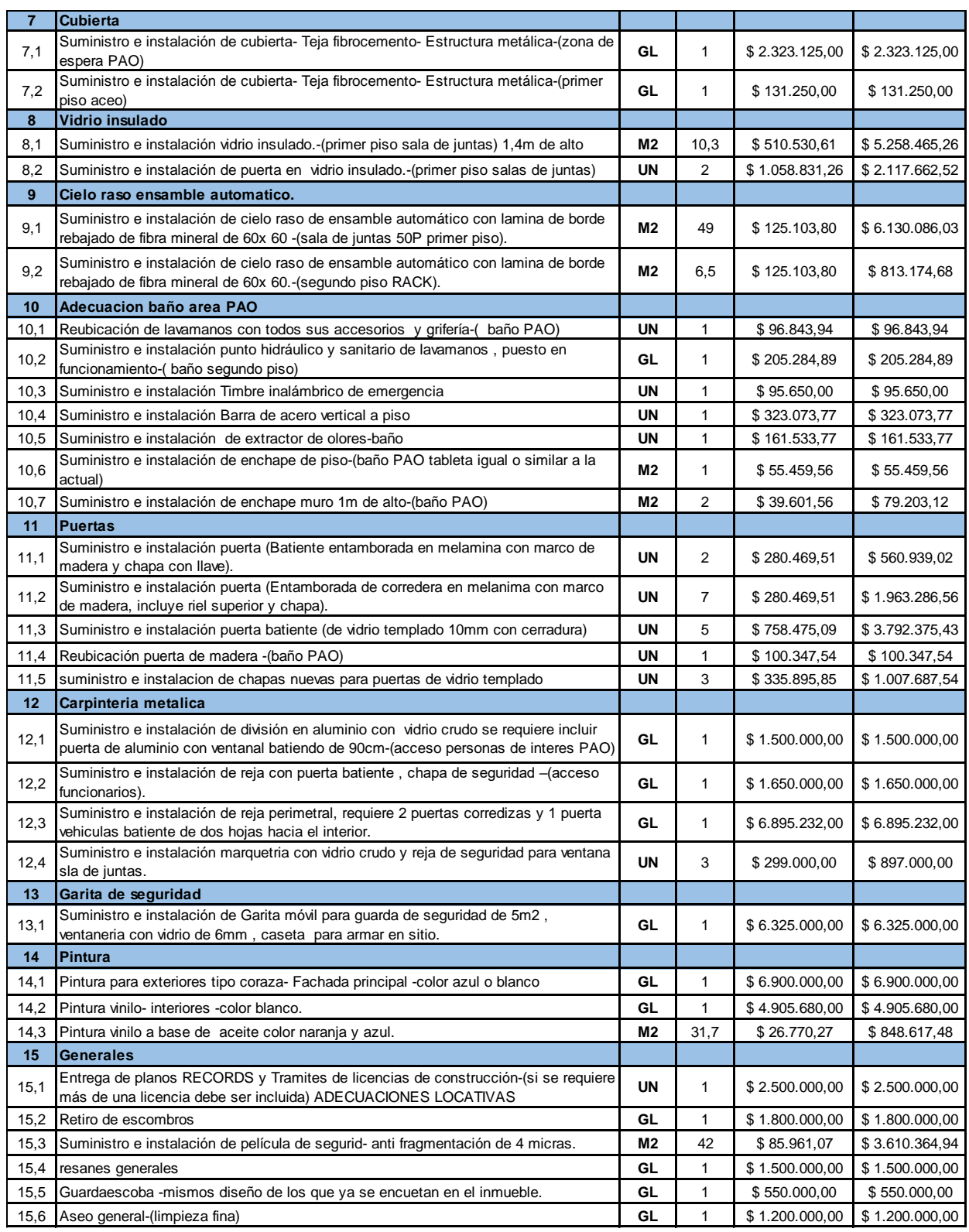

Para el **Anexo G** correspondiente al formulacio de oferta financiera, el valor total de la obra civil es calculadoo a partir de la suma de los costos directos con los costos indirectos.

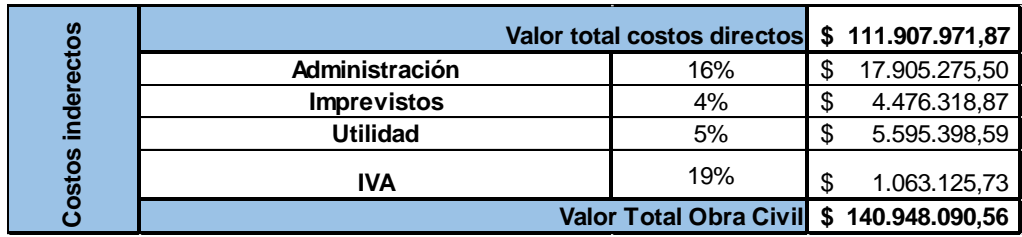

### **Tabla 8. Valor total de Obra civil.**

El formulario de oferta financiera a cargo del ingeniero electricista de anexa de esta forma , por cuestiones de confidencialidad acordadas con su entidad. A cada item tambien se le estructuró su propio A.P.U. correspondiente y por la cantidad de los mismos se muestra de manera resumida el costo total de la propuesta realizada.

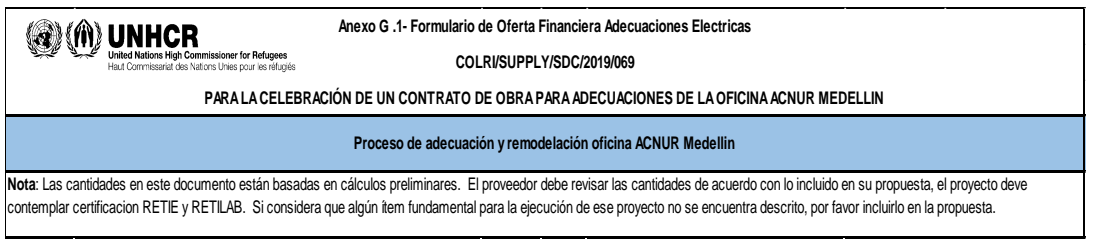

**Figura 33.** Título de sección para Anexo G1. Obra Eléctrica - Fuente ACNUR.

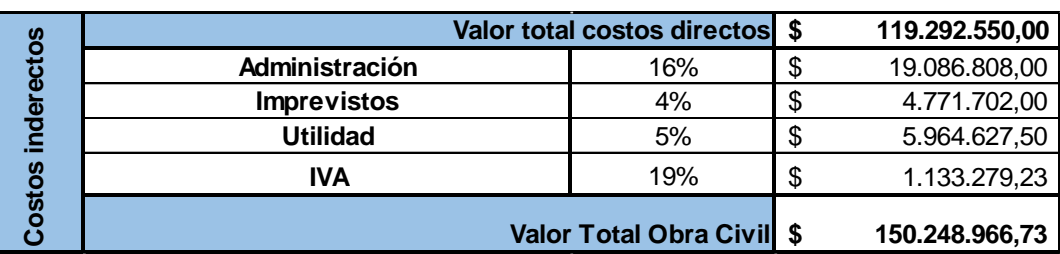

**Tabla 6.** Valor total Adecuaciones Eléctricas

El formulario (Anexo G Y G1) de oferta financiera final se anexaba al final junto con los valores totales de adecuaciones electrticas y de obra civil superando los 290 millones de pesos.

En la siguiente imagen correspondientes a la figura 34 se pueden apreciar los levantamientos arquitectónicos del primer y segundo piso brindados por el ACNUR en el software AutoCAD 3D, gracias al uso de esta herramienta y la interpretación del plano se pudo identificar y localizar los puntos en donde se deben ejecutar las actividades estipuladas en los formularios de oferta diligenciados

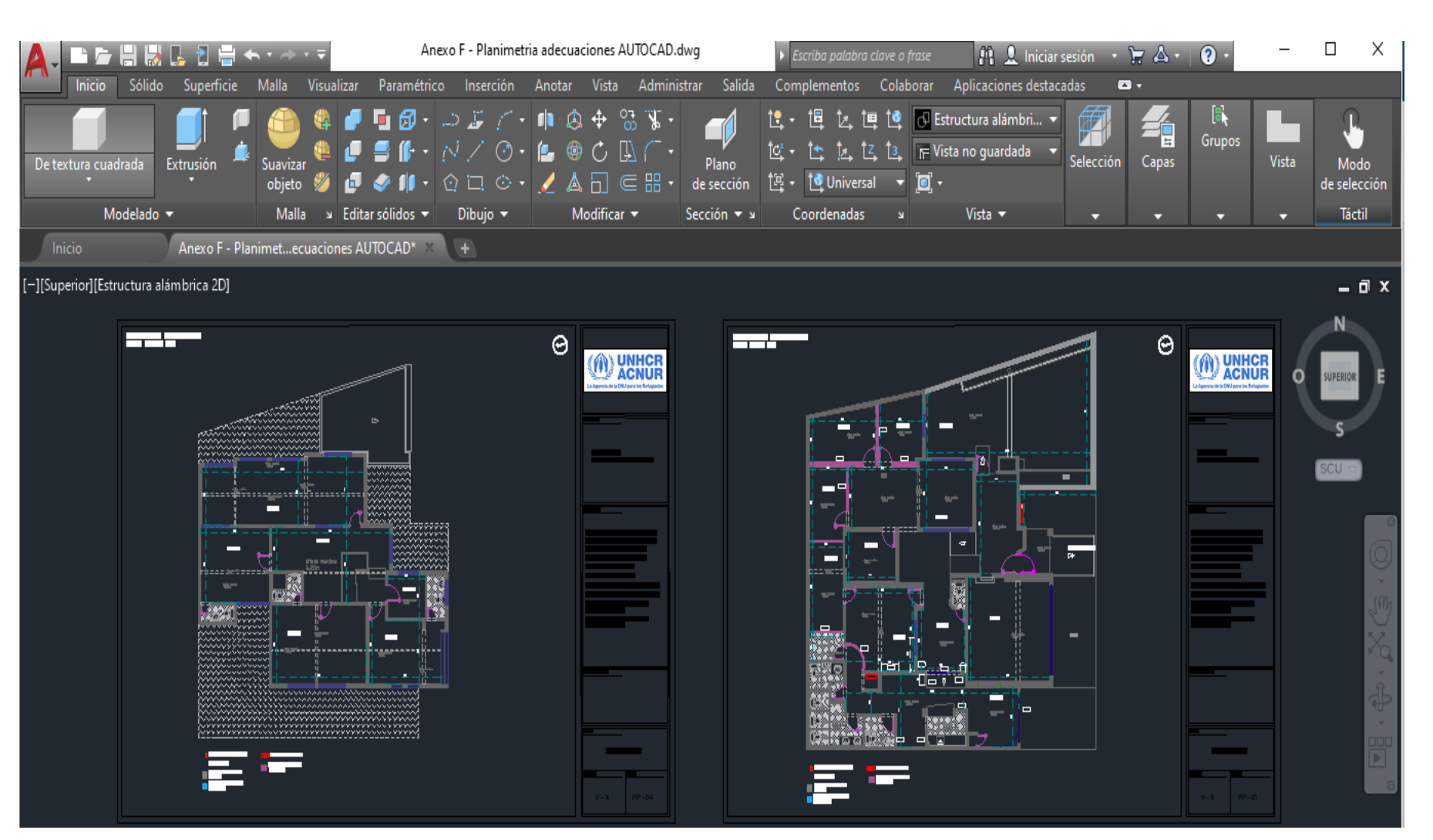

**Figura 34.** Revisión Anexo F - Planos AutoCAD. Fuente ACNUR.

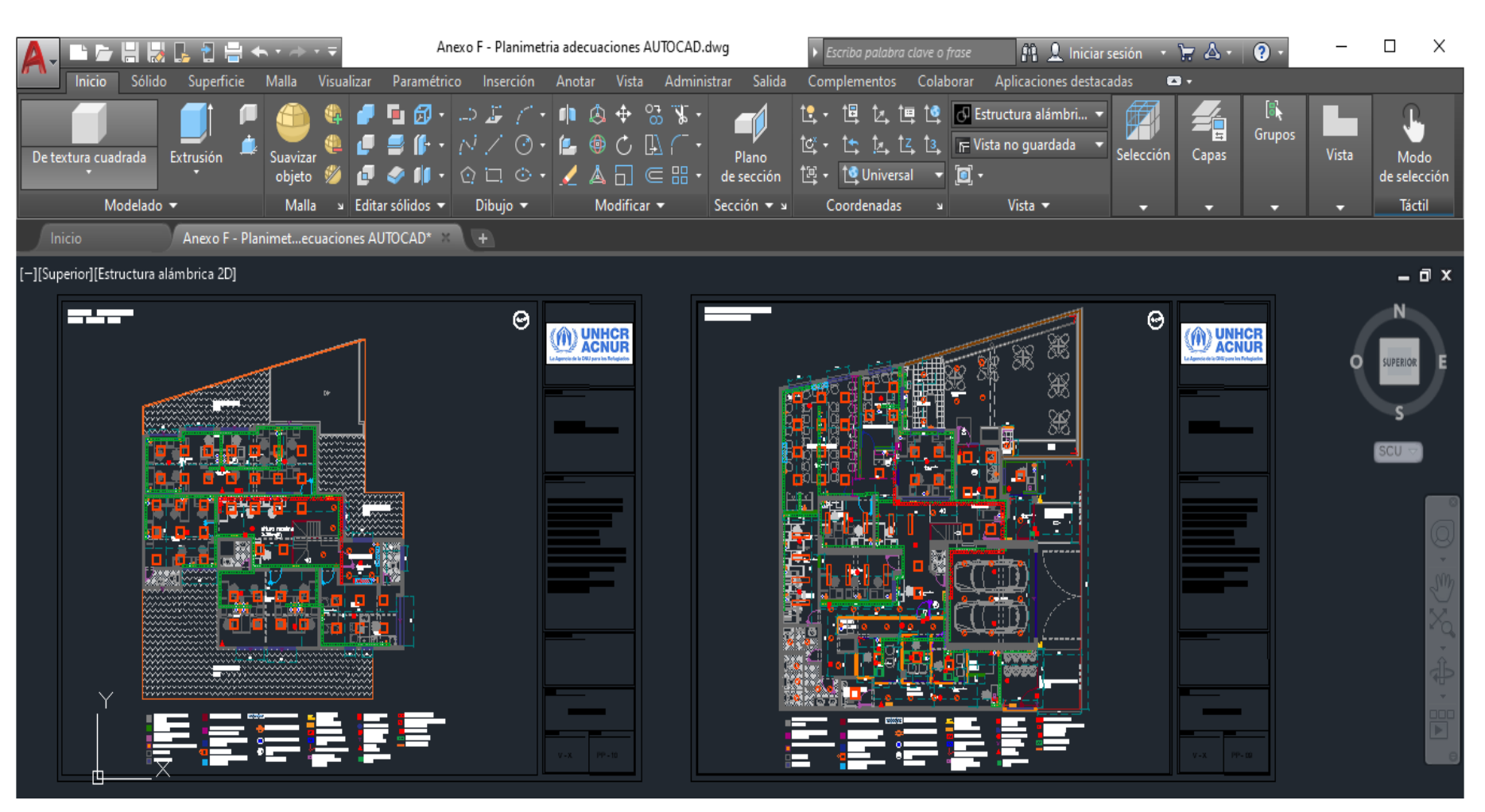

**Figura 35.** Propuesta Arquitectónica. Fuente ACNUR.

En la siguiente imagen correspondiente a la figura 35 se pueden apreciar la propuesta arquitectónica del primer y segundo piso elaborada por el ACNUR en el software AutoCAD 3D, gracias al uso de esta herramienta y la interpretación del plano se pudo identificar y localizar los puntos en donde se deben ejecutar las actividades estipuladas en los formularios de oferta diligenciados. Adicionalmente el supervisor me encargo hacer una revisión continua del anexo E. La revisión detallada de los planos es una tarea de vital importancia, ya que es fundamental saber en qué puntos se harán las ejecuciones de las actividades programadas para obra. **(Esta actividad fue realizada antes, durante y después de la aprobación de la práctica empresarial por el comité de trabajos de grado).** Ilustrado en la figura 36 y 37, se pueden apreciar los planos de levantamiento arquitectónico y la planimetría de Demolición correspondiente al primer y segundo piso. Finalmente, en la figura 38 la propuesta de diseño a realizar. Para ello era necesario revisar continuamente las actividades y leerlas para identificar a que correspondía en su respectivo plano. Y revisar el registro fotográfico de las figuras 39 y 40.

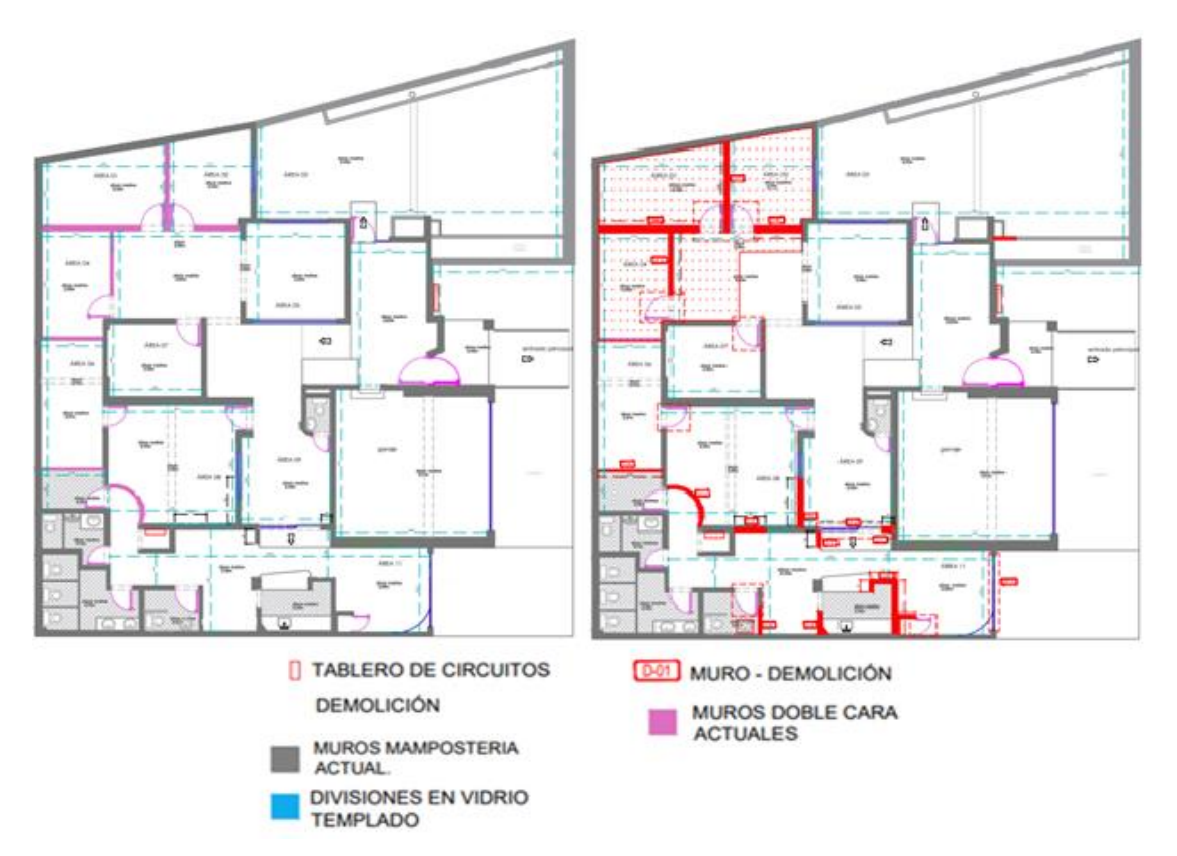

**Figura 36.** Levantamiento arquitectónico - Planimetría Demolición 1er Piso. Fuente ACNUR.

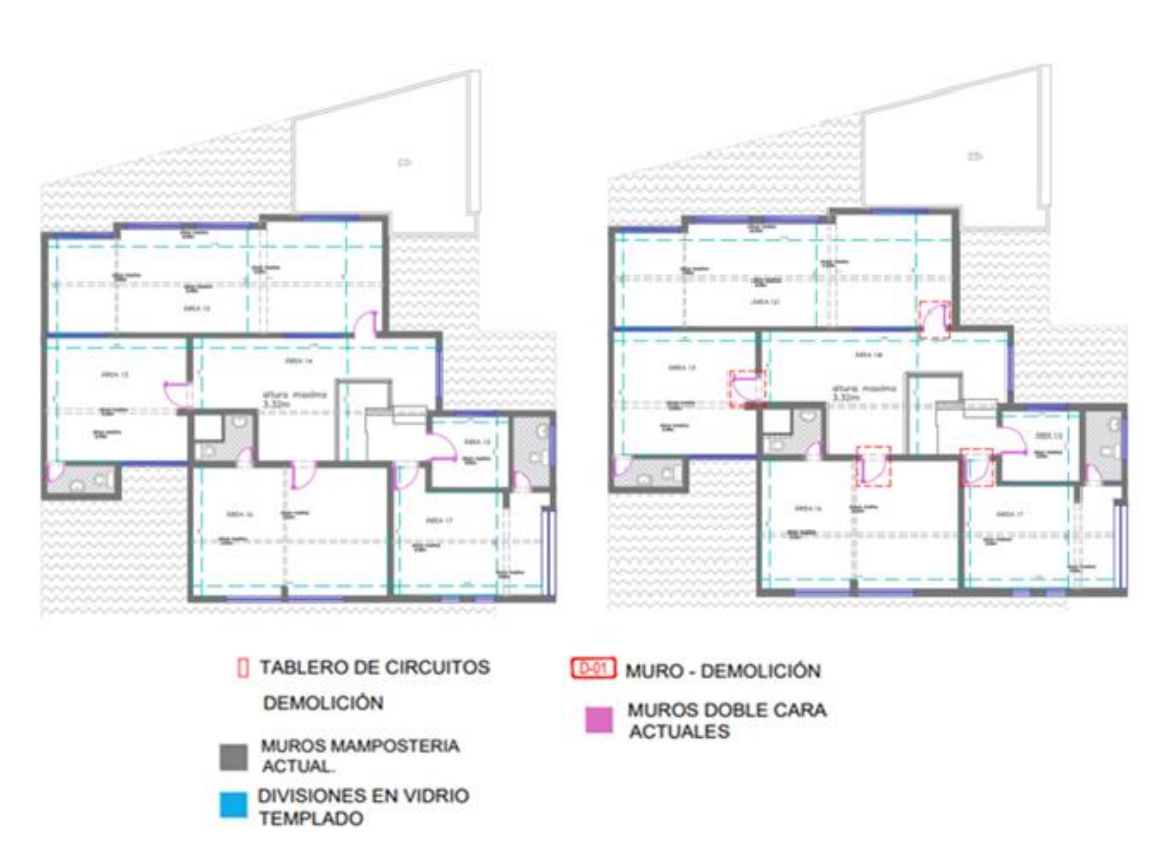

**Figura 37.** Levantamiento arquitectónico – Planimetría Demolición 1er Piso. Fuente ACNUR.

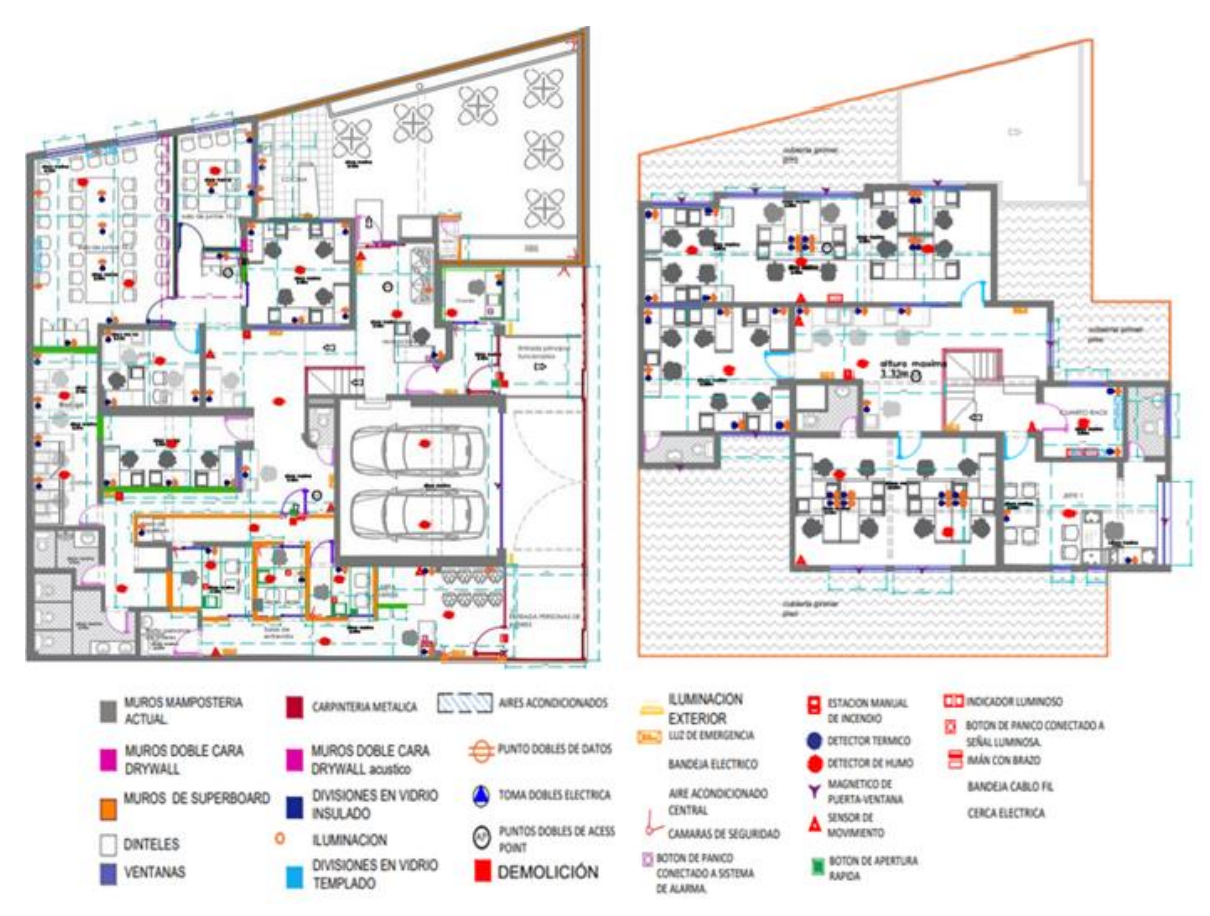

**Figura 38.** Propuesta de Diseño1er y 2do Piso. Fuente ACNUR.

Organizar las fotografías aportadas por el ACNUR, acordes a la distribución del plano permite visualizar las actividades a realizar de una manera más detallada y elaborada, teniendo en cuenta los puntos localizados, en este caso para el primer piso.

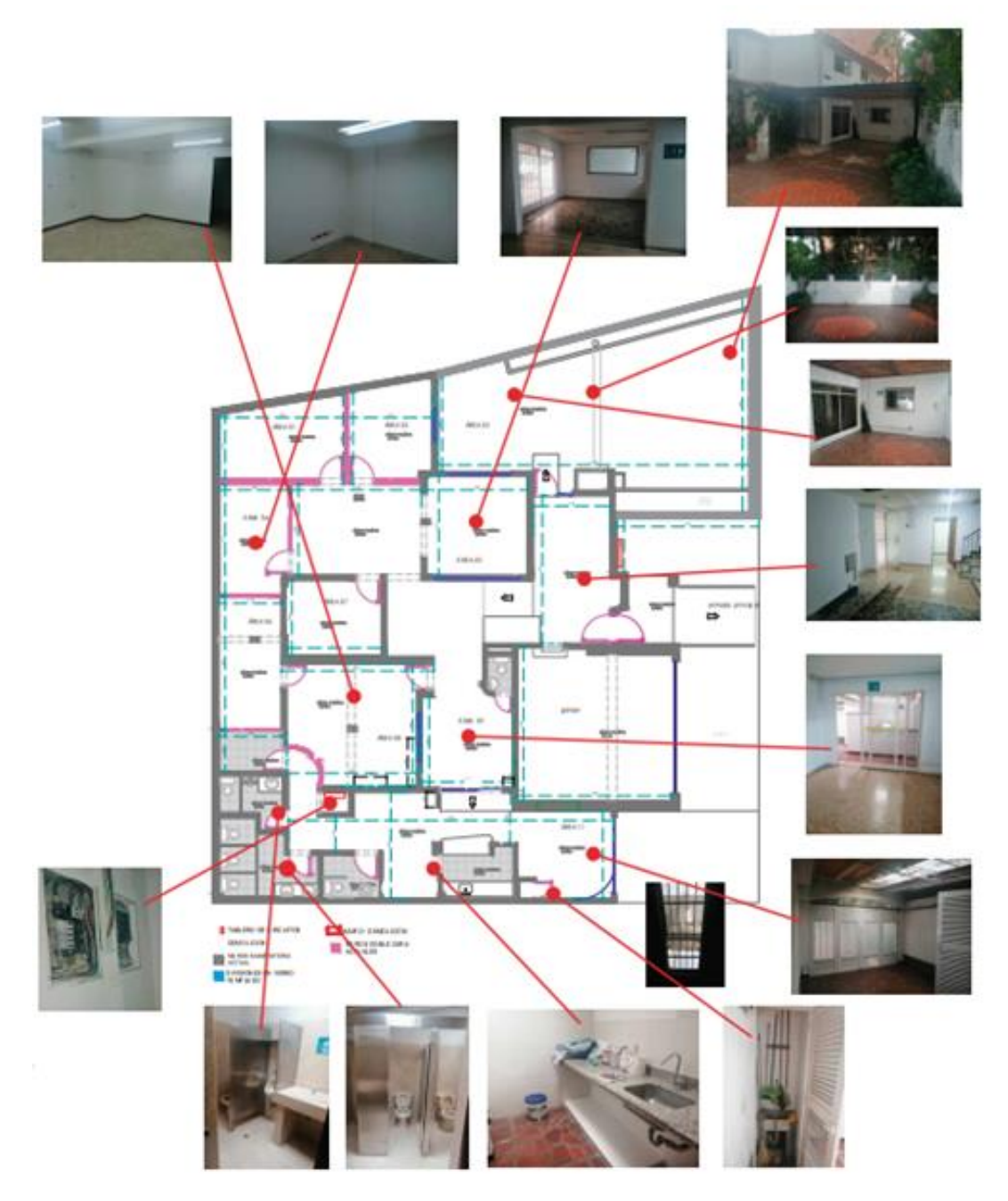

**Figura 39.** Registro Fotográfico e indicación en el plano (1er Piso). Fuente ACNUR.

Organizar las fotografías aportadas por el ACNUR, acordes a la distribución del plano permite visualizar las actividades a realizar de una manera más detallada y elaborada teniendo en cuenta los puntos localizados, en este caso para el segundo piso.

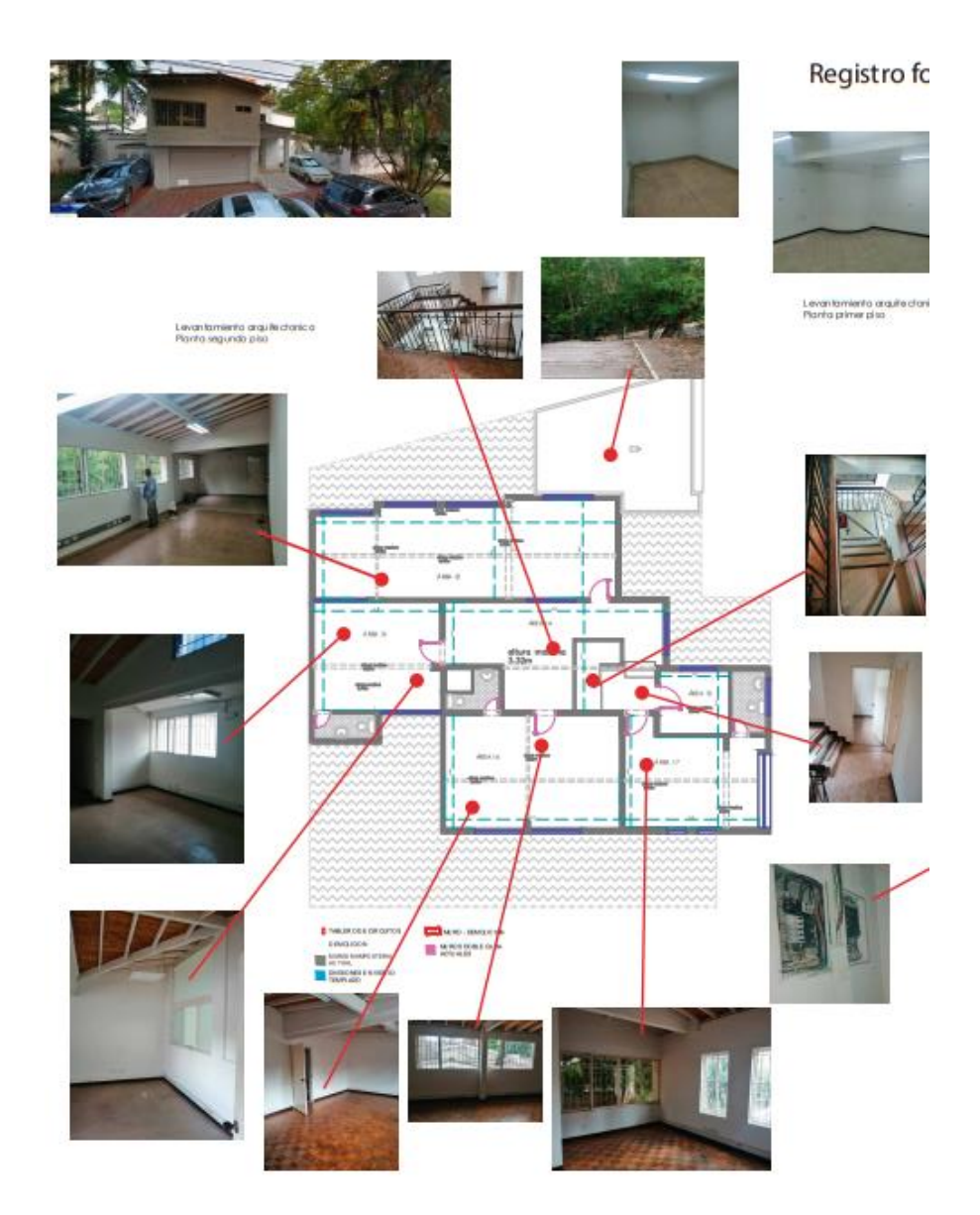

**Figura 40.** Registro Fotográfico e indicación en el plano (2do Piso). Fuente ACNUR.

Una vez diligenciados los formularios anteriores, se realizó la programación de obra en Ms Project ilustrada en la figura 41, con fecha de inicio del 17 de diciembre del 2019. Se hizo con las instrucciones asignadas por el supervisor respecto a las duraciones de cada actividad según el rendimiento estimado por experiencias anteriores con el personal de trabajo a manejar.

Se incluyen los ítems de obra civil (Naranja) con los de adecuación eléctrica (azul) para diferenciarlos.

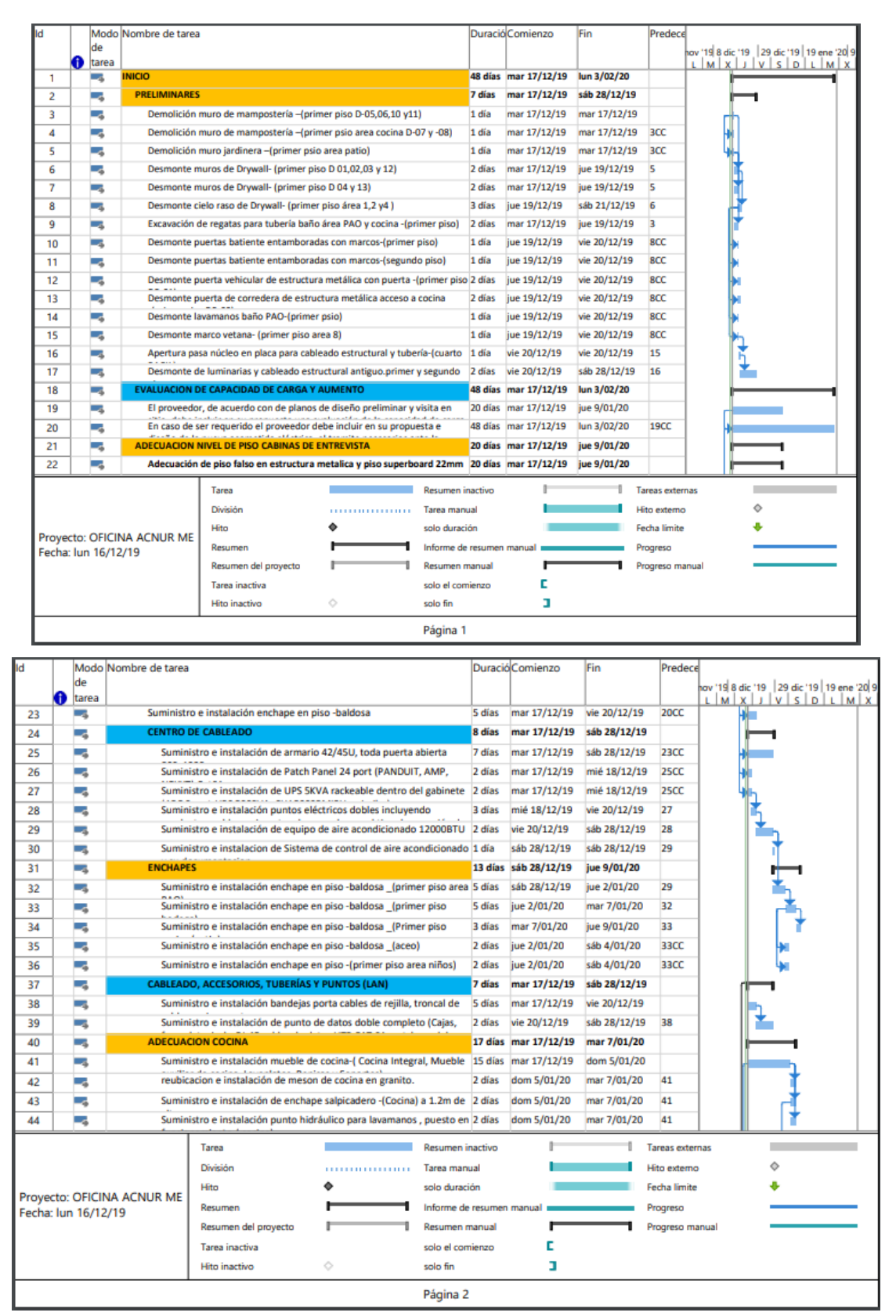

### **PROGRAMACIÓN PROJECT ACNUR - MEDELLIN.**

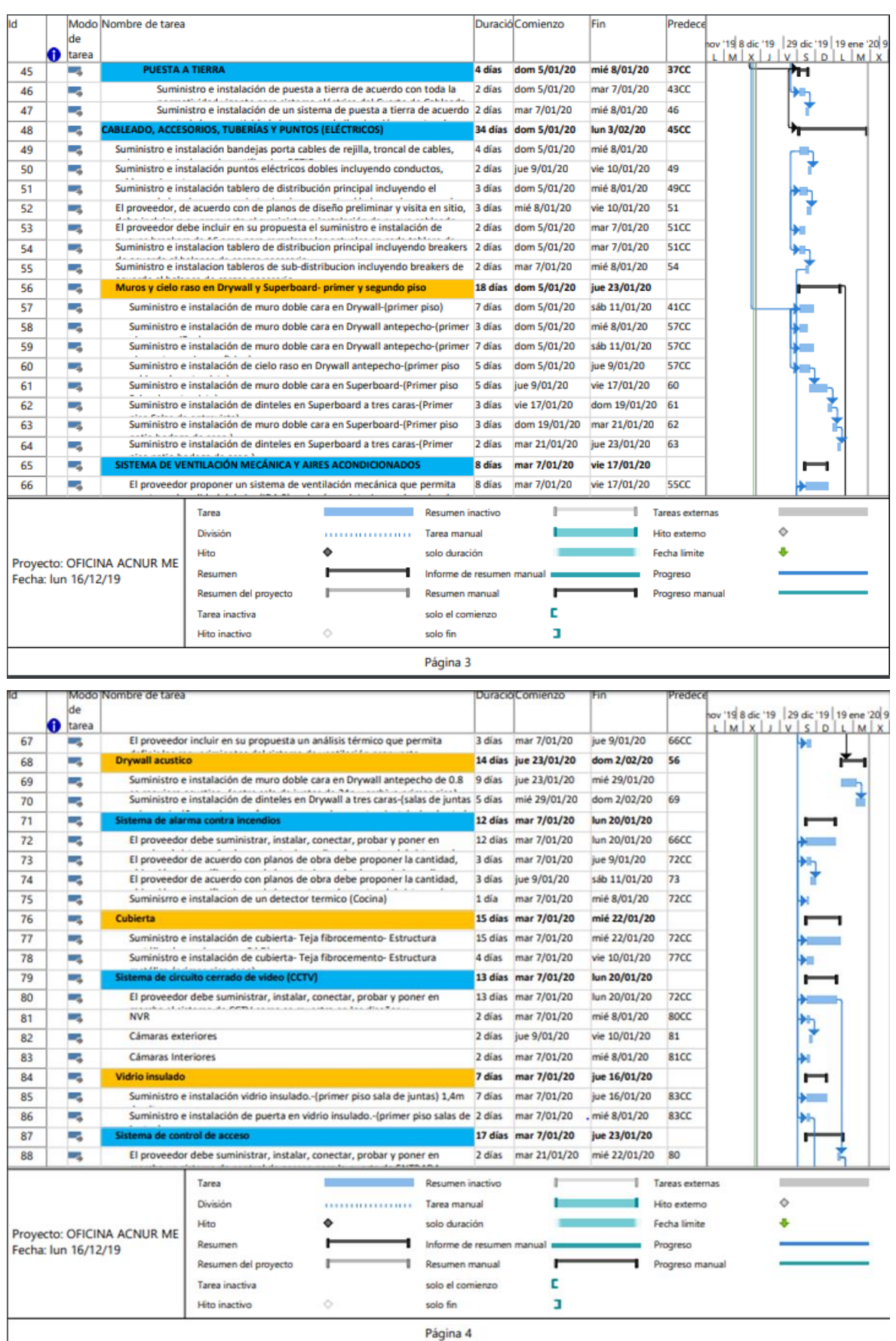

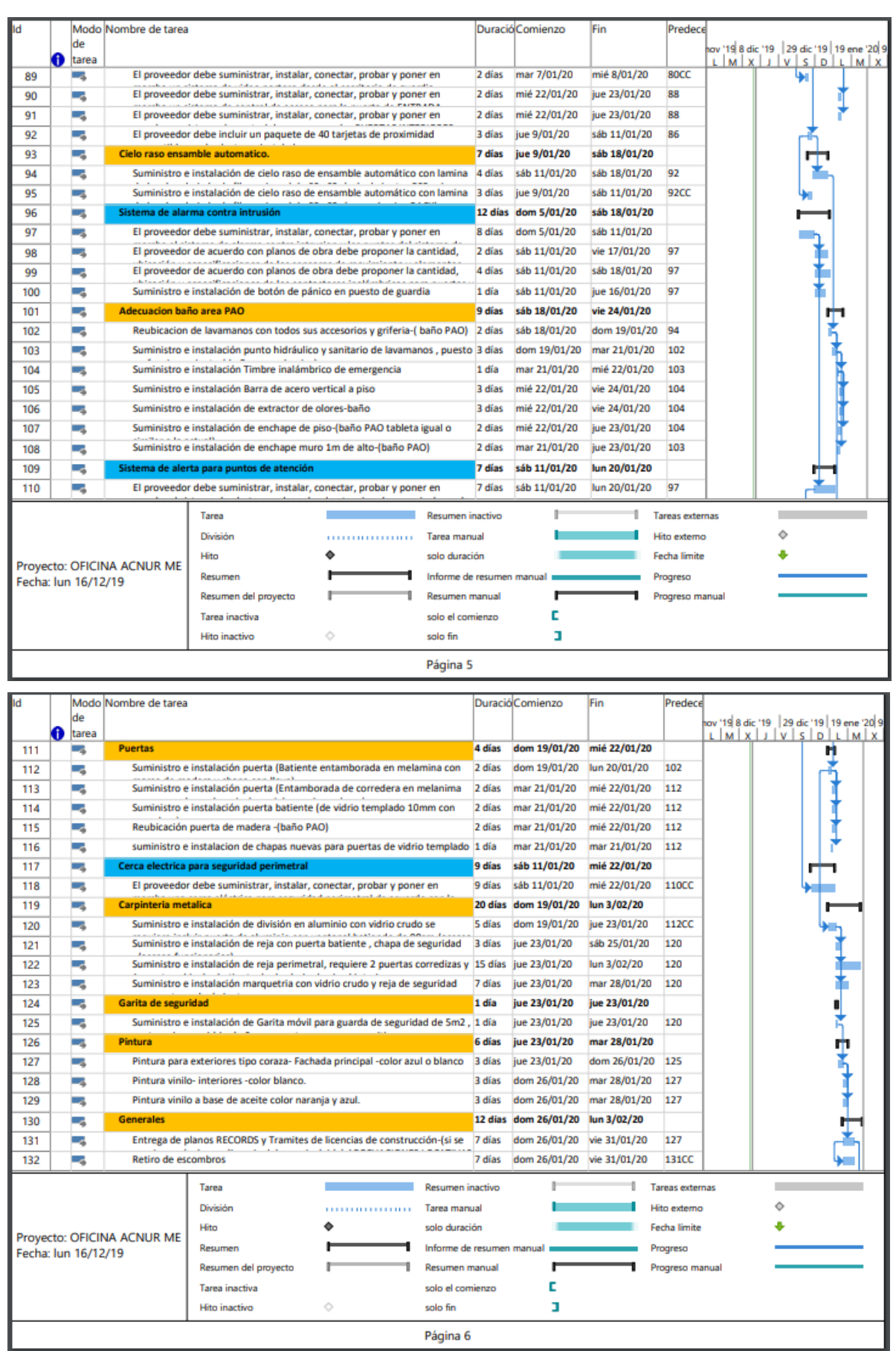

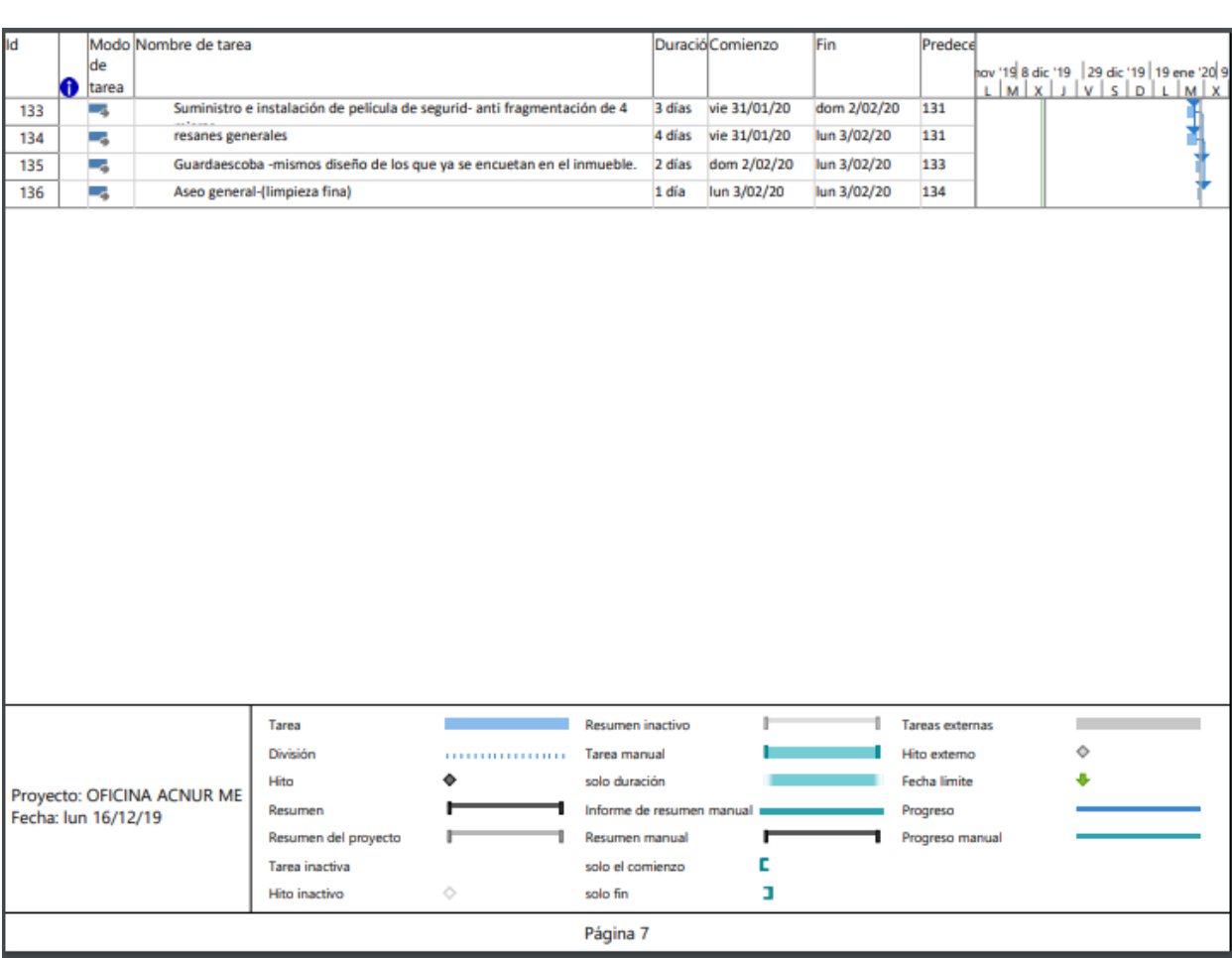

**Figura 41.** PROGRAMACIÓN PROJECT ACNUR - MEDELLIN.

Esta programación fue solicitada por el supervisor y el ACNUR nuevamente para el 17 de diciembre, ya que en esas fechas cercanas se estaba elaborando el proceso de adjudicación del contrato. Las duraciones de las actividades se estimaron acorde a la solicitud del ACNUR de elaborar el proyecto en un plazo pactado de 48 días, ya que era necesario darle sentido a la secuencia lógica de las actividades a realizar.

### **7.4. PROCESO VA - 124 UNIVERSIDAD DE ANTIOQUIA**

La siguiente actividad inicia en la consulta e investigación correspondiente de aquellas entidades encargadas de formular proyectos y propuestas de obra civil. Una vez recolectada la información solicitada, se verifica el registro de proveedor correspondiente ilustrado en la figura 42, para aquellas entidades que generen convocatorias abiertas a empresas de ingeniería civil en capacidad de realizarlas.

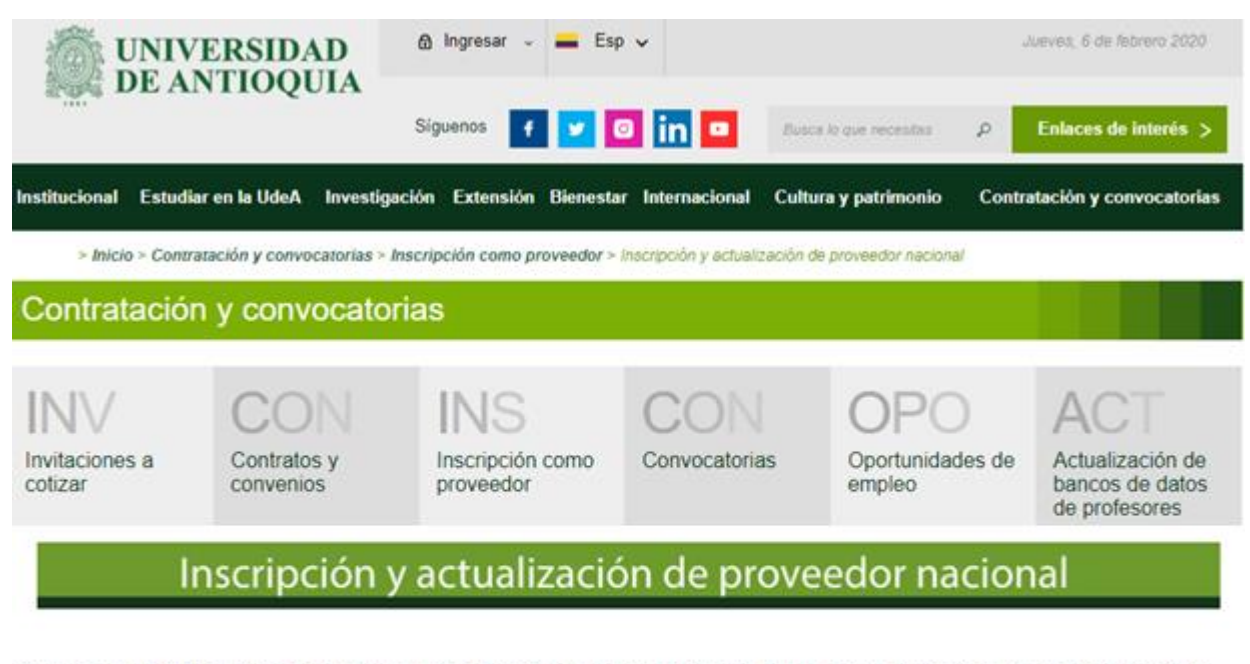

Si usted está interesado en inscribirse por primera vez o actualizar sus datos como proveedor de la Universidad de Antioquia por favor siga las siguientes instrucciones:

1. Verifique el cumplimiento de requisitos documentales necesarios para la inscripción, según el tipo de persona (Natural o Jurídica)

2. Diligencie completamente el formato de inscripción o actualización de proveedores. VA-SL-FO-002

3. Remita el formato VA-SL-FO-002, en Microsoft Excel y escaneado en formato PDF, con la firma correspondiente de la persona natural o del representante legal, si se trata de persona jurídica

4. Adjunte los documentos exigidos en el formato de inscripción con por lo menos un mes de expedición, los cuales deben estar escaneados en forma legible.

5. Envie el formato y los anexos al correo institucional: gestionproveedores@udea.edu.co

**Figura 42.** Inscripción de proveedor - Fuente Universidad de Antioquia.

Un ejemplo de lo mencionado anteriormente son las propuestas generadas por la Universidad de Antioquia. Esta institución hace públicos sus procesos en su propia página web, invitando abiertamente aquellas empresas interesadas en participar en las propuestas licitatorias. Para ello es indispensable cumplir con los requerimientos exigidos, ya que el mayor interés de la **Udea** es que sus proyectos sean llevados a cabo de la mejor manera por entidades fiables y con la suficiente experiencia necesaria.

**Tabla 10.** Requisitos obligatorios para registro de proveedor – Fuente Udea. *[14]*

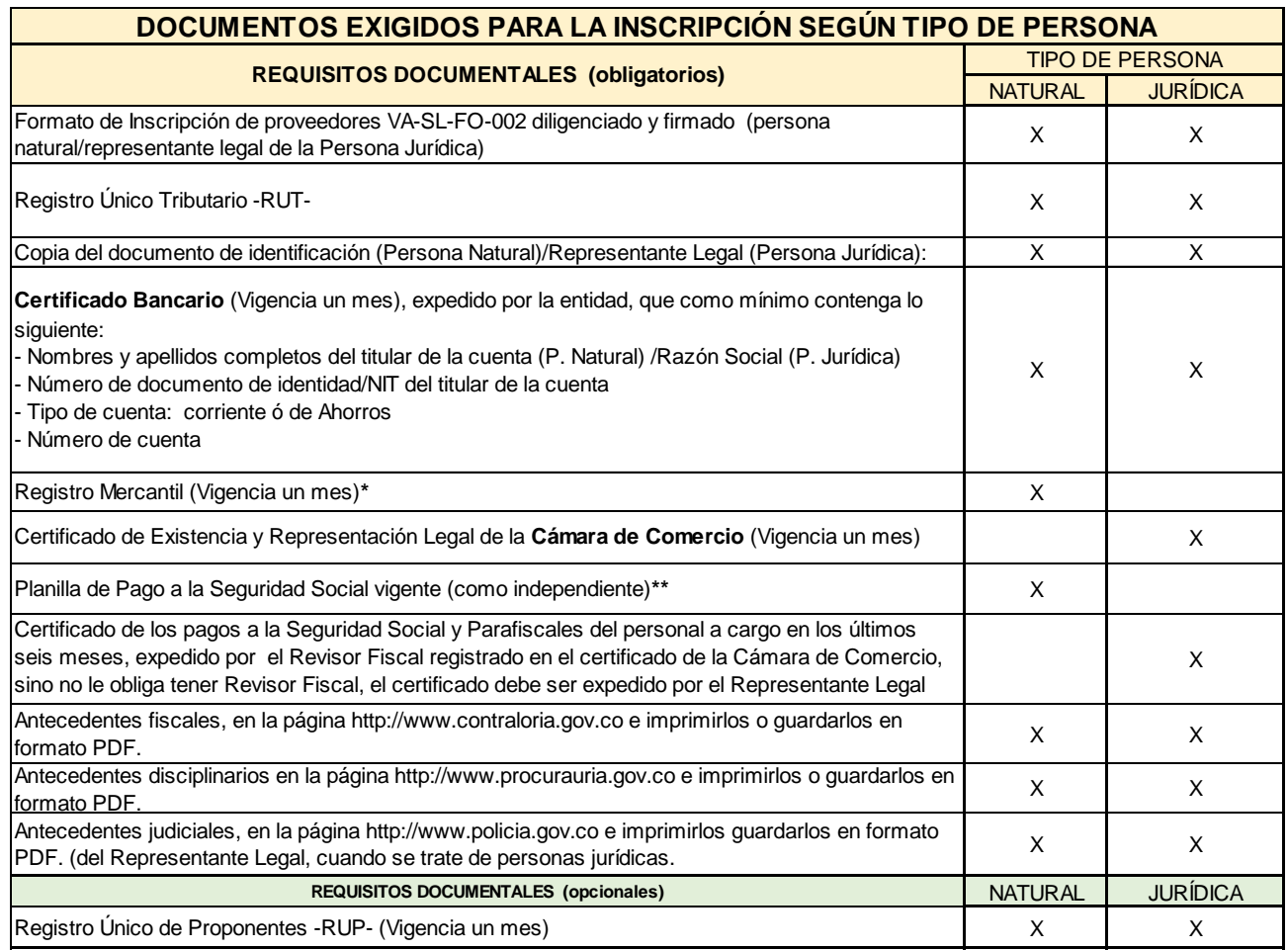

Una vez diligenciado el formato de inscripción se procede a recolectar la documentación requerida para posteriormente enviarla al asesor encargado de la **Udea.**

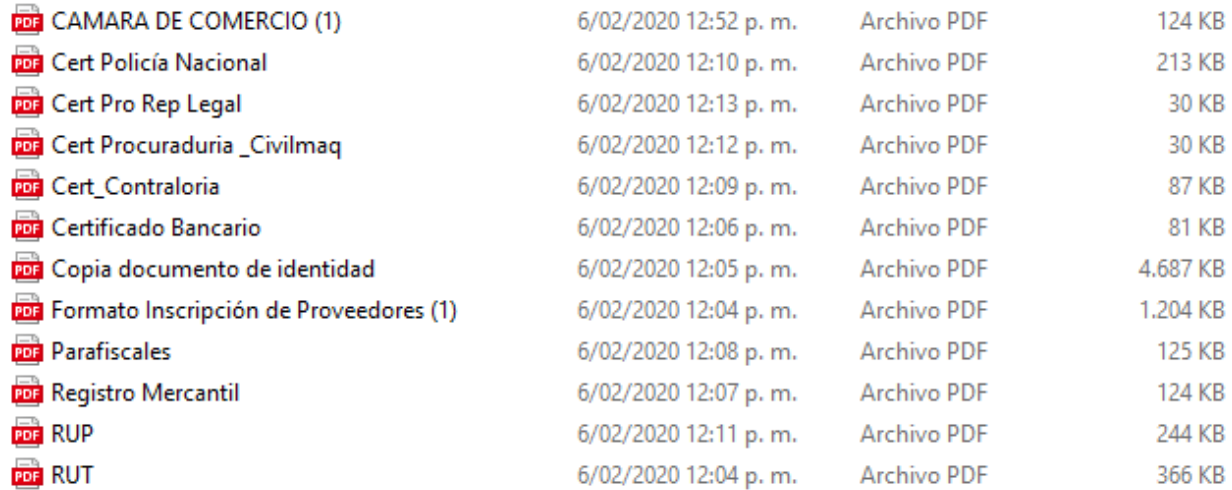

## **Figura 43.** Documentación requerida para registro de proveedor.

Finalizado el proceso de inscripción, la Udea nos asignó un código de registro para poder participar en los procesos convocados que fueran de nuestra área de interés. Uno de los procesos elegidos fue el proceso VA-124, descrito en la siguiente figura:

## UNIVERSIDAD DE ANTIOQUIA

## AREA METROPOLITANA

OBJETO: Ejecutar las obras civiles, redes eléctricas y de seguridad electrónica para la adecuación de los niveles 2 y 3 de la Biblioteca Central Carlos Gaviria Díaz, ubicada en el Bloque 8 de la Universidad de Antioquia, de acuerdo con los diseños y especificaciones técnicas entregadas por la Universidad. Bajo la modalidad de precios unitarios fijos no reajustables, de conformidad con los diseños técnicos (planos y especificaciones técnicas.

**Figura 44.** Proceso VA- 124 - Fuente Udea.

Para cada proceso se designa un documento de especificaciones técnicas de construcción con el fin de instruir a cada item la descripción de cómo debe ser realizada la actividad según lo solicitado por la entidad que formula el proyecto, para este caso la Udea.

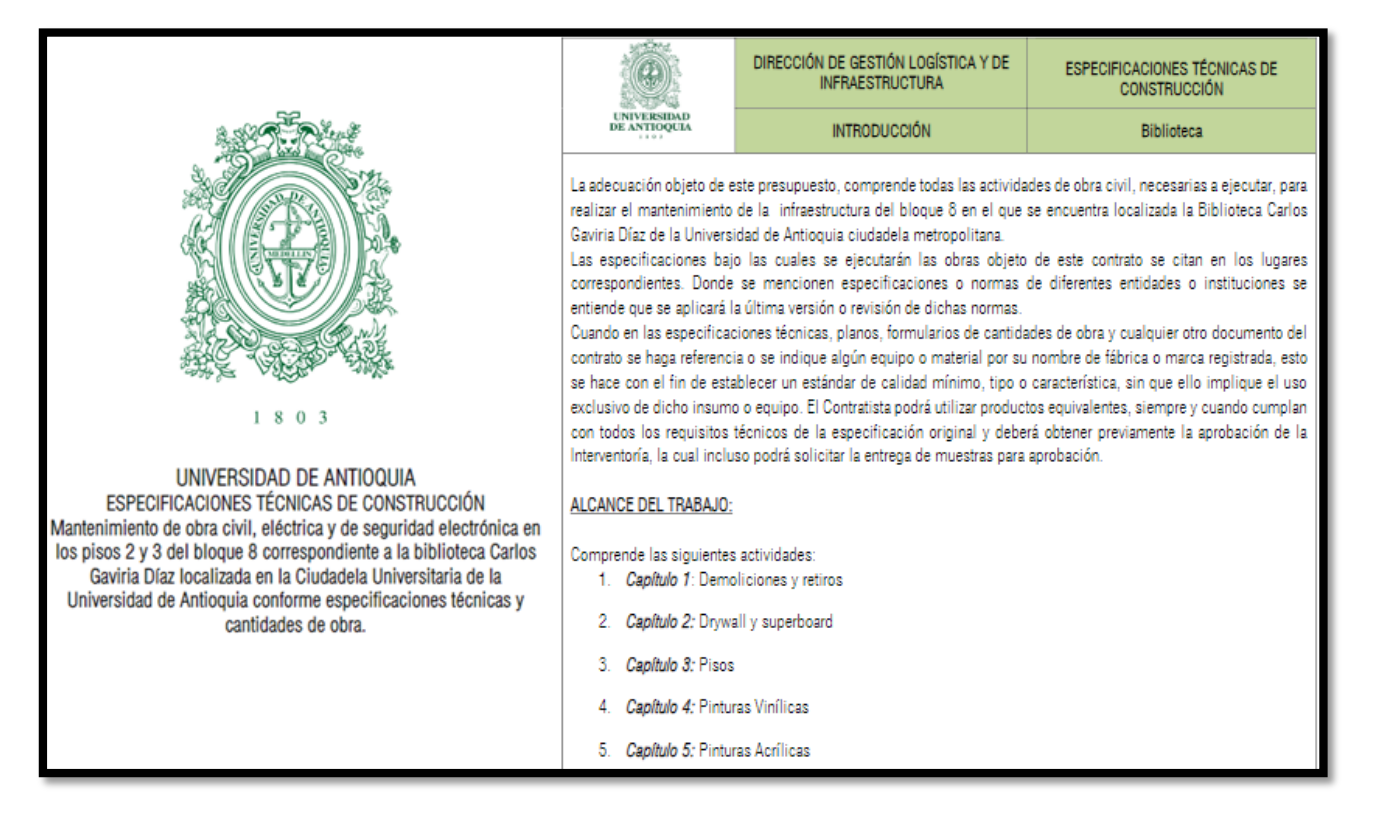

**Figura 45.** Documento de Especificaciones Técnicas de Construcción Proceso VA - 124.

Es importante tener en cuenta las directrices solicitadas por la entidad encargada de formular la propuesta, ya que sus actividades deben ser realizadas de tal manera que soporten estándares de calidad. Para ello se crea el documento de especificaciones técnicas donde se dan las indicaciones e instrucciones necesarias para la ejecución de cada actividad.

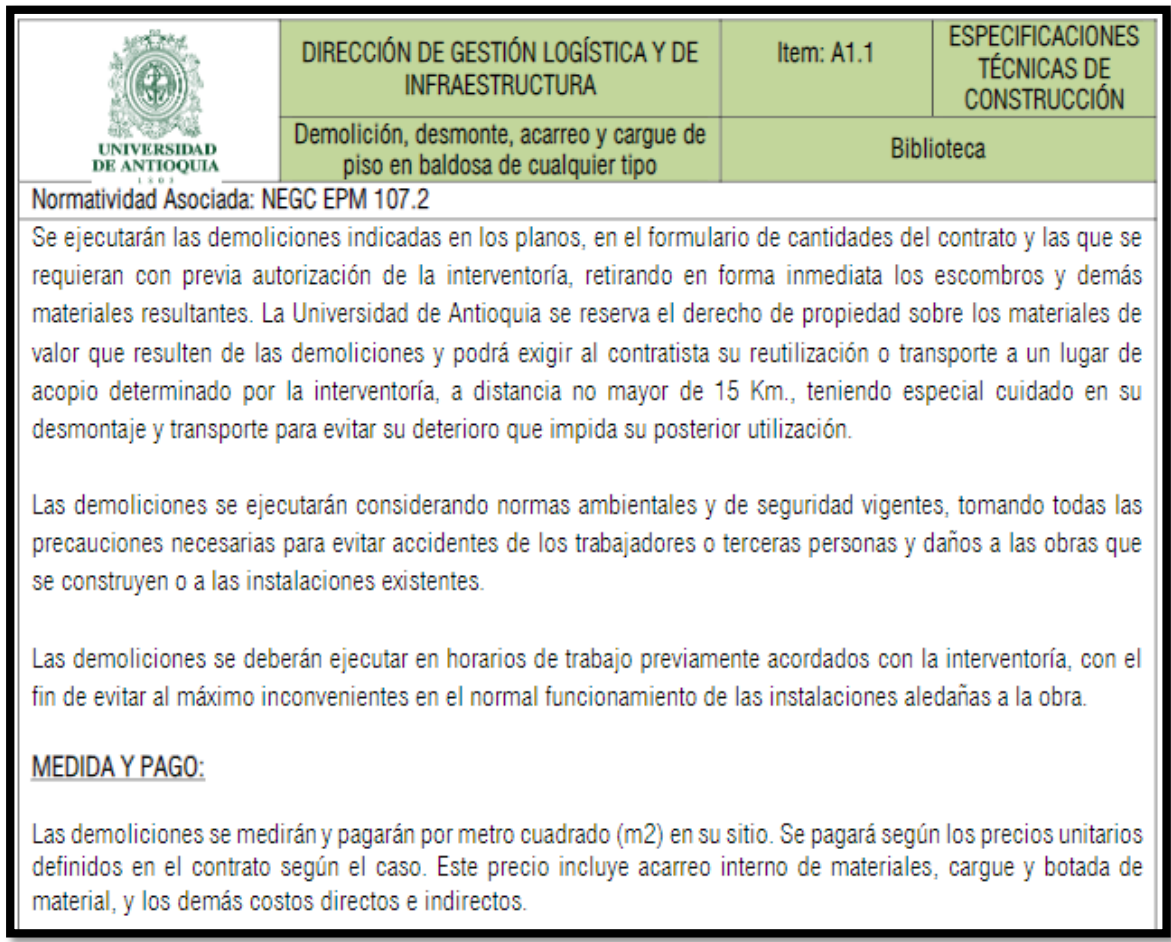

**Figura 46.** Especificación Técnica item 1.1. - Fuente Universidad de Antioquia.

En el **item 1.1** que corresponde a "Demolición, desmonte, acarreo y cargue de piso en baldosa de cualquier tipo, resistencia o espesor, incluye: mano de obra, herramienta y equipo, transportes internos y externos, cargue, transporte y botada de escombros en botaderos oficiales y todos los demás elementos necesarios para desarrollar correctamente la actividad". Es necesario tener en cuenta todo lo anterior para la realización de los APUs, ya que hay ciertos insumos indispensables que no pueden ser omitidos en el desarrollo y cobro de cada actividad.

Después de leer las especificaciones técnicas de todo el proceso VA – 124, se realiza el Análisis de precio unitario para cada item, lo cual estructuraba todo el presupuesto a calcular. A continuación, se aprecia el A.P.U del **item 1.1** en la figura 47.

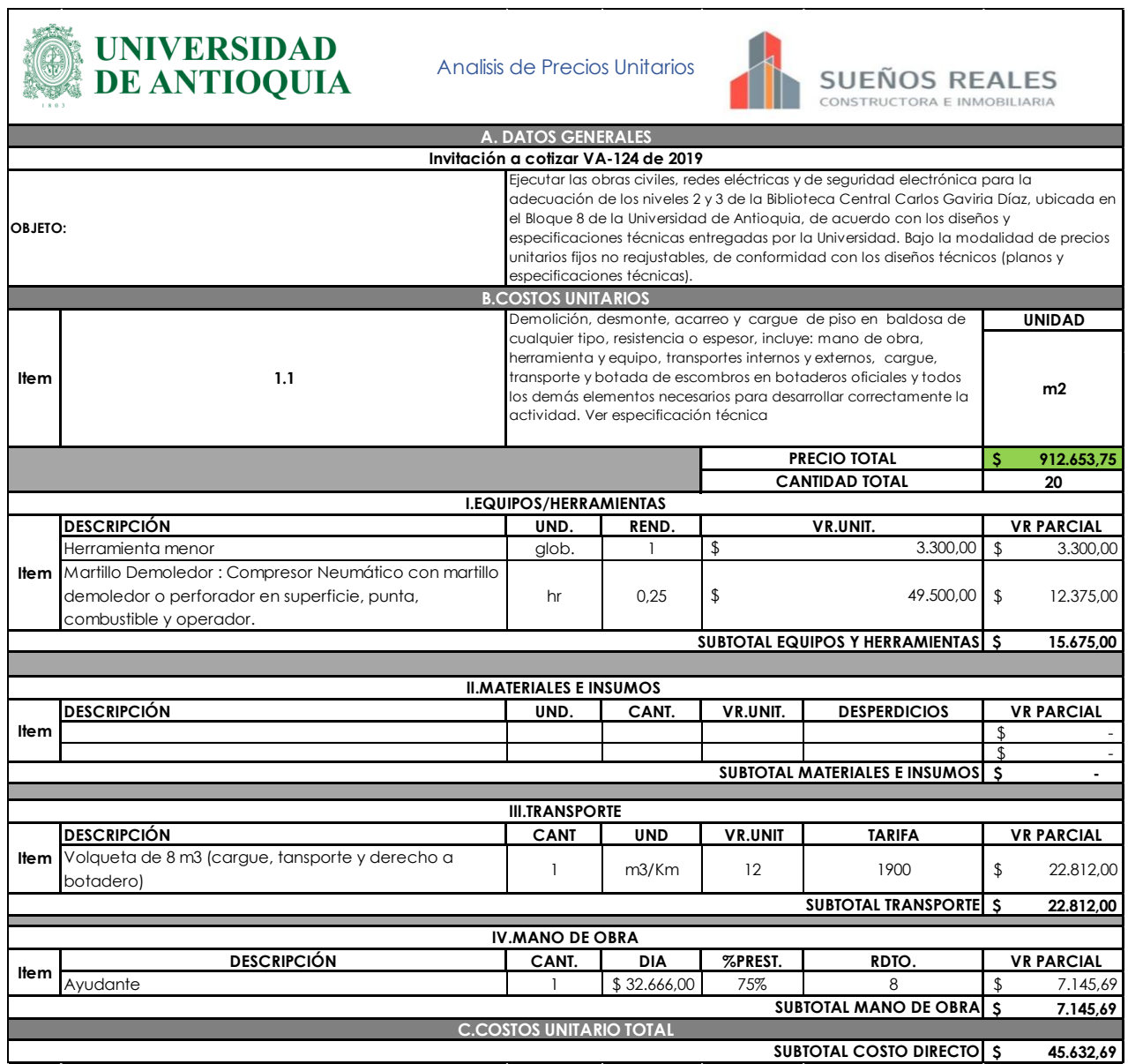

**Figura 47.** A.P.U. Item – 1.1.- Fuente Universidad de Antioquia.

Teniendo en cuenta los insumos requeridos y los solicitados en las especificaciones técnicas se estructura y se digitan los precios obtenidos por valor unitario a cada item en el presupuesto general en las tablas 8, 9, 10 y 11.

# **Tabla 11.** Presupuesto Obra Civil. Proceso VA -124 - Fuente Udea. *[14]*

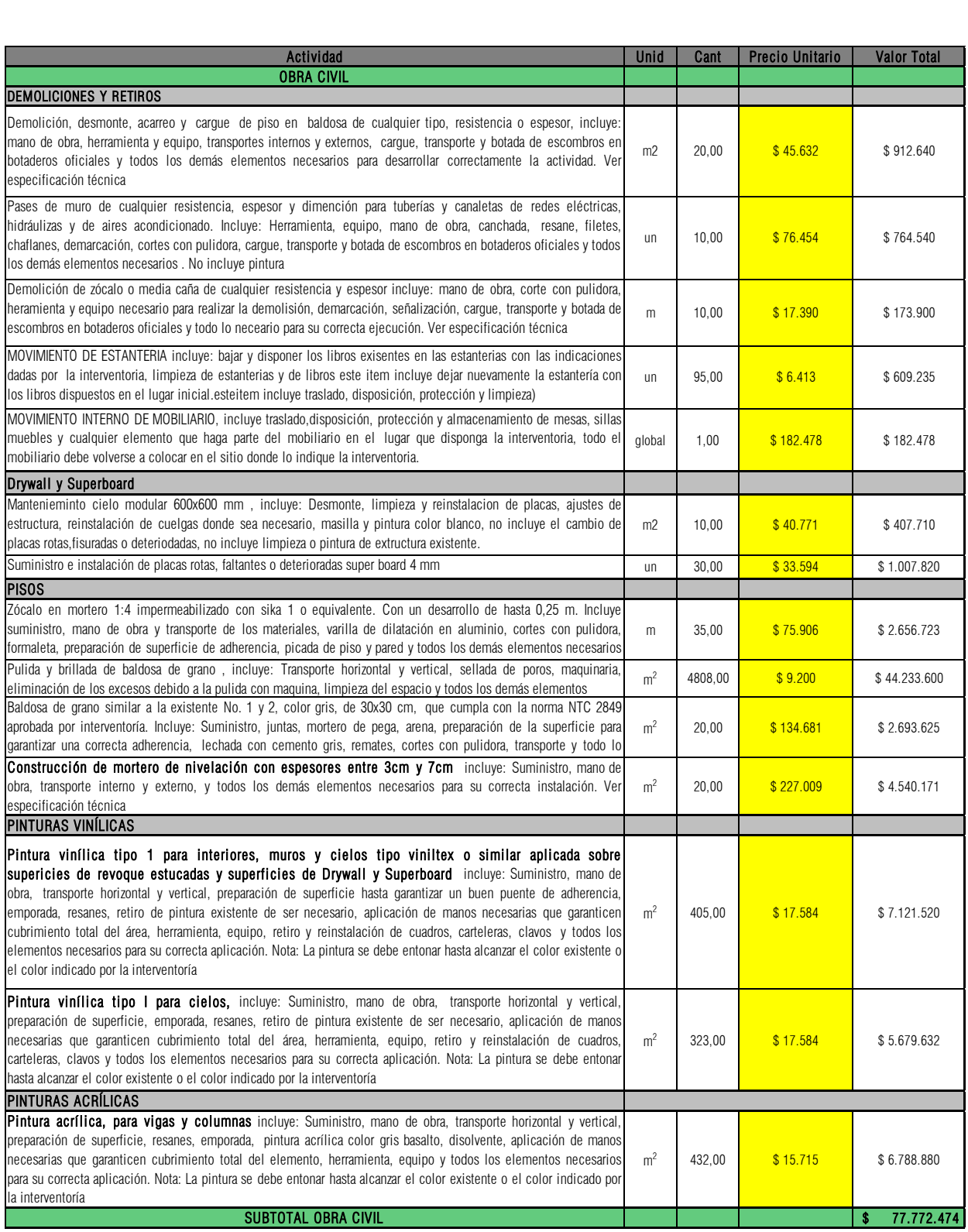

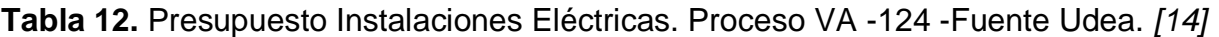

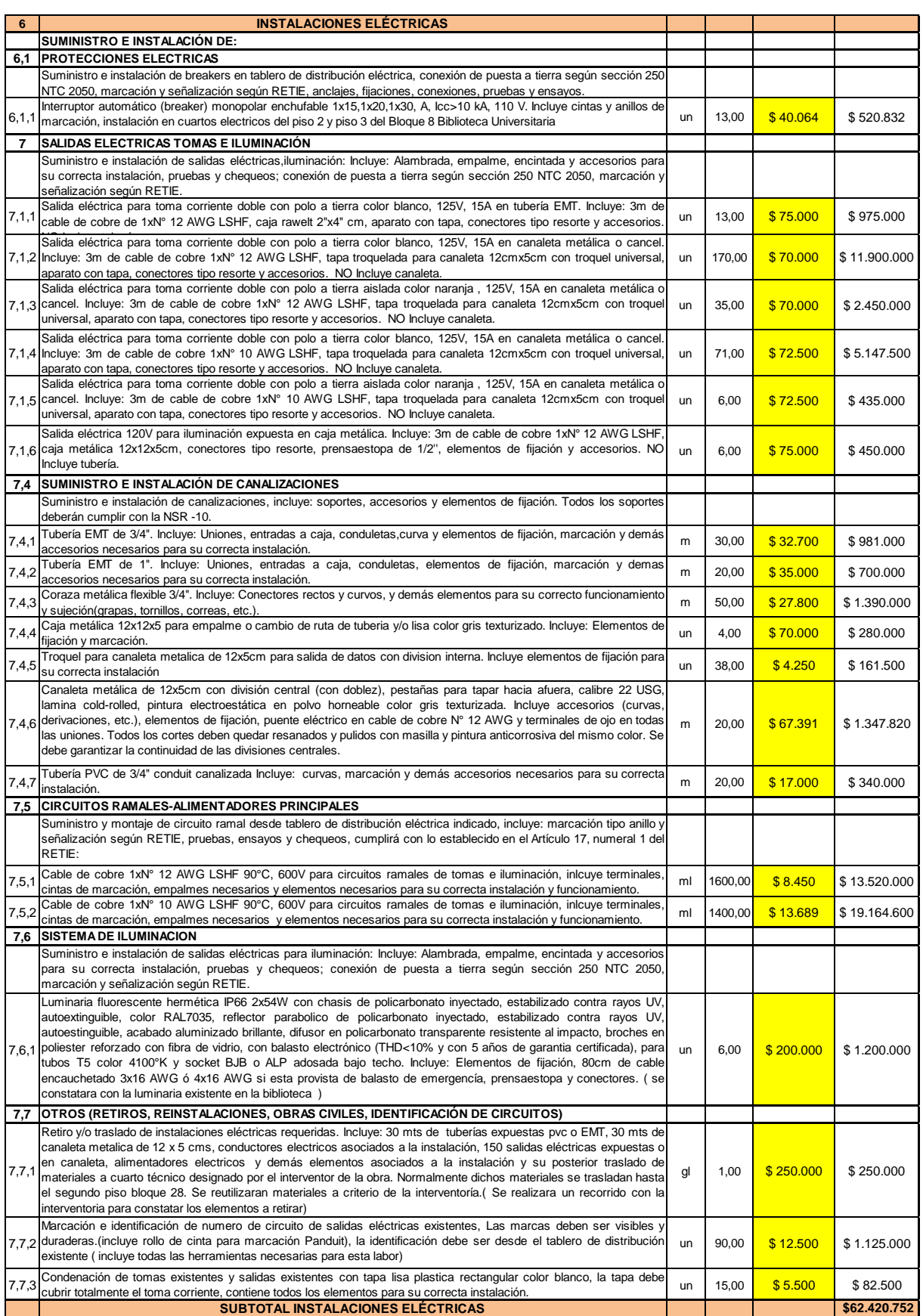

### **Tabla 13.** Presupuesto seguridad Electrónica. Proceso VA -124 - Fuente Udea. *[14]*

|     | <b>SEGURIDAD ELECTRONICA</b>                                                                                          |    |       |           |             |
|-----|----------------------------------------------------------------------------------------------------|----|-------|-----------|-------------|
| 8,1 | <b>SISTEMA DE CONTROL DE ACCESO</b>                                                                                   |    |       |           |             |
|     | Suministro, transporte e instalación de cámara IP tipo minidomo, 2 mpx, día noche,<br>8,1,1 PoE, certificación Onvif. | un | 14.00 | \$250,000 | \$3,500,000 |
|     | 8.1.2 Suministro, transporte e instalación de licencia para cámara IP tipo enterprise                                 | un | 14.00 | \$4.000   | \$56,000    |
|     | <b>SUBTOTAL SEGURIDAD ELECTRÓNICA</b>                                                                                 |    |       |           | 3.556.000   |

**Tabla 14.** Costo total de Propuesta Económica proceso VA - 124. *[14]*

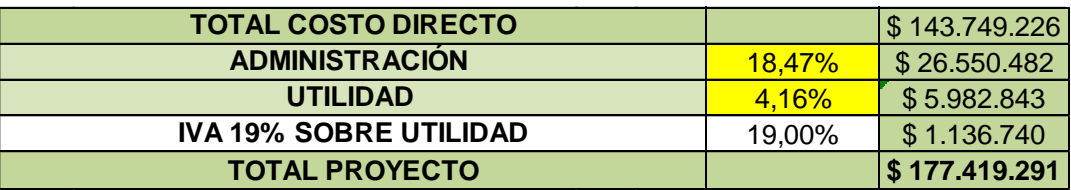

Al igual que los procesos descritos en los numerales 6.2 y 6.3, las cotizaciones correspondientes para los ítems que estructuran este presupuesto. Fueron realizadas a partir de licitaciones liquidadas, apoyando este proceso también con el uso de bases de datos digitales con información suministrada que garantizara que el trabajo que estuviera desarrollando fuera el adecuado. Para este caso mi labor fue diligenciar el correspondiente al subtotal de obra civil. Una vez diligenciado el formulario de oferta económica del proceso VA – 124, se adjunta junto los demás anexos requeridos en los términos de referencia de la propuesta en formato PDF. Posteriormente se envía a la espera de una respuesta de la Udea.

## **7.5. BASE DE DATOS**

Con la finalidad de suministrar rápidamente la información recolectada de las ofertas económicas correspondientes a los procesos licitatorios realizados, se opta por elaborar una base de datos con la información actualizada de precios para actividades o insumos registrados. Se ilustra una pequeña parte del archivo en la figura 48.

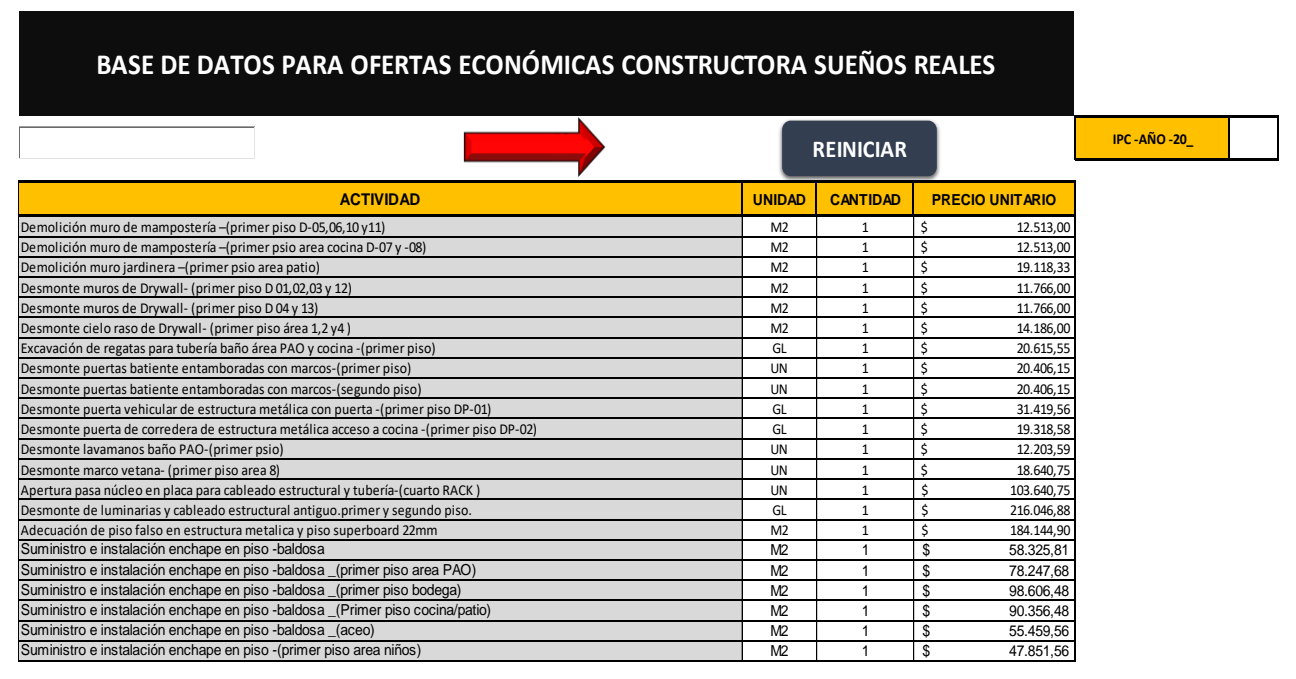

**Figura 48.** Base de datos elaborada con Ms Excel y Ms Visual Basic. Fuente Propia

Inicialmente se crea una hoja de Excel y esta se debe guardar en formato Macros para que permita realizar las funciones del Visual Basic, después se crea la barra de búsqueda y el botón "reiniciar" para eliminar las búsquedas realizadas e iniciar una nueva de manera inmediata.

La barra de búsqueda corresponde al TextBox al cual se le debe asignar un código macro **(Figura 49)**, que debe ser escrito en el Visual Basic. La finalidad de esto es filtrar la actividad o palabra clave de la columna seleccionada, para este caso es la de "Actividad". En cuanto al botón de reinicio también se le debe asignar un macro para que este funcione, código es abreviado para este caso se asigna por hoja de cálculo individual y elimina el texto escrito en la barra de búsqueda **(Figura 50).**

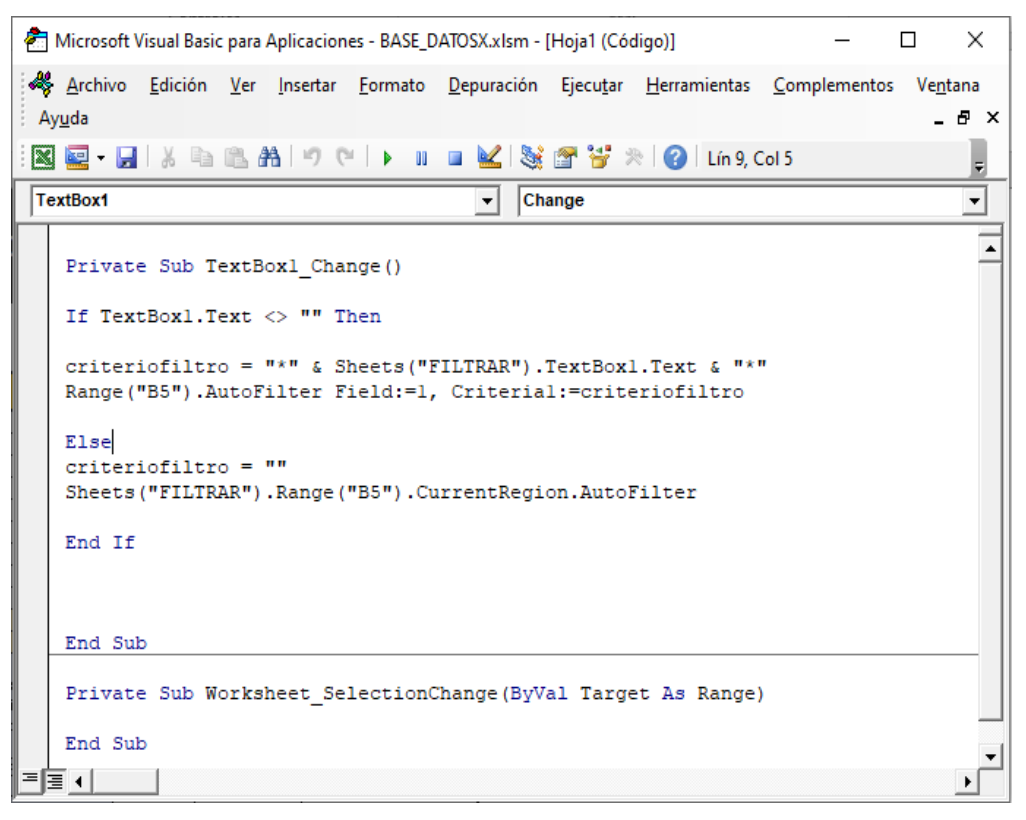

**Figura 49.** Macro asignado para TextBox de búsqueda – Ms Visual BASIC. Fuente propia.

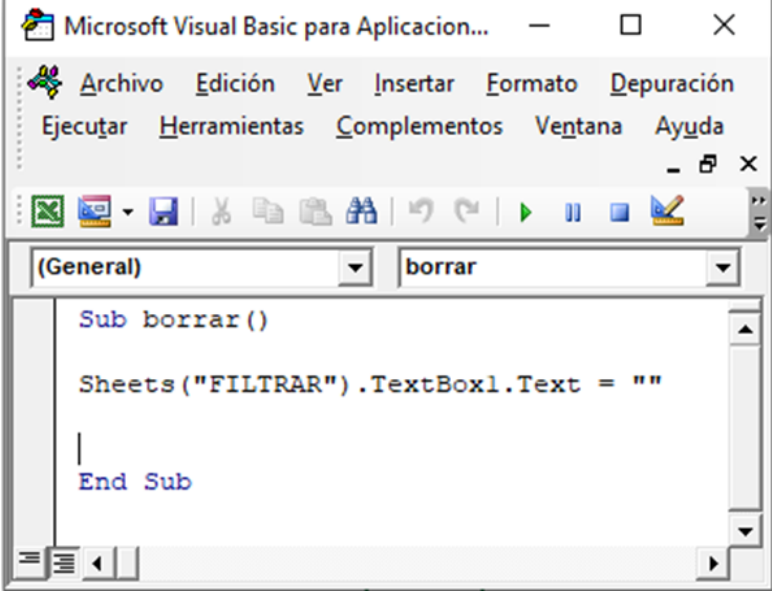

**Figura 50.** Macro asignado para botón **"Reiniciar".** Fuente propia.

Finalmente se ilustra en la **figura 51** el ejemplo de búsqueda en el archivo realizado, para este caso la búsqueda a realizar corresponde a **"enchapes"**, una vez escrita la palabra automáticamente se filtra toda la información recopilada de las actividades o insumos asociados. Junto la unidad de medida correspondiente y el valor unitario asignado durante la creación.

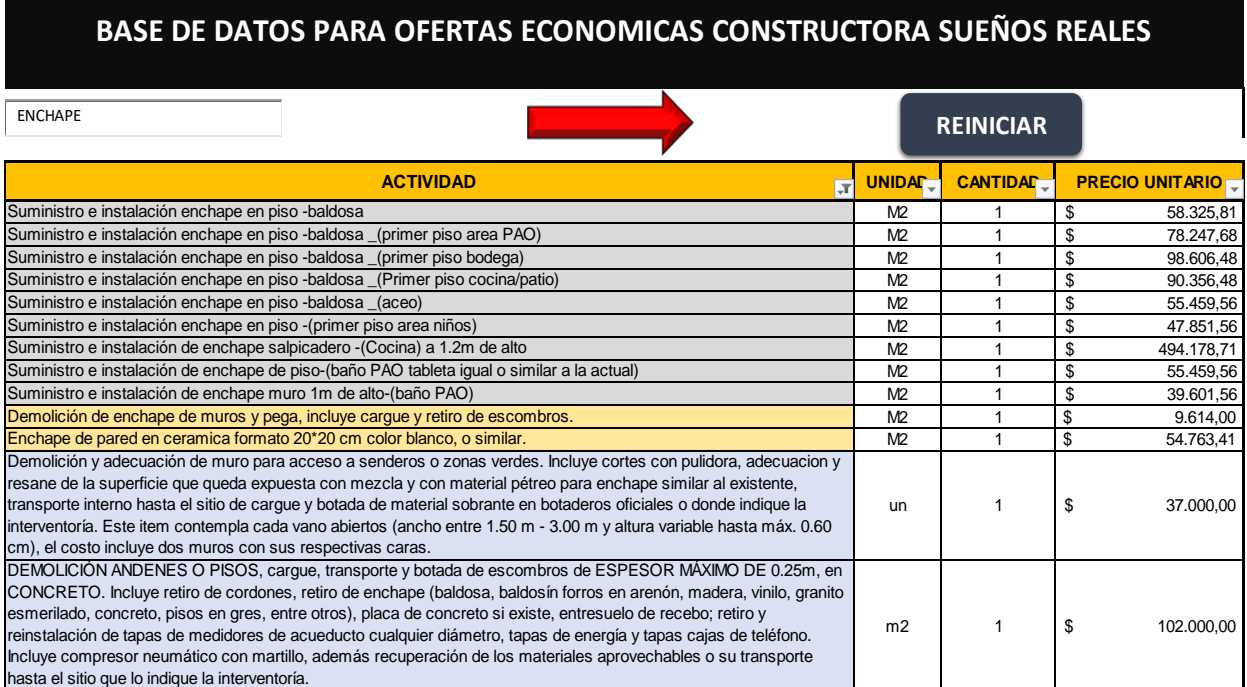

**Figura 51.** Ejemplo de Búsqueda "Enchape - Palabra clave". Fuente Propia.

### **8. APORTE AL CONOCIMIENTO.**

Fortalecer el vínculo entre el estudiante y la entidad contratante fue indispensable para que este proceso fuera llevado a cabo de la mejor manera posible, apoyados de la buena comunicación y el respeto. Los aportes obtenidos y brindados durante este proceso de práctica empresarial entre las partes vinculadas, fueron motivados por la iniciativa de investigar nuevas fuentes y alternativas que permitieran desarrollar propuestas licitatorias en el campo de la ingeniería civil.

La motivación fue el elemento fundamental, ya que al asignar tareas cada vez con mayor grado de dificultad, generaba que se cometieran errores básicos con la finalidad de generar aprendizaje y mejora. Incentivado por esto, se opta por proponer nuevas fuentes de búsqueda y consulta de procesos a licitar.

Respecto a los aportes realizados por el estudiante, propuso hacer el registro de proveedor y usuario en el sistema electrónico de contratación pública SECOP 2, ya que evidenciaba la constante formulación de proyectos de obra civil, Para ello se llevó a cabo todo el proceso de inscripción y registro correspondiente. También informo de bancos de información que recopilaban propuestas licitatorias del SECOP 1, plataforma en la cual aprendió a dominar en la búsqueda de propuestas e información requerida de suministro para otras actividades. Participo en el registro de proveedor de la universidad de Antioquia, institución educativa que también formulaba sus propios proyectos siendo estos de carácter privado.

Finalmente, la creación de un archivo funcional como base de datos. Recopilar toda la información correspondiente a las actividades y los Apus que estructuraron los presupuestos en las diferentes propuestas licitatorias realizadas durante práctica, culminan en la elaboración de una herramienta muy útil, ya que permite agilizar la diligencia de ofertas económicas a futuro y optimizar el tiempo de trabajo.

### **9. CONCLUSIONES Y RECOMENDACIONES**

- Para elaborar ofertas financieras que estructuren una propuesta licitatoria ya sea pública o de carácter privado, es indispensable contar con una base de datos actualizada con la información de los insumos requeridos en las diferentes áreas de la ingeniería civil y otras más, ya que permite agilizar el desarrollo de las actividades a diligenciar y que su uso sea fuente confiable.
- $\triangleright$  Lo primero que se debe hacer antes de proceder a elaborar una propuesta licitatoria es leer, analizar e interpretar la información descrita en los términos de referencia o el pliego de condiciones y los anexos, ya que en este documento se encuentran los requisitos mínimos solicitados para poder participar en la propuesta y esta tenga sentido. Usualmente lo solicitado es experiencia especifica en proyectos de obra civil que sumen un monto requerido.
- En caso de no cumplir con algunas condiciones del pliego de condiciones o los términos de referencia de una propuesta licitatoria como la experiencia requerida u otros elementos necesarios, se puede optar por realizar acciones de colaboración como consorcio o unión temporal con otras empresas que si puedan cumplir. Pactando el grado de responsabilidad asumible por los miembros que la compongan.
- Para la elaboración del Análisis de Precios Unitarios, es vital visualizar como se va llevar a cabo una determinada actividad, teniendo en cuenta las especificaciones técnicas y diligenciar los insumos mínimos requeridos, para ello se debe emplear el uso las bases de datos elaboradas o fuentes confiables de consulta. Entender también cuál es la unidad de medida ya que de esto también depende su pago y en un error mal digitado puede afectar gravemente la estructura del presupuesto de un proyecto, generando consecuencias negativas más perdidas.
- Los imprevistos se pueden presentar en cualquier fase de un proyecto, lamentablemente en nuestro caso el proceso correspondiente "adecuaciones de la oficina ACNUR de Medellín" se nos fue adjudicado y posteriormente cancelado. Por cuestiones ajenas al proyecto, dentro de la planeación no se tuvo en cuenta el plan de ordenamiento territorial y que la casa estaba ubicada en un punto en el cual el plan parcial tenía unas condiciones que no permitían desarrollar el proyecto dentro de los cánones legales exigidos por la fundación, y por tanto el proyecto tuvo objeto de cancelación**.**
- $\triangleright$  La comunicación constante y manifestar las dudas, son elementos que permiten establecer la búsqueda de soluciones y proponer ideas que permitan desarrollar las actividades asignadas de la mejor manera, gracias a esto se evitaron errores brindando buen aprendizaje.
- Cuando una propuesta licitatoria requiera unión temporal o consorcio, es importante verificar que las partes asociadas cumplan con las condiciones mínimas para participar en la propuesta, ya que hay parámetros que filtran sus opciones de participación ante la posible evaluación de ofertas planteadas.
- Esta práctica empresarial contribuye a mi formación personal, integral y profesional ya que me ha motivado a explorar otros elementos de la ingeniería civil que no eran de mi interés durante el pregrado. Por otro lado, aprender a combinar el conocimiento teórico con el aspecto practico es un factor que me permite desarrollar habilidades útiles para un contexto profesional.

### **REFERENCIAS**

- [1] U. P. Carreño, COSTO Y PRESUPUESTO DE LA OBRA, VALPARAÍSO , CHILE: UNIVERSIDAD DE VALPARAÍSO, 2017.
- [2] J. S. D. Perdomo, ANALISIS DE PRECIO UNITARIO APU, Merida , Venezuela., 2017.
- [3] GERENCIE.COM, «Gerencie.com,» Gerencie.com, 2018. [En línea]. Available: https://www.gerencie.com/aiu.html. [Último acceso: 22 12 2019].
- [4] I. N. D. V. (INVIAS), MANUAL DE INTERVENTORIA OBRA PUBLICA, INVIAS, 2016.
- [5] PROJECT MANAGEMENT GUIDE, «WRIKE,» WRIKE, [En línea]. Available: https://www.wrike.com/project-management-guide/.
- [6] Oficina de proyectos de informática, «PMOinformatica,» 2013. [En línea]. Available: http://www.pmoinformatica.com/2013/09/plantilla-plan-gestion-riesgos.html.
- [7] ROMERO N. H., La Contratacion Publica en Colombia, MEDELLIN: OCASO, 2005.
- [8] NATHALIE HURTADO LOPEZ, «APOYO TÉCNICO Y ADMINISTRATIVO PARA LA ELABORACIÓN DE PROPUESTAS DE LICITACIÓN EN LA EMPRESA RICARDO FIGUEREDO MEJÍA Y CIA LTDA.,» BUCARAMANGA , SANTANDER, 2018.
- [9] JOSE MAURICIO CASTELLANOS PLATA, «Práctica empresarial: Análisis de cálculo de cantidades y presupuestos desarrollando en los diferentes proyectos que adelanta la empresa FENIX CONSTRUCCIONES S.A,» BUCARAMANGA SANTANDER, 2015.
- [10] K. F. B. RAMIREZ, «DESARROLLO DE ACTIVIDADES EN ÁREA DE CONSTRUCCIÓN DEL PROYECTO DE VIVIENDA PRIMAVERA PARQUE PIEDECUESTA.,» BUCARAMANGA , SANTANDER., 2018.
- [11] Andres Felipe Ortiz Corredor, «Apoyo técnico en la supervisión y control de actividades de construcción en proyecto de vivienda.,» BUCARAMANGA , SANTANDER., 2018.
- [12] Mosalve Amaya, Mayra Liseth ; Castillo Arteaga, Mayra Alejadra ;, «Análisis de presupuesto , ejecución y control de costos en equipos y formaletas empleados en

la construcción de proyectos de vivienda.,» BUCARAMANGA , SANTANDER., 2015.

- [13] Andres José Carrascal Espejero, «Apoyo a la residencia , supervisión y ejecución en proceso constructivo del proyecto "Reconstrucción de viviendas en sitio propio afectadas por la ola invernal del periodo 2010-2011" en municipios del cesar.,» BUCARAMANGA , SANTANDER., 2017.
- [14] Universidad de Antioquia Udea, «Invitacion a cotizar VA 124, Universidad de Antioquia - Udea,» 12 2019. [En línea].

### **ANEXOS**

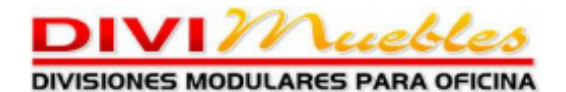

#### BUCARAMANGA 2020-02-11

Señor(a): Constructora e Inmobiliaria Sueños Reales **ATN: Julián Carreño**<br>Móvil: 316 890 6604<br>Email: carreno2017@gmail.com

**COTIZACION # 077** 

Respetados señores:

De acuerdo a su solicitud, Divimuebles, tiene el gusto de cotizarles la elaboración de los siguientes productos para oficina.

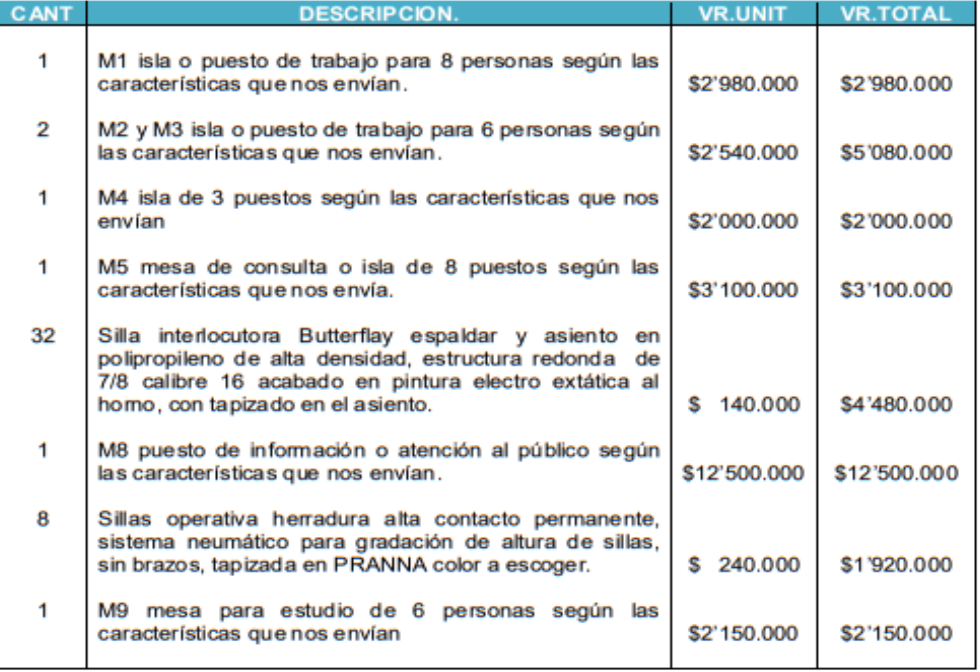

Crr 27 # 104 - 41 Local 8 Tels: 6315055 - 6976437 Cel: 315 6472894 - 320 2764174 E-mail: argemirodivimuebles@hotmail.com divimueblesb@gmail.com Bucaramanga - Colombia

**Anexo 1.** Cotización Mobiliario.

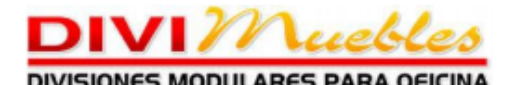

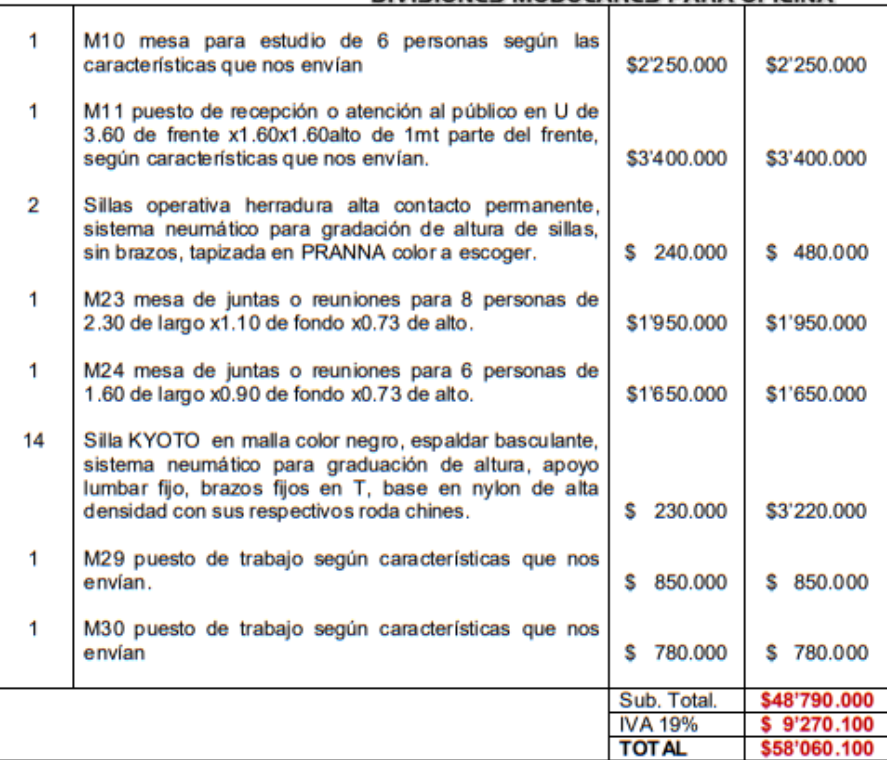

- · Plazo de entrega se acordara entre las dos partes según las cantidades.
- · Garantía de 1 año.
- Forma de pago 50% para iniciar y 50% contra entrega. ٠
- · No siendo otro el motivo de la presente y en espera de sus gratas ordenes nos subscribimos.

Atentamente.<br>ARGEMIRO ARENALES BARRERA Asesor Comercial.

Crr 27 # 104 - 41 Local 8 Tels: 6315055 - 6976437 Cel: 315 6472894 - 320 2764174 E-mail: argemirodivimuebles@hotmail.com divimueblesb@gmail.com Bucaramanga - Colombia

**Anexo 2.**Cotización Parte 2.
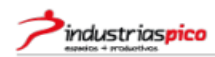

**CONSTRUCTORA SUEÑOS REALES** 

NIT / C.C.

Fecha de Creación 12-02-2020 1:12 PM<br>Válido hasta

SILLAS VARIAS SUEÑOS REALES

#### **Industrias Pico S.A.S**

Carrera 19 No. 17 - 35 060023 Bucaramanga Colombia

Teléfono +57 6711212 Fax +57 317 6488498

www.industriaspico.com

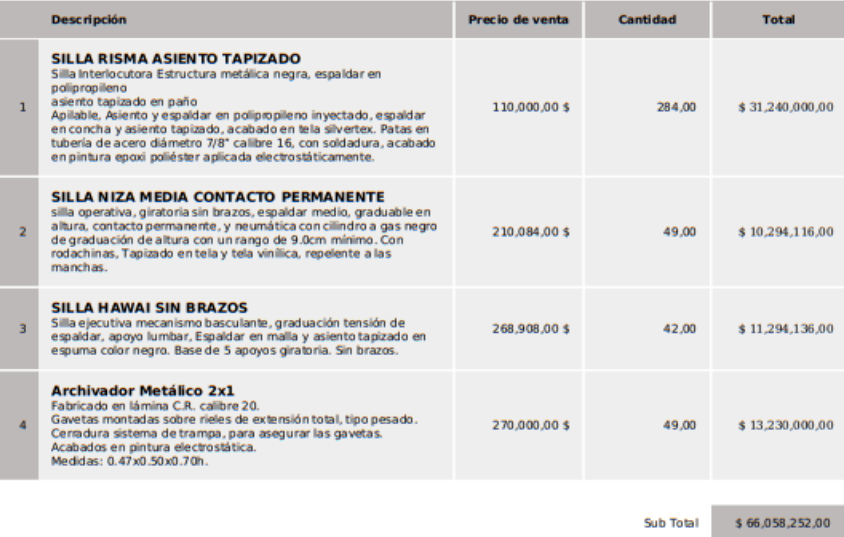

Industrias Pico S.A.S . Carrera 19 No. 17 - 35 . 060023 Bucaramanga . Colombia

# Anexo 3. Cotización Industrias Pico - 1.

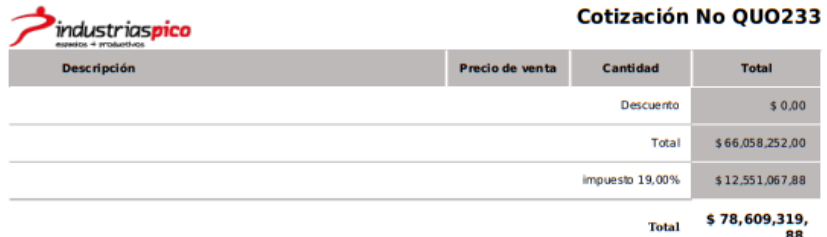

**CONDICIONES COMERCIALES** PLAZO DE ENTREGA: 12 DIAS HABILES<br>GARANTIA: 2 AÑOS POR DEFECTOS DE FABRICA<br>FORMA DE PAGO: 50% ANTICIPO Y 50% ANTES DE LA ENTREGA

Katya Pico

Industrias Pico S.A.S • Carrera 19 No. 17 - 35 • 060023 Bucaramanga • Colombia

Anexo 4. Cotización Industrias Pico - 2.

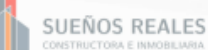

### **ACTA DE REUNIÓN Nº 001**

### REUNIÓN EXTRAORDINARIA VIRTUAL PROCESOS DE LICITACIÓN

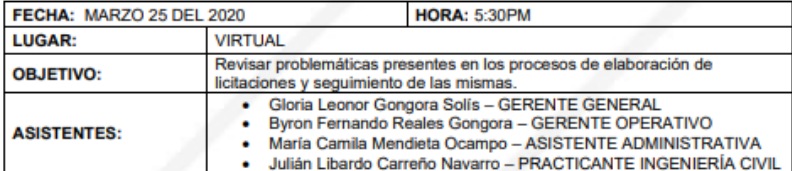

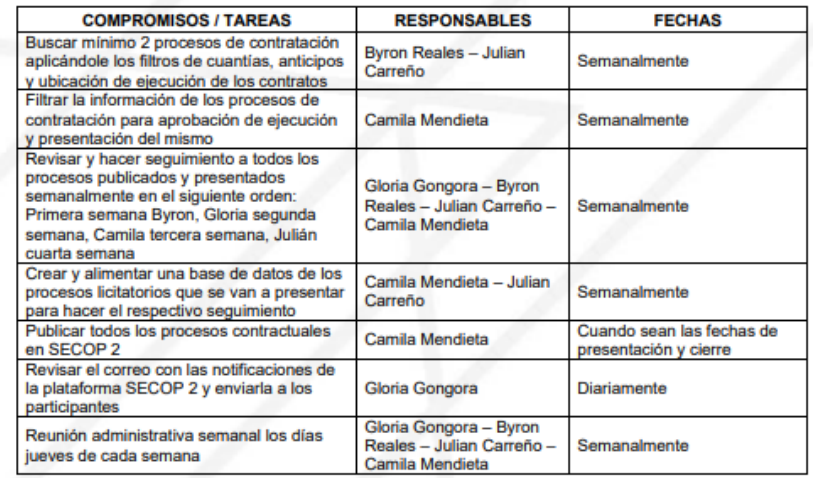

FIRMAS DE ASISTENTES PARA APROBACIÓN DEL ACTA

# **Anexo 5** *.*Acta de Reunión Extraordinaria virtual 01.

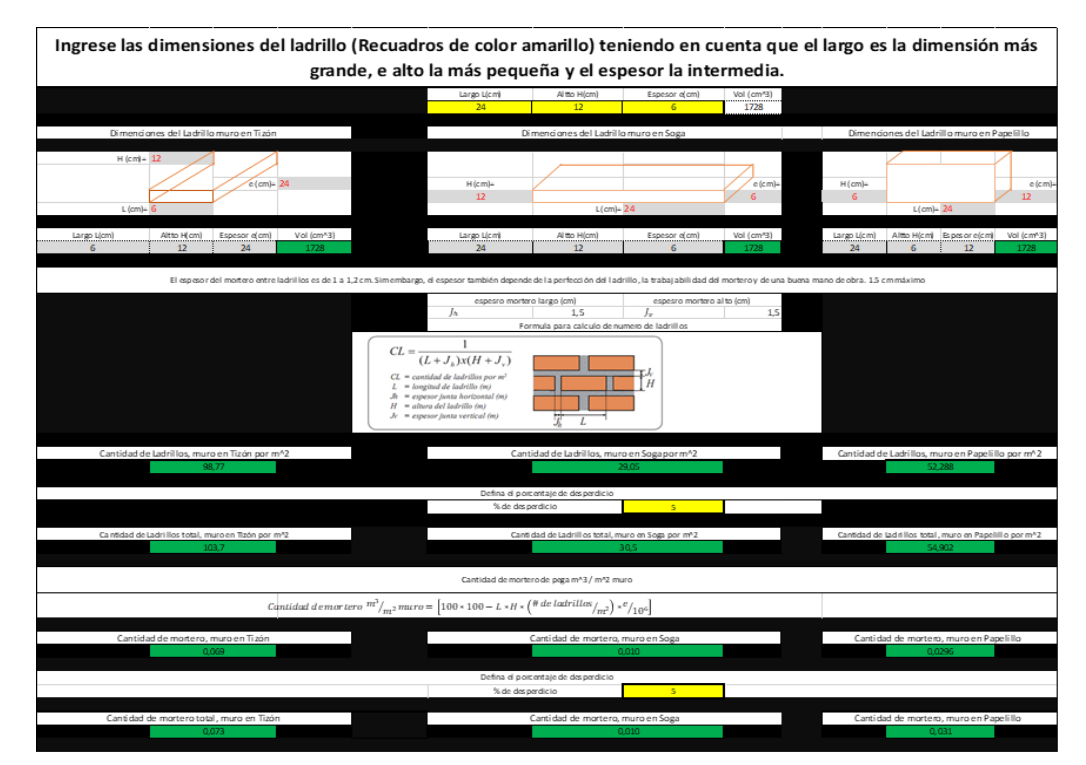

**Anexo 6.** Hoja de Excel para el Cálculo de Ladrillos y Morteros.

**Fuente:** Ing. Diego Guzmán Osorio – Civilgeeks.